Œ»[]Ý,ÌfNfŠfbfv,Ü,½,ÍfVf‡[][,Ö,ÌfVf‡[][fgfJfbfg,ð,Ù,©,ÌftfHf<f\_,Ü,½,Í[]V<KftfHf<f\_,É•Û'¶,·,é,Æ,«,ÉfNfŠfbfN,  $\mu$ ,Ü, $\overline{\cdot}$   $\Box$ B

 $[ , \ddot{\;\;}\!\cdot \! \textrm{C}, \acute{\textrm{E}}\!\, \ddot{\textrm{u}}, \grave{\textrm{e}} ] \textrm{ ffHf-f}_\textrm{-}\!\!/\textrm{E} \; , \, \dot{\textrm{eff}} \textrm{Hf-f}_\textrm{-}\!\!/\textrm{I} \, \hat{\textrm{e}} \!-\! \!-\! \!-\! \vphantom{.} \!\! \textrm{e}^{\textrm{a}} \!\cdot \! \! \textrm{V}_\textrm{L}^{\textrm{S}}, ^{\textrm{3}}, \! \hat{\textrm{e}}, \ddot{\textrm{U$ 

fNfŠfbfv,Ü,½,ÍfVf‡[][,Ö,ÌfVf‡[][fgfJfbfg,ð[]ì[]¬,·,éftfHf‹f\_,ðfNfŠfbfN,µ,Ü,·[]B[]V‹KftfHf‹f\_,ÉfVf‡[][fgfJfbfg,ð'Ç ‰Á,·,é,É,Í[]A[[]V‹KftfHf‹f\_],ðfNfŠfbfN,µ,Ü,·[]B

Œ»[]Ý,ÌfNfŠfbfv,Ü,½,ÍfVf‡[][,Ì-¼'O,ª•\ަ,<sup>3</sup>,ê,Ü,·[]B,±,ê,Í [,¨‹C,É"ü,è] ftfHf‹f\_,É•\ަ,<sup>3</sup>,ê,é-¼'O,Å,·[]B- $\frac{1}{4}$ 'O, Í•Ï $\Box X$ , Å, «, Ü, · $\Box B$ 

,Ù,©,ÌftfHf<f\_,Ü,½,Í[]V‹KftfHf<f\_,ÉfVf‡[][fgfJfbfg,ð'ljÁ,∙,é,É,Í[]A[ftfHf<f\_] ,ðfNfŠfbfN,µ,Ü,∙[]B

,¨‹C,É"ü,è,Ìf□fffBfA fNfŠfbfv,Ü,½,ÍfVf‡□[,Ö,ÌfVf‡□[fgf]fbfg,ð•Û'¶,∙,é,½,ß,Ì□V‹KftfHf‹f\_,Ì-<br>¼'O,ðŽw'è,∙,é,Æ,«,ÉfNfŠfbfN,µ,Ü,∙□B

Œ»[]Ý,ÌfNfŠfbfv,ð,¨‹C,É"ü,è,Ì^ê——,É'ljÁ,µ,Ü,∙[]BfNfŠfbfv,Æ,Í[]A1,Â1 ,Â,Ìfl□[fffBfl□Afrfffl□A,Ü,½,Íf}f<f`f□fffBfA ftf@fCf<,Ì,±,Æ,Å,·□B fVf‡[][,Æ,Í[]Af[]fffBfA ftf@fCf<,ðŠJ,,Æ[]‡"Ô,É[]Ä[]¶,ª,ê,é 1 ,Â,Ü,½,Í•¡[]",ÌfNfŠfbfv,Ì[]W,Ü,è,Ì,±,Æ,Å,·[]B Œ»[]Ý,ÌfVf‡[][,ð,¨‹C,É"ü,è,Ì^ê——,É'ljÁ,µ,Ü,·[]BfVf‡[][,Æ,Í[]Af[]fffBfA ftf@fCf‹,ðŠJ,,Æ[]‡"Ô,É[]Ä[]¶,<sup>3</sup>,ê,é 1, Â, Ü, ½, Í• ¡[]", ÌfNfŠfbfv, Ì[]W, Ü, è, Ì, ±, Æ, Å, ·[]BfNfŠfbfv, Æ, Í[]A1, Â 1 ,Â,Ìfl□[fffBfl□Afrfffl□A,Ü,½,Íf}f<f`f□fffBfA ftf@fCf<,Ì,±,Æ,Å,·□B

fRf"fsf…[][f^,Ü,½,Í LAN []ã,ÌftfHf‹f\_,ɕۑ¶,¾,ê,Ä,¢,éftf@fCf‹,ð'T,·,Æ,«,ÉfNfŠfbfN,µ,Ü,·[]B

f⊡fffBfA fXfgfŠ⊡[f€,Ü,½,Íf□fffBfA ftf@fCf‹,ÌfAfhfŒfX (URL) ,âfpfX,ð"ü—ĺ,·,é□ê□Š,Å,·□B‰ºŒü,«-<br>î^ó,ðfNfŠfbfN,·,é,Æ□A^È'O,ÉŠJ,¢,½,±,Æ,Ì, ,éf□fffBfA ftf@fCf‹,ÌfAfhfŒfX,ð'I'ð,Å,«,Ü,·□B

 $[1,1]^\ast\cdot C,\acute{E}^{\,\prime\prime}\cdot\ddot{u},\grave{e}]f\hspace{0.02cm}f\hspace{0.02cm}f\hspace{0.02cm}f\hspace{0.02cm}f\hspace{0.02cm}f\hspace{0.02cm}f\hspace{0.02cm}f\hspace{0.02cm}f\hspace{0.02cm}f\hspace{0.02cm}f\hspace{0.02cm}f\hspace{0.02cm}f\hspace{0.02cm}f\hspace{0.02cm}f\hspace{0.02cm}f\hspace{0.02cm}f\hspace{0.02cm$ Ú, I^Ú"® []æftfHf<f\_,ofNfŠfbfN, µ, Ü, · []BftfHf<f\_, I[]¶, Ifvf‰fX<L[]t(+) ,ðfNfŠfbfN, , é,Æ□A, »,lftfHf‹f\_,l'†,É, ,éftfHf‹f\_,ð'l'ð,Å,«,Ü, ·□B

'Ι'ð,μ,½∏€-Ú,ð,¨‹C,É"ü,è,Ì^ê——,©,ç∏í∏œ,μ,Ü,∙∏B

'Ι'δ,μ,½[]€-Ú,ð[]V‹KftfHf‹f\_,É^Ú"®,·,é,Æ,«,ÉfNfŠfbfN,μ,Ü,·[]B

'I'ð,μ,½ftfHf‹f\_,Ü,½,Í[]€-Ú,ðŠJ,«,Ü,·[]B

,±,Ìf\_fCfAf⊟fO ƒ{fbfNfX,ð∙Â,¶,Ü,∙⊟B

1 ,Â,Ü,½,Í∙¡[]",Ì[]€–Ú,ð[]ã,Ì^ê——,©,ç'I'ð,μ[]A[^Ú"®][]A[–¼'O,Ì∙Ï[]X][]A,Ü,½,Í [[]í[]œ] ,ðƒNƒŠƒbƒN,μ,Ä[]€–<br>Ú,ð[]®—[],μ,Ü,·[]B

'I'ð,μ,½[]€-Ú,Ì-¼'O,ð•Ï[]X,·,é,Æ,«,ɃNƒŠƒbƒN,μ,Ü,·[]B[]V,μ,¢-¼'O,ð"ü—Í,Å,«,é,æ,¤,É,È,è,Ü,·[]B ,¨‹C,É"ü,è,Ì[]€-Ú-¼,ð•Ï[]X,µ,Ä,à[]A,»,Ì[]€-Ú,ð'l'ð,µ,½,Æ,«,É[]Ä[]¶,¾,ê,éf[]fffBfA fRf"fef"fc,ĺ•Ï[]X,<sup>3</sup>,ê,Ü,<sup>1</sup>,ñ[]B

fNfŠfbfv,Ìf}[][fJ[],ÌfŠfXfg,ª•\ަ,¾,ê,Ü,·[]Bf}[][fJ[][,Í[]A-{,Ì[]Í'è,Ì,æ,¤ 、<br>、E<sub>□</sub>AfNfŠfbfv,ìfZfNfVf‡f",ð'è‹`,µ,Ü,·□B[ŽžŠÔ] ,É,Í□AfNfŠfbfv,ì□æ"ª,©,çŠefZfNfVf‡f",ìŠJŽn^Ê'u,Ü,Å,ì□Š vŽžŠÔ,ª•ª,¨,æ,Ñ•b′P^Ê,Å•\ަ,<sup>3</sup>,ê,Ü, <sub>;</sub>∏B

fNfŠfbfv,Ì[]Ä[]¶,ðŠJŽn,·,é^Ê'u,ðަ,·f}[][fJ[][,ðfNfŠfbfN,µ,Ü,·[]B

Žg—p'†,Ìfvf[]fOf‰f€,ÉŠÖŒW,È,[]AWindows Media Player ,ð[]í,É[]Å'O–Ê,ÌfEfBf"fhfE,É•\ަ,∙,é,©,Ç,¤<br>,©,ðŽw'è,μ,Ü,∙[]B

[]V,μ,¢ƒNfŠfbfv,Ì[]Ä[]¶,ðŠJŽn,·,é,Æ,«,É[]A'O‰ñ[]Ý'è,μ,½ [Šg'å/[]k[]¬] ƒ{fbfNfX,Ì′l,ð—~—p,·,é,©,Ç,¤ 

'S‰æ-Ê•\ަ,É,µ,½,Æ,«,É[]A[[]Ä[]¶][]A[^ꎞ'âŽ~][]A['âŽ~][]A[f{fŠf...[][f€ fRf"fgf[][[f<] ,È,Ç,Ì Windows Media Player fRf"fgfll[f<,ð•\ަ,·,é,©,Ç,¤,©,ðŽw'è,µ,Ü,·[]Bf[]fffBfA ftf@fCf<,ð'S‰æ-Ê•\ ަ,Å[]Ä[]¶, ,é,Æ[]AWindows Media Player ,Ìfrfffl—Ì^æ,ª‰æ-Ê'S'Ì,É•\ަ,<sup>3</sup>,ê,Ü,·[]B,½,¾,µ[]AfffBfXfvfŒfC fJ[[fh,Æf[]fffBfA ftf@fCf<,ª,±,l<@"\,ðfTf|[][fg,µ,Ä,¢,é•K—v,ª, ,è,Ü,·[]B

,»,ê,¼,ê,Ìf□fffBfA ftf@fCf‹,ð•Ê,Ì Windows Media Player fEfBf"fhfE,Æ,μ,ÄŠJ,,Ì,©□A,Ü,½,Í 1 ,Â,Ì Windows<br>Media Player fEfBf"fhfE,Å,·,×,Ä,Ìf□fffBfA ftf@fCf‹,ð□Ä□¶,·,é,Ì,©,ðŽw'è,μ,Ü,·□B

Windows Media Player fEfBf"fhfE, IŠOŠÏ, ð[JÝ'è, µ, Ü, · []B

f<sub>I</sub>fffBfA ftf@fCf<,ðŠJ,,½,Ñ,É<sub>I</sub>A<sub>I</sub>V,µ,¢ Windows Media Player fEfBf"fhfE,ªŠJ,,æ,¤,É<sub>I</sub>Ý'è,µ,Ü,·<sub>I</sub>B• ¡<sub>I</sub>]",Ì Windows Media Player fEfBf"fhfE, o\* - Žž, EŠJ,, ±, Æ, ª, Å, «, Ü, · []B

,±,Ì□Ý'è,Í□A[ftf@fCf<] f□fjf...□[,Ü,½,Í [,¨<C,É"ü,è] f□fjf...□[,©,çŠJ,¢,½f□fffBfA ftf@fCf<,É,Í"K p,<sup>3</sup>,ê,Ü,<sup>1</sup>,ñ<sub>I</sub>B,±,ê,ç,Ì•û-@,ÅŠJ,¢,½ftf@fCf<,Í<sub>I</sub>A<sub>I</sub>I,ÉŒ»<sub>I</sub>Y,Ì Windows Media Player fEfBf"fhfE,É•\  $\check{Z}$ ,  $^3$ ,  $\hat{e}$ ,  $\ddot{U}$ ,  $\cdot \Box B$ 

**′**∏^Ó

'á'¬ (28.8 Kbps) ,ÈfCf"f^[[flfbfg‰ñ[]ü,ðŽg,Á,Ä[]A• ¡[]",Ì Windows Media Player ,ÅfXfgfŠ[][f€ f[]fffBfA,ð"<sup>-</sup>Žž,É[]Ä[]¶,·,é,Æ[]Af[]fffBfA,Ì[]Ä[]¶,É^«‰e‹¿,ð‹y,Ú,µ,Ü,·[]B,Ü,½[]AfRf"fsf... [[f^,ÌfpftfH[][f}f"fX,à[]Ä[]¶,Ì•iŽ¿,É‱e‹¿,μ,Ü,·[]B

Windows Media Player fEfBf"fhfE,ªŠù,ÉŠJ,¢,Ä,¢,é[]ó'Ô,Åf[]fffBfA ftf@fCf‹,ðŠJ,,Æ[]AŠù,ÉŠJ,¢,Ä,¢,é Windows Media Player fEfBf"fhfE,É,»,lf<sub>D</sub>fffBfA ftf@fCf‹,ª•\ަ,<sup>3</sup>,ê,é,æ,¤,É<sub>D</sub>Ý'è,µ,Ü, DB,Â,Ü,è<sub>D</sub>A1 ,Â,Ìf<sub>∐</sub>fffBfA ftf@fCf‹,ªŠJ,¢,Ä,¢,é,Æ,«,É 2 "Ô-Ú,Ìf<sub>∐</sub>fffBfA ftf@fCf‹,ðŠJ,,Æ<sub>∐</sub>A∏‰,Ìf<sub>∐</sub>fffBfA ftf@fCf<, I·Â, ¶, ç, ê[]A, », ljfEfBf"fhfE, Å 2 "Ô-Ú, ljf[ffBfA ftf@fCf<, <sup>a</sup>[]Ä[]¶, 3, ê, Ü, ·[]B

Žg—p,·,éfrf...[][,ðŽw'è,µ,Ü,·[]Bfrf...[][,Æ,Í[]AfvfŒ[][f"[][fEfBf"fhfE,É•\ަ,<sup>3</sup>,ê,é[]\[]¬—v'f,Ì"z'u,Ì,±,Æ,Å,·[]B •W[]€frf...[][,É,Í[]Afrfffl—Ì^æ,ɉÁ,¦,Ä[]AfRf"fgf[][[f<[]AfV[][fN fo[][[]A^Ú"®fo[][[]AfXfe[][f^fX fo[[[]A,¨,æ,Ñ[]à-¾—Ì^æ,ÌŠe Windows Media Player ,Ì[]\[]¬—v'f,ªŠÜ,Ü,ê,Ä,¢,Ü,∙[]B[fJfXf^f€ frf...[[] f^fu,ðfNfŠfbfN,·,é,Æ[]A[]Å[]¬frf…[][,¨,æ,ÑfRf"fpfNfg frf…[][,ðfJfXf^f}fCfY,Å,«,Ü,·[]B[•W[]€] ,ðƒNƒŠƒbƒN,∙,é,Æ∏AWindows Media Player ,ĺ•W∏€ƒrƒ...[][,Å•\ަ,¾ê,Ü,∙[]B•W[]€ƒrƒ...[][,Å,ĺ[]AƒNƒ[][][ƒYƒh fLfffvfVf‡f",ð [oe, Windows Media Player, Ì, ·, x,Ä,Ì [] \ [ ¬ — v'f,ª • \ަ,<sup>3</sup>,ê,Ü, · [ B

ŪÄŪ¶'†,ÌfNfŠfbfv,Ì□ì□¬ŽÒ-¼,ª•\ަ,¾,ê,Ü,·□B,±,Ì□î•ñ,ª<L~^,¾,ê,Ä,¢,È,¢fNfŠfbfv,à, ,è,Ü,·□B fNfŠfbfv,Æ,Í□A1 , 1 ,Â,ÌfI□[fffBfI□AfrfffI□A,Ü,½,Íf}f<f`f□fffBfA ftf@fCf<,Ì,±,Æ,Å,·□B

□Ä□¶'†,ÌfNfŠfbfv,Ì'~□ìŒ □î•ñ,ª•\ަ,¾,ê,Ü,·□B,±,Ì□î•ñ,ª<L~^,¾,ê,Ä,¢,È,¢fNfŠfbfv,à, ,è,Ü,·□B fNfŠfbfv,Æ,Í□A1 , 1 ,Â,ÌfI□[fffBfI□AfrfffI□A,Ü,½,Íf}f<f`f□fffBfA ftf@fCf<,Ì,±,Æ,Å,·□B

ŪÄŪ¶'†,ÌfNfŠfbfv,Ì[]à-¾,ª•\ަ,¾,ê,Ü,·[]B,±,Ì[]î•ñ,ª<L~^,¾,ê,Ä,¢,È,¢fNfŠfbfv,à, ,è,Ü,·[]B fNfŠfbfv,Æ,Í□A1 , 1 ,Â,ÌfI□[fffBfI□AfrfffI□A,Ü,½,Íf}f<f`f□fffBfA ftf@fCf<,Ì,±,Æ,Å,·□B

<sub>□</sub>Ä<sub>□</sub>¶'†,̃NƒŠƒbƒv,̃pƒX,ª•\ަ,<sup>ҙ</sup>,ê,Ü,·□B fNfŠfbfv,Æ,Í□A1 , 1 ,Â,Ìfl□[fffBfl□Afrfffl□A,Ü,½,Íf}f<f`f□fffBfA ftf@fCf<,Ì,±,Æ,Å,·□B <sub>□</sub>Ä<sub>□</sub>¶'†,̃NƒŠƒbƒv,ð•\,·ƒAƒCƒRƒ",ª•\ަ,<sup>3</sup>,ê,Ü,·□B fNfŠfbfv,Æ,Í□A1 , 1 ,Â,Ìfl□[fffBfl□Afrfffl□A,Ü,½,Íf}f<f`f□fffBfA ftf@fCf<,Ì,±,Æ,Å,·□B fNfŠfbfv,Æ,Í□A1 , 1 ,Â,Ìfl□[fffBfl□Afrfffl□A,Ü,½,Íf}f<f`f□fffBfA ftf@fCf<,Ì,±,Æ,Å,·□B ŪÄŪ¶'†,ÌfNfŠfbfv,Ì‹K□§□î•ñ,ª•\ަ,¾,ê,Ü,·□B,±,Ì□î•ñ,ª‹L~^,¾,ê,Ä,¢,È,¢fNfŠfbfv,à, ,è,Ü,·□B fNfŠfbfv,Æ,Í□A1 , 1 ,Â,ÌfI□[fffBfI□AfrfffI□A,Ü,½,Íf}f<f`f□fffBfA ftf@fCf<,Ì,±,Æ,Å,·□B

ŪÄŪ¶'†,ÌfNfŠfbfv,Ìf^fCfgf‹,ª•\ަ,¾,ê,Ü,·[]B,±,Ì[]î•ñ,ª‹L~^,¾,ê,Ä,¢,È,¢fNfŠfbfv,à, ,è,Ü,·[]B fNfŠfbfv,Æ,Í□A1 , 1 ,Â,ÌfI□[fffBfI□AfrfffI□A,Ü,½,Íf}f<f`f□fffBfA ftf@fCf<,Ì,±,Æ,Å,·□B

<Ç,Ì~A—<sub>□□</sub>æ□î•ñ,ª•\ަ,¾ê,Ü,·□B,±,Ì□î•ñ,ª,È,¢<Ç,à, ,è,Ü,·□B <Ç,Í[]AfefŒfr<Ç,âf‰fWfl<Ç,É,æ,Ž—,½•û-@,Åf}f<f`f[]fffBfA[]î•ñ,ð"z[]M,µ,Ü,·[]B <Ç,Ì□à-¾,ª•\ަ,¾ê,Ü,·□B,±,Ì□î•ñ,ª,È,¢<Ç,à, ,è,Ü,·□B

<Ç,Í[]AfefŒfr<Ç,âf‰fWfl<Ç,É,æ,Ž—,½•û-@,Åf}f<f`f[]fffBfA[]î•ñ,ð"z[]M,µ,Ü,·[]B

<Ç,Ì"dŽqf□□[f< fAfhfŒfX,ª•\ަ,¾,ê,Ü,·□B,±,Ì□î•ñ,ª,È,¢<Ç,à, ,è,Ü,·□B <Ç,Í[]AfefŒfr<Ç,âf‰fWfl‹Ç,É,æ,Ž—,½•û-@,Åf}f<f`f[]fffBfA[]î•ñ,ð"z[]M,µ,Ü,·[]B <u> ∏</u>Ä∏¶'†,Ì‹Ç,̃pƒX,ª∙∖ަ,<sup>ҙ</sup>,ê,Ü,·∏B ‹Ç,Í[]AfefŒfr‹Ç,âf‰fWfl‹Ç,É,æ,Ž—,½•û-@,Åf}f‹f`f[]fffBfA[]î•ñ,ð"z[]M,μ,Ü,·[]B
<Ç,Ì~A—<sub>□□</sub>æ,Ì"d~b"Ô□†,ª•\ަ,¾ê,Ü,·□B,±,Ì□î•ñ,ª,È,¢<Ç,à, ,è,Ü,·□B <Ç,Í[]AfefŒfr<Ç,âf‰fWfl‹Ç,É,æ,Ž—,½•û-@,Åf}f<f`f[]fffBfA[]î•ñ,ð"z[]M,µ,Ü,·[]B <sub>□</sub>Ä<sub>□</sub>¶'†,Ì‹Ç,ðަ,·ƒAƒCƒRƒ",ª•∖ަ,<sup>ҙ</sup>,ê,Ü,·□B <Ç,Í[]AfefŒfr<Ç,âf‰fWfl‹Ç,É,æ,Ž—,½•û-@,Åf}f<f`f[]fffBfA[]î•ñ,ð"z[]M,µ,Ü,·[]B □Ä□¶'t,Ì<Ç,Ìf‰ƒxƒ<,ª•\ަ,¾,ê,Ü,·□B,±,Ì□î•ñ,ª,È,¢<Ç,à, ,è,Ü,·□B <Ç,Í[]AfefŒfr<Ç,âf‰fWfl‹Ç,É,æ,Ž—,½•û-@,Åf}f<f`f[]fffBfA[]î•ñ,ð"z[]M,µ,Ü,·[]B <Ç,Í[]AfefŒfr<Ç,âf‰fWfl<Ç,É,æ,Ž—,½•û-@,Åf}f<f`f[]fffBfA[]î•ñ,ð"z[]M,µ,Ü,·[]B fNfŠfbfv,Ü,½,Í‹Ç,ª[]ì[]¬,<sup>3</sup>,ê,½"ú•t,ª•\ަ,<sup>3</sup>,ê,Ü,·[]B

<sub>□</sub>Ä<sub>□</sub>¶'†,ìƒNƒŠƒbƒv,Ü,½,ĺ‹Ç,ðަ,·ƒAƒCƒRƒ",ª•∖ަ,<sup>ҙ</sup>,ê,Ü,·□B

<sub>□</sub>Ä<sub>□</sub>¶'†,ÌfNfŠfbfv,Ü,½,Í‹Ç,Ìf‰fxf‹,ª•\ަ,<sup>3</sup>,ê,Ü,·□B

[]Ä[]¶'t,ÌfNfŠfbfv,ÌfTfCfY,ªfofCfg'P^Ê,Å•\ަ,¾,ê,Ü,∙[]B‹Ç,Ü,½,Íf‰fCfu fXfgfŠ[][f€,Å,Í[]A[fTfCfY],É [•s-¾]  $E \cdot \sum_{i=1}^{n} \hat{z}_i^2$ ,  $\hat{e}, \hat{U}, \hat{B}$ 

ŠJ,¢,Ä,¢,éfNfŠfbfv,Ü,½,Íftf@fCf<,ÌŽí—Þ (ASF[]AAVI ,È,Ç) ,ª•\ަ,3,ê,Ü,·[]B

[]Ä[]¶'t,ÌfNfŠfbfv,Ü,½,ĺ‹Ç,Ì'·,ª (ŽžŠÔ) ,ª•∖ަ,ª,ê,Ü,·[]Bf‰fCfu fRf"fef"fc,Å,Í[]A[f[]fffBfA,Ì'·,ª] ,É [f‰fCfu]  $E \cdot \sum_{i=1}^{n}$ ,  $\sum_{i=1}^{n}$ ,  $\sum_{i=1}^{n}$ ,  $\sum_{i=1}^{n}$ ,  $\sum_{i=1}^{n}$ 

fNfŠfbfv,Ü,½,ĺ‹Ç,Ìfrffl fRf"fef"fc,Ì[],,¾Æ•[],ªfsfNfZf‹[]",Å•\ަ,¾ê,Ü,∙[]Bfl[][fffBfl,Ì,Ý,Ìftf@fCf‹,Å,Í[]A[frffl<br>fTfCfY] ,É [frfffl,È,μ] ,Æ•\ަ,¾ê,Ü,∙[]B

<sub>□</sub>Ä□¶f{fŠf…⊡[f€,â□¶‰E,ÌfXfs□[fJ□[,Ìfof‰f"fX,ð'<sup>2</sup>□ß,μ,Ü,·□B

['âŽ~] ,ðfNfŠfbfN,∙,é,©[]A,Ü,½,Í Windows Media Player ,ð[]l—1,∙,é,Ü,Å[]Af[]fffBfA \_<br>ftf@fCf<,ðŒJ,è•Ô,µ□Ä□¶,·,é,æ,¤,É□Ý'è,µ,Ü,·□Bf□ffBfA ftf@fCf<,É□Ý'è,<sup>3</sup>,ê,Ä,¢,é□ê□‡,ĺ□A,±,Ì□Ý'è,É—  $D\Box$  $\approx$ ,  $\mu$ ,  $\ddot{\cup}$ ,  $\Box B$ 

<sub>\_\_</sub><br>||Ä∏¶∏|—<sup>1</sup>Žž,Éf∏ffβfA ftf@fCf‹,ð "Šª,«–ß,·" ,©,Ç,¤,©,ðŽw'è,μ,Ü,∙∏Bf∏ffβfA ftf@fCf‹,É∏Ý'è,¾,ê,Ä,¢ 

[]¶‰E,ÌfXfs[][fJ[][,Ìfof‰f"fX,ð'<sup>2</sup>[]ß,μ,Ü,∙[]B

f□fffBfA ftf@fCf‹,ð□Ä□¶,·,é‰ñ□",Æ□A□Ä□¶□I—<sup>ı</sup>Žž,Éftf@fCf‹,ðŠª,«–ß,·,©,Ç,¤,©,ð□Ý'è,μ,Ü,·□Bf□fffBfA<br>ftf@fCf‹,É□Ý'è,<sup>ҙ</sup>,ê,Ä,¢,é□ê□‡,Í□A,±,Ì□Ý'è,É—D□æ,μ,Ü,·□B

f□fffBfA ftf@fCf<,ð□Ä□¶,·,é‰ñ□",ð□Ý'è,μ,Ü,·□Bf□fffBfA ftf@fCf<,É□Ý'è,<sup>ҙ</sup>,ê,Ä,¢,é□ê□‡,Í□A,±,Ì□Ý'è,É—<br>D□æ,μ,Ü,·□B

Windows Media Player , ifrfffl-i^æ, ifrfCfY, ožw'e, µ, Ü, · []BŠù'e, i[]Ý'è'l, Í 100%, Å, , è[]AfNfŠfbfv, ì-{-^,ìfTfCfY,Å•\ަ,<sup>3</sup>,ê,Ü,·<sub>I</sub>]B[Šgʻå/∏k∏¬] f{fbfNfX,ì[]Ý'è,ð•Ï[]X,·,é,Æ[]AWindows Media Player fEfBf"fhfE, IfTfCfY, Ifrfffl-I^æ, I'å,«, 3, E[]‡, (, 1, Ä•I[]X, 3, ê, Ü, · []B

[]Ä[]¶f{fŠf...[][f€,ð'<sup>2</sup>[]ß,μ,Ü,·[]B,Â,Ü,Ý,ð‰E,Éfhf‰fbfO,·,é,Æf{fŠf...[][f€,ª'å,«,,È,è,Ü,·[]B[]¶,Éfhf %ofbfO,·,é,Æf{fŠf...□[f€,ª□¬,ª,,È,è,Ü,·□B

Windows Media Player fEfBf"fhfE, I [f{fŠf...[][f€ fRf"fgf[][[f<], ðfNfŠfbfN, Ü,1/2, Ífhf‰fbfO, µ,Äf{fŠf...[][f€ ,ð' $^2\square$ ß,  $\cdot$ ,é, $\pm$ ,Æ,à,Å,«,Ü, $\cdot\square$ B

□Ä□¶'†,ÌfVf‡□[,Ì□ì□¬ŽÒ-¼,ª•\ަ,¾,ê,Ü,·□B,±,Ì□î•ñ,ª‹L~^,¾,ê,Ä,¢,È,¢fVf‡□[,à, ,è,Ü,·□B fVf‡[][,Æ,Í[]Af[]fffBfA ftf@fCf<,ðŠJ,,Æ[]‡"Ô,É[]Ä[]¶,<sup>3</sup>,ê,é 1 ,Â,Ü,½,Í•¡[]",ÌfNfŠfbfv,Ì[]W,Ü,è,Ì,± ,Æ,Å,·<sub>□</sub>BfNfŠfbfv,Æ,Í□A1 , 1 ,Â,Ìfl□[fffBfl□Afrfffl□A,Ü,½,Íf}f<f`f□fffBfA ftf@fCf<,Ì,±,Æ,Å,·□B □Ä□¶'†,ÌfVf‡□[,Ì'~□ìŒ □î•ñ,ª•\ަ,¾,ê,Ü,·□B,±,Ì□î•ñ,ª<L~^,¾,ê,Ä,¢,È,¢fVf‡□[,à, ,è,Ü,·□B fVf‡[][,Æ,Í[]Af[]fffBfA ftf@fCf<,ðŠJ,,Æ[]‡"Ô,É[]Ä[]¶,<sup>3</sup>,ê,é 1 ,Â,Ü,½,Í•¡[]",ÌfNfŠfbfv,Ì[]W,Ü,è,Ì,± ,Æ,Å,·<sub>□</sub>BfNfŠfbfv,Æ,Í□A1 , 1 ,Â,Ìfl□[fffBfl□Afrfffl□A,Ü,½,Íf}f<f`f□fffBfA ftf@fCf<,Ì,±,Æ,Å,·□B □Ä□¶'†,ÌfVf‡□[,Ì□à-¾,ª•\ަ,¾,ê,Ü,·□B,±,Ì□î•ñ,ª<L~^,¾,ê,Ä,¢,È,¢fVf‡□[,à, ,è,Ü,·□B fVf‡[][,Æ,Í[]Af[]fffBfA ftf@fCf<,ðŠJ,,Æ[]‡"Ô,É[]Ä[]¶,<sup>3</sup>,ê,é 1 ,Â,Ü,½,Í•¡[]",ÌfNfŠfbfv,Ì[]W,Ü,è,Ì,± ,Æ,Å,·<sub>□</sub>BfNfŠfbfv,Æ,Í□A1 , 1 ,Â,Ìfl□[fffBfl□Afrfffl□A,Ü,½,Íf}f<f`f□fffBfA ftf@fCf<,Ì,±,Æ,Å,·□B <u>∏Ä∏¶'†,ÌfVf‡∏[,ÌfpfX,ª∙\ަ,<sup>3</sup>,ê,Ü,∙∏B</u>

fVf‡[][,Æ,Í[]Af[]fffBfA ftf@fCf‹,ðŠJ,,Æ[]‡"Ô,É[]Ä[]¶,ª,ê,é 1 ,Â,Ü,½,Í•¡[]",ÌfNfŠfbfv,Ì[]W,Ü,è,Ì,±<br>,Æ,Å,∙[]BfNfŠfbfv,Æ,Í[]A1 , 1 ,Â,ÌfI[][fffBfI[]Afrfffl[]A,Ü,½,Íf}f‹f`f[]fffBfA ftf@fCf‹,Ì,±,Æ,Å,∙[]B

<sub>□</sub>Ä<sub>□</sub>¶'†,ÌfVf‡□[,ð•\,·fAfCfRf",ª•\ަ,<sup>з</sup>,ê,Ü,·□B

fVf‡[[,Æ,Í[]Af[]fffBfA ftf@fCf<,ðŠJ,,Æ[]‡"Ô,É[]Ä[]¶,ª,ê,é 1 ,Â,Ü,½,Í•¡[]",ÌfNfŠfbfv,Ì[]W,Ü,è,Ì,± ,Æ,Å,·<sub>□</sub>BfNfŠfbfv,Æ,Í□A1 , 1 ,Â,Ìfl□[fffBfl□Afrfffl□A,Ü,½,Íf}f<f`f□fffBfA ftf@fCf<,Ì,±,Æ,Å,·□B ŪÄŪ¶'†,ÌfVf‡□[,Ìf‰fxf‹,ª•\ަ,¾,ê,Ü,·□B,±,Ì□î•ñ,ª‹L~^,¾,ê,Ä,¢,È,¢fVf‡□[,à, ,è,Ü,·□B fVf‡[][,Æ,Í[]Af[]fffBfA ftf@fCf<,ðŠJ,,Æ[]‡"Ô,É[]Ä[]¶,<sup>3</sup>,ê,é 1 ,Â,Ü,½,Í•¡[]",ÌfNfŠfbfv,Ì[]W,Ü,è,Ì,± ,Æ,Å,·<sub>□</sub>BfNfŠfbfv,Æ,Í□A1 , 1 ,Â,Ìfl□[fffBfl□Afrfffl□A,Ü,½,Íf}f<f`f□fffBfA ftf@fCf<,Ì,±,Æ,Å,·□B □Ä□¶'†,ÌfVf‡□[,Ì‹K□§□î•ñ,ª•\ަ,¾,ê,Ü,·□B,±,Ì□î•ñ,ª‹L~^,¾,ê,Ä,¢,È,¢fVf‡□[,à, ,è,Ü,·□B fVf‡[][,Æ,Í[]Af[]fffBfA ftf@fCf<,ðŠJ,,Æ[]‡"Ô,É[]Ä[]¶,<sup>3</sup>,ê,é 1 ,Â,Ü,½,Í•¡[]",ÌfNfŠfbfv,Ì[]W,Ü,è,Ì,± ,Æ,Å,·<sub>□</sub>BfNfŠfbfv,Æ,Í□A1 , 1 ,Â,Ìfl□[fffBfl□Afrfffl□A,Ü,½,Íf}f<f`f□fffBfA ftf@fCf<,Ì,±,Æ,Å,·□B □Ä□¶'†,ÌfVf‡□[,Ìf^fCfgf‹,ª•\ަ,¾,ê,Ü,·□B,±,Ì□î•ñ,ª‹L~^,¾,ê,Ä,¢,È,¢fVf‡□[,à, ,è,Ü,·□B fVf‡[][,Æ,Í[]Af[]fffBfA ftf@fCf<,ðŠJ,,Æ[]‡"Ô,É[]Ä[]¶,<sup>3</sup>,ê,é 1 ,Â,Ü,½,Í•¡[]",ÌfNfŠfbfv,Ì[]W,Ü,è,Ì,± ,Æ,Å,·<sub>□</sub>BfNfŠfbfv,Æ,Í□A1 , 1 ,Â,Ìfl□[fffBfl□Afrfffl□A,Ü,½,Íf}f<f`f□fffBfA ftf@fCf<,Ì,±,Æ,Å,·□B ŠeŽí,Ìf<sub>I</sub>ffBfA ftf@fCf<,ð[]Ä[]¶,·,é,½,ß,ÉfCf"fXfg[][f<,<sup>3</sup>,ê,Ä,¢,éftfBf<f^,Ì^ê——,ª•\ ަ, <sup>3</sup>, ê, Û, ·□BŠeftfBf<f^,É,ĺ□A,Ù,Æ,ñ,Ç,Ì□ó<µ,Å□Å"K,È□Ä□¶fpftfH□[f}f"fX,ª"¾,ç,ê,é,æ,¤ ,ÈŠù'è'l,ª∏Ý'è,¾ê,Ä,¢,Ü,∙∏B[•Ï∏X] ,ðƒNƒŠfbƒN,∙,é,Æ∏A,±,ê,ç,̃tƒBƒ‹ƒ^,Ì∏Ý'è,ð•Ï∏X,Å,«,Ü,∙∏B Ί'ð,μ,½ftfBf‹f^,Ì[]Ý'è,ð•Ï[]X,·,é,Æ,«,ÉfNfŠfbfN,μ,Ü,·[]BŠeftfBf‹f^,É,Í[]A,Ù,Æ,ñ,Ç,Ì[]ó‹μ,Å[]Å"K,È[]Ä[]¶fpftf<br>H[][f}f"fX,ª"¾,ç,ê,é,æ,¤,ÈŠù'è'l,ª[]Ý'è,¾,ê,Ä,¢,Ü,·[]B

<sub>□</sub>Ä<sub>□</sub>¶'†,ìƒNƒŠƒbƒv,Ü,½,ĺ‹Ç,ðަ,·ƒAƒCƒRƒ",ª•∖ަ,<sup>ҙ</sup>,ê,Ü,·□B

<sub>□</sub>Ä<sub>□</sub>¶'†,ÌfNfŠfbfv,Ü,½,Í‹Ç,Ìf‰fxf‹,ª•\ަ,<sup>3</sup>,ê,Ü,·□B

[JÄ[]¶'t,ÌfNfŠfbfv,ÅŽg,í,ê,Ä,¢,é Codec,Ì î ê——,ª•\ަ,<sup>3</sup>,ê,Ü,·[]BCodec (compressor/decompressor,l — ,Æ,Å,·<sub>□</sub>BCodec ,É,æ,è□Af□fffBfA fRf"fef"fc,ð,·,Î,â,'—□M,Å,«,é,æ,¤,É,È,è,Ü,·□B

<sub>□</sub>Ä<sub>□</sub>¶'†,ÌfNfŠfbfv,ÅŽg,í,ê,Ä,¢,éftfBf‹f^ fvf□fOf‰f€,Ì^ê——,ª•\<br>ަ,¾ê,Ü,·<sub>□</sub>BftfBf‹f^,Æ,Í□Aff□[f^,ð"Ç,Ý□o,µ□A"Á'è,Ì□o—ĺŒ`Ž®,ɕϊ·,·,é,½,ß,Ìf\ftfgfEfFfA fRf"f| Ulflf"fg,l,±,Æ,Å,·UB'I'ð,µ,½ftfBf<f^,lfvfUfpfefB,ð•\Z;,Ü,½,l•lUX,·,é,É,lUAlfvfUfpfefB],ðfNfŠfbfN,µ,Ü,·UB 'l'ð,μ,½ Codec ,ÉŠÖ,∙,é[]Ú[]×[]î•ñ,ðŽQ[]Æ,∙,é,Æ,«,ɃNƒŠƒbƒN,μ,Ü,∙[]BCodec ,ÉŠÖ~A•t,¯,ç,ê,½ URL<br>,É, ,éftf@fCf‹,ªfuf‰fEfU,É,æ,Á,ÄŠJ,©,ê[]ACodec ,ÌŠJ"ŽÒ,ª'ñ‹Ÿ,∙,é[]î•ñ,ª•\ަ,¾ê,Ü,∙[]B

'I'ð,μ,½ftfBf‹f^,Ìfvf①fpfefB,ð•\ަ,μ,½,è□AŠm"F,μ,½,è,·,é,Æ,«,ÉfNfŠfbfN,μ,Ü,·□B

,±,Ìfrƒ...[][,ðŽg—p,∙,é,Æ,«,É[]AWindows Media Player ƒEƒBƒ"ƒhƒE,Ì,Ç,Ì•"•ª,ð•\ަ,∙,é,©,ð[]Ý'è,μ,Ü,·[]B2<br>,Â,Ìfrƒ...[][,ðƒJƒXƒ^ƒ}ƒCƒY,μ[]A,»,ê,¼,ê,É–¼'O,ð•t,¯,é,±,Æ,ª,Å,«,Ü,·[]B
,±,Ìfrf...[][,ðŽg—p,·,é,Æ,«,É[]AŠefRf"fgf[][[[f‹,ð•\ަ,·,é,©,Ç,¤,©,ðŽw'è,µ,Ü,·[]B•\ަ,·,é,æ,¤ ,ÉŽw'è,µ,½fRf"fgf□□[f<,Í□AfvfŒ□[f"□[ fEfBf"fhfE,Ìfrfffl—Ì^æ,̉º•",É•\ަ,¾ê□ACD fvfŒ[][f"[][,âfrffflffbfL,ÌfRf"fgf[][][f< f{f^f",Æ"¯,¶,æ,¤,È<@"\,ª, ,è,Ü,·[]BŽg p,Å,«,éfRf"fgf□□[f‹,Í□A[□Ä□¶]□A[^ꎞ'âŽ~]□A['âŽ~]□A[ŽŸ,É□i,Þ]□A['O,É-ß,é]□A[Šª,«-ß,μ]□A['□'— ,è][]A[fvfŒfrf...[][]][]A[f~f...[][fg][]A[f{fŠf...[][f€ fRf"fgf[][][f<][]A,¨,æ,Ñ [fV[][fN fo[][] ,Å, []B

,±,Ìfrf...[][,ðŽg—p,·,é,Æ,«,É[]Af[]fffBfA fEfBf"fhfE,Ì•\ަ—̈æ,ð•\ަ,·,é,©,Ç,¤,©,ðŽw'è,µ,Ü,·[]B•\ަ—<br>̈æ,É,Í[]AfVf‡[][,Ìf^fCfgf‹[]AfNfŠfbfv,Ìf^fCfgf‹[]A,¨,æ,Ñ′~[]ìŒ []î•ñ,ª•\ަ,¾,ê,Ü,·[]B

,±,Ìfrf...[][,ðŽg—p,∙,é,Æ,«,É[]Af[]fffBfA fEfBf"fhfE,Ì^Ú"®fo[][,ð•\ަ,∙,é,©,Ç,¤ 。<br>。©,ŏŽw'è,µ,Ü,·□B^Ú"®fo□[,É,Í□Af□fffBfA ftf@fCf‹,Ìf}□[fJ□[,ÌfŠfXfg,ª•\ަ,<sup>3</sup>,ê,Ü,·□B,·,×,Ä,Ìf□fffBfA, ftf@fCf<,Éf}[[fJ[[],ª[]Y'è,ª,ê,Ä,¢,é,í,¯,Å,Í, ,è,Ü,<sup>1</sup>,ñ[]BfŠfXfg,©,çf}[[fJ[[[,ð'l'ð,·,é,Æ[]Af[]fffBfA ftf@fCf<,l`DAf}D[fJD[,ÉŠÖ~A.t, ,ç,ê,½"Á'è,lfZfNfVftf",©,çDÄD¶,ªŠJŽn,3,ê,Ü,·DB

frf...[][, Ì-¼'O,ð"ü—Í,µ,Ü,·[]B"ü—Í,µ,½-¼'O,Í [•\ަ] f[]fjf...[][,É•\ަ,3,ê,Ü,·[]B

[•\ަ] f□fjf...□[,©,çfL□['€□ì,Åfrf...□[,ð'l'ð,Å,«,é,æ,¤,É,·,é,É,Í□AŽg—p,·,é•¶Žš,Ì'O,É "&" ,ð•t,¯,Ä"ü— Í,µ,Ü,·<sub>I</sub>B,½,Æ,¦,Î "Audio Only" ,Æ,¢,¤frf...<sub>Il</sub>[,É "d" ,ÅfAfNfZfX,·,é,É,Í[]A[]uAu&dio Only[]v ,Æ"ü—  $\mathfrak{l}, \mathfrak{\mu}, \mathfrak{U}, \cdot \Box$ B

,±,lfrf...[][,ðŽg—p,∙,é,Æ,«,É[]AWindows Media Player fEfBf"fhfE,lfV[][fN fo[][,ð•\ަ,∙,é,©,Ç,¤ ,©,ŏŽw'è,μ,Ü,·<sub>I</sub>BfV□[fN fo□[,ŏŽg,¤,Æ□Af□fffBfA ftf@fCf‹,Ì□Ä□¶,ŏŠJŽn,·,é^Ê'u,ð'l'ð,Å,«,Ü,·□B

,±,lfrf...[][,ðŽg—p,·,é,Æ,«,É[]AWindows Media Player fEfBf"fhfE,lfXfe[][f^fX fo[][,ð•\ަ,·,é,©,Ç,¤ ,©,ðŽw'è,µ,Ü, [BfXfe[][f^fX fo[][,Í Windows Media Player fEfBf"fhfE, ̉º'[,É.) ަ,<sup>3</sup>,ê[]AfvfŒ[][f,,[][,l̀Œ»[]Ý,l̀"®[]ì[]ó'Ô[]A[]Ä[]¶•iŽ¿[]A[]Ä[]¶f[]fffBfA ftf@fCf‹,l̀Œo‰ßŽžŠÔ,Æ'[][]Š vŽžŠÔ<sub>Ū</sub>AƒNƒ<sub>Ū</sub>∏fYfh fLfffvfVf‡f",ŏŽg—p,·,é,©,Ç,¤,©□A,¨,æ,уTfEf"fh,ÌŽí—Þ (f,fmf‰f‹/fXfefŒfl) ,ª∙∖  $\check{Z}^1_1, ^3, \hat{e}, \ddot{U}, \cdot \Box B$ 

,±,Ì"[]Œv[]î•ñ,Í[]Af\[][fX,©,çfRf"fsf...[][f^,Ö'—[]M,¾,ê,Ä,¢,éf[]fffBfA<br>ftf@fCf<,Ìfrfffl•"•ª,ì•iŽ¿,ÉŠÖ,·,é[]î•ñ,ðަ,μ,Ü,·[]B

Œ»[]Ý,Ìfrfffl fNfŠfbfv,Ì[]Ä[]¶'†,É'E—Ž,µ,½ftfŒ[][f€,Ì[]",Å,·[]BftfŒ[][f€,Æ,Í[]Afrfffl fNfŠfbfv,ð[]\[]¬,·,é~A'±<br>‰æ'œ,Ì 1 –‡ 1 –‡,̉æ'œ,Ì,±,Æ,Å,·[]B

frfffl fNfŠfbfv,ÌfGf"fR∏[fhŽž,É,¨,¯,é 1 •b, ,½,è,ÌftfŒ∏[f€∏",Å,∙∏BftfŒ∏[f€,Æ,Í∏Afrfffl fNfŠfbfv,ð∏\  $\Box$ ,  $\phi$   $\Delta'$   $\pm$ % $\infty$   $\infty$ ,  $\Box$   $\rightarrow$   $\Box$   $\rightarrow$   $\bot$ ,  $\Box$   $\infty$ ,  $\infty$ ,  $\Box$ ,  $\bot$ ,  $\bot$ ,  $\Box$ ,  $\Box$ ,  $\Box$  $\bot$ ,  $\Box$  $\bot$ ,  $\Box$  $\Box$  $\infty$ ,  $\in$ ,  $\bot$  $\Box$  $\Lambda$   $\circ$   $\psi$   $\bot$ ,  $\bot$ ‰æ'œ∙iŽ¿,ªŒü∏ã,µ,Ü,∙∏B

frfffl fNfŠfbfv,ªŽÀ[]Û,É[]Ä[]¶,ª,ê,é,Æ,«,Ì 1 •b, ,½,è,ÌftfŒ[][f€[]",Å,·[]BftfŒ[][f€,Æ,Í[]Afrfffl fNfŠfbfv,ð[]\  $\Box$ ,  $\angle$ ,  $\angle$   $\angle$  +  $\angle$  +

,±,Ì"[]Œv[]î•ñ,Í[]Af\[][fX,©,çfRf"fsf...[][f^,Ö'—[]M,¾ê,Ä,¢,錻[]Ý,Ìf[]fffBfA ftf@fCf‹,Ì'—<br>[]M•iŽ¿,ÉŠÖ,·,é[]î•ñ,ð•\,µ,Ü,·[]B

<sub>□</sub>Ä□¶'†,Ìj□fffBfA ftf@fCf‹,Ìff□[f^"]'—,ÉŽg—p,¾ê,éfvf□fgfRf‹,Å,·□Bfvf□fgfRf‹,Æ,Í□AfRf"fsf...<br>□[f^ŠÔ,Å□î•ñ,ð,â,èŽæ,è,·,é,½,ß,ÉŽg—p,¾ê,éff□[f^,ÌŒ`Ž®,Æ,»,Ì□^—□•û-@,Ì,±,Æ,Å,·□B

Œ»[]Ý,Ìf[]fffBfA ftf@fCf<,ÌfGf‰[['ù[]<sup>3</sup>•ûŽ® ('è<`,<sup>3</sup>,ê,Ä,¢,é[]ê[]‡) ,Å,·[]B

Œ»[]Ý,Ìf[]fffBfA ftf@fCf<,Å 1 •b, ,½,è,ÉŽó[]M,<sup>3</sup>,ê,éff[][f^,Ìfrfbfg[]",Å,·[]B

Œ»[jÝ,Ìf[]fffBfA ftf@fCf<,ªf\[[fX,©,çfRf"fsf...[][f^,É'—[]M,<sup>3</sup>,ê,éŠÔ,ÉŽó[]M,µ,½ff[][f^,ÌfpfPfbfg[]",Å,·[]B f<sub>□</sub>fffBfA ftf@fCf<,ÍfpfPfbfg,ÆŒÄ,Î,ê,é□¬,<sup>3</sup>,Èff□[f^,Ì□W,Ü,è,ð'P^Ê,Æ,µ,Ä□AfRf"fsf...□[f^,É'— [M,<sup>3</sup>,ê,Ü, [BfpfPfbfg,ðŽó[]M,Å,«,È,©,Á,½,Æ,«,Í[]AWindows Media Player ,í<sub>□</sub>AfpfPfbfg,ðŽó□M,·,é,Ü,Å□A,Ü,½,ÍŽžŠÔ□Ø,ê,É,È,é,Ü,Å□Af\□[fX,É'Î,µ,ÄfpfPfbfg,ð□Ä'—,·,é,æ,¤ ,ÉŒJ,è•Ô,µ—v‹[],µ,Ü,∙[]B

Œ»[]Ý,Ìf[]fffBfA ftf@fCf<,ªf\[][fX,©,çfRf"fsf…[][f^,É'—[]M,<sup>3</sup>,ê,éŠÔ,É[]C•œ,<sup>3</sup>,ê,½ff[][f^,ÌfpfPfbfg[]",Å,·[]B

Œ»[]Ý,Ìf[]fffBfA ftf@fCf<,ªf\[][fX,©,cfRf"fsf...[][f^,É'—[]M,<sup>3</sup>,ê,éŠÔ,ÉŽ¸,í,ê,½ff[][f^,ÌfpfPfbfg[]",Å,·[]B f[]fffBfA ftf@fCf<,ÍfpfPfbfg,ÆŒÄ,Î,ê,é[]¬,<sup>3</sup>,Èff[][f^,Ì[]W,Ü,è,ð'P^Ê,Æ,µ,Ä[]AfRf"fsf...[][f^,É'— [M,<sup>3</sup>,ê,Ü, [BfpfPfbfg,ðŽó[M,Å,«,È,©,Á,½,Æ,«,Í[]AWindows Media Player ,Í□AfpfPfbfg,ðŽó□M,·,é,Ü,Å□A,Ü,½,ÍŽžŠÔ□Ø,ê,É,È,é,Ü,Å□Af\□[fX,É'Î,µ,ÄfpfPfbfg,ð□Ä'—,·,é,æ,¤ ,ÉŒJ,è•Ô,µ—v<[],µ,Ü,·[]B[]C•œ,Å,«,È,©,Á,½fpfPfbfg,Í'<sup>1</sup>Ž,fpfPfbfg,Æ,µ,Ä‹L~^,<sup>3</sup>,ê,Ü,·[]B'<sup>1</sup>Ž,fpfPfbfg,ª"-[]¶,·,é,Æ[]A[]Ä[]¶,<sup>3</sup>,ê,éfrfffl,Ü,½,Ífl[][fffBfl,Ì^ê•",ª'E—Ž,·,é,±,Æ,ª, ,è,Ü,·[]B

‰ß<Ž 30 • bŠÔ,ÌfpfPfbfgŽó[]M—¦,Å,·[]B

# f<sub>□</sub>fffBfA ftf@fCf<,ð□Ä□¶,μ,½Š"□‡,Å,·□B

,±,Ìfrf...[][,ðŽg—p,∙,é,Æ,«,É[]AWindows Media Player fEfBf"fhfE,ÌfifrfQ[][fVf‡f" fo[][,ð•\ަ,∙,é,©,Ç,¤ ,©,ðŽw'è,µ,Ü,∙∏BfifrfQ∏fVf‡f" fo∏l,É,Í∏A[-ß,é] f{f^f",â [□i,Þ] f{f^f",ª•\ ަ,<sup>3</sup>,ê⊡AŒ»⊡Ý,ÌfZfbfVf‡f",ÅŠù,É⊡Ä⊡¶,µ,½f⊟fffBfA ftf@fCf<,ðŠÈ'P,É⊡Ä⊡¶,Å,«,Ü,·⊡B,Ü,½⊡AfifrfQ⊡[fVf‡f" foll, i [fl]ffBfA fKfCfh] f{f^f", oZg, ¤, Æl]AllL'Í^Í, ifl]fffBfA ftf@fCf<, EfAfNfZfX, Å, «, Ü, · []B

Ί'ð,μ,½ƒ}ƒ‹ƒ`f□fffBfA fRf"fef"fcŒ`Ž®,Ìftf@fCf‹,Ì,Ý,ð□Ä□¶,·,é,æ,¤,ÉŽw'è,μ,Ü,·□Bʻl'ð,μ,½ƒ`fFfbfN f{fbfNfX,ª'W[]F•\ަ,<sup>3</sup>,ê,Ä,é[]ê[]‡,Í[]AWindows Media Player,ªftf@fCf‹Œ`Ž®,Ì^ê•"•ª,ð[]Š— L,µ,Ä,¨,è⊡Aftf@fCf<,ª□Ä□¶,<sup>3</sup>,ê,È,¢,±,Æ,ª, ,è,Ü,·□B

[—LŒø,ÈŒ`Ž®] ,Ì^ê——,ÅʻI'ð,µ,½f[]fffBfA ftf@fCf‹Œ`Ž®,É,Â,¢,Ä[]A—LŒø,ÈŠg'£Žq,È,Ç,Ì[]î•ñ,ð•\  $\check{Z}$ ¦,µ,Ü,  $\Box B$ 

[-Lο,ÈŒ`Ž®] ,Ì^ê---,ÌŒ`Ž®,ð,·,×,Äʻl'ð,μ,Ü,·[]B

, v, x, Ä, i Internet Explorer 5, if‰fWfl<Ç, ð [] A Internet Explorer Radio, Å, Í, È, Windows Media Player, ,Å∏Ä∏¶,∙,é,æ,¤,ÉŽw'è,µ,Ü,∙∏B

Internet Explorer Radio , ðŽg-p, · , ê, Î[]A[]V, µ, ¢fEfBf"fhfE, ðŠJ, ©, , ,É Internet Explorer 5, if ‰fWfl‹Ç,ð'®,¯,Ü,·,ª[]A Internet Explorer 5 ,Ìf‰fWfl‹Ç,Ì'†,É,Í[]AInternet Explorer Radio,Å,Í[]Ä[]¶,Å,«,È,¢<Ç,à, ,è,Ü,·[]B Internet Explorer Radio,ðŽg—p,µ,Ä,¢,Ä,±,Ì,æ,¤,Èâ'è,ª[]¶,¶,½,Æ,«[]A‰Â"\,Å, ,ê,Î Windows Media Player ,ª[]Ä[]¶,µ,Ü,·[]B

Internet Explorer Radio , ðŽg—p, · , é, É, Í []AInternet Explorer , Ì [•\ަ] f[]fjf...[][, Ì [fc][f< fo[[[] , ðf| fCf"fg,µ[]A[f‰fWfI] ,ðfNfŠfbfN,µ,Ü,∙[]Bfuf‰fEfU,Ìfc[][f‹ fo[][—Ì^æ,Éfc[][f‹ fo[][,ª'ljÁ,¾ê,Ü,∙[]B fOf‰ftfBfbfNfX fn[][fhfEfFfA,É<[],ß,é'¬"x,Ì"x[]‡,¢,ðŽw'è,µ,Ü,∙[]B,Ù,Æ,ñ,Ç,ÌŽí— ҃ҏ,Ìftf@fCf‹,Å,Í[]A[]Å'¬,É[]Ý'è,·,é,±,Ӕ,ð,¨Š©,ß,µ,Ü,·[]B,Â,Ü,Ý,ð[]¶,Éfhf‰fbfО,µ,Ä,à[]А,Ü,¾[]Ä[]¶,µ,Ä,¢ ,éftf@fCf<,É-â'è,ª, ,é[]ê[]‡,Í[]A-â'è,ª"[]¶,µ,È,¢,Æ,±,ë,Ü,Å,Â,Ü,Ý,ð[]¶,Éfhf‰fbfO,µ,Ä,,¾,¾[]B

#### Microsoft Windows Media Player ,lׁ[D‰î

Microsoft Windows Media Player , I[]A[]¢ŠE"I,E[]L,•[]<y,µ,Ä,¢,é Media Player ,Å,·[]BMicrosoft Windows Media Player, ðŽg,¤,Æ[]A^ê"Ê"I,ÈftfH[[f}fbfg,ªŽg-p,<sup>3</sup>,ê,Ä,¢

,é,Ù,Æ,ñ,Ç,Ìfl□[fffBfl□Afrfffl□A,¨,æ,Ñ,ª,Ü,´,Ü,É□¬□‡,ª,ê,½f□fffBfA ftf@fCf‹,ðŽó□M,·,é,±,Æ,ª,Å,«,Ü,·□B

Windows Media Player ,ðŽg,Á,Ä[]A[]Å[]V,Ìfjf...[][fX,â[]D,«,ÈfXf|[][fc f`[][f€

,ÌŽŽ[]‡,ÌŽÀ‹µ'†Œp,ðŽ‹'®,µ,½,è[]AWeb fTfCfg,Ìf~f…[][fWfbfN frfffl,ðŠÓ[]Ü,µ,½,è[]AfRf"fT[][fg,âfZf~fi[][,É "□ο□È" ,μ,½,è□A□V,μ,¢‰f‰æ,Ì^ê•"•ª,ðŽŽŽÊ,μ,½,è,μ,Ü,·□B

,±,±,Å,Í<sub>I</sub>AWindows Media Player ,<sup>a</sup> a A,a [II] \* 1,Å, ,e A,3,ç,É 'P [Jf,Å Œø-¦ "I,Ef} f < j Windows Media Player ,Å, ,é,ÆŒ¾,í,ê,é,¾,Ü,´,Ü,È‹@"\,ð⊡Љî,µ,Ü,∙⊡B<br>\_\_\_\_\_\_\_\_\_<u>,₹,Ü,´,Ü,ÈŽí—Þ,Ìftf@fCf‹,Ì∏Ä∏¶,ÌŠÈ—ª‰»</u>

- <u>ft∏[fU∏["ÆŽ©,Ì∏Ý'è,Ö,ÌŠÈ'P,È'≧∏®</u> <u> [],•iŽ¿,Èf}f<f`f[]fffBfAŒø‰Ê</u>
- f∏fffBfA fRf"fef"fc,Ö,Ì,·,Î,â,¢fAfNfZfX

# **□,•iŽ¿,Èf}f**<f`f**□fffBfAŒø‰Ê**

Windows Media Player ,Í[]A• ¡[]",ÌŽí—Þ,Ìf[ffBfA,Å[]\[]¬,<sup>3</sup>,ê,é 1 ,Â,Ìftf@fCf<,ð[]Ä[]¶, ,é[]ê[]‡,É,à[]A~A'±"I,É•\ަ, , é,±,Æ,ª,Å,«,Ü, []B,ª,ç,É[]AfCf"fefŠfWfFf"fg fXfgfŠ⊡[f~f"fO,ðfTf|□[fg,µ,Ä,¨,è□Aflfbfgf□□[fN,Ì□ó‹µ,ðŠÄŽ‹,µ□A□Å,à—Ç,¢□ó'Ô,ÅŽó□M□A□Ä□¶,ð□s,¤ ,½,ß,Ì'<sup>2</sup>∏®,ðŽ©"®"I,É∏s,¢,Ü,∙∏B

# ft⊡[fU□["ÆŽ©,Ì□Ý'è,Ö,ÌŠÈ'P,È'<del>'</del>□®

Windows Media Player ,Í[]A•\ަ,·,é<@"\,âfRf"fgf[][[f<,ðŽw'è,Å,«,é,æ,¤,É[]\_"î,É[]ÝŒv,<sup>3</sup>,ê,Ä,¢,Ü,·[]Bfrfffl fEfBf"fhfE,ÌfTfCfY,Í□AŠÈ'P,É•Ï□X,·,é,±,Æ,ª,Å,«□A'S‰æ-Ê,É•\ަ,·,é,±,Æ,à,Å,«,Ü,·□B

## ,3,Ü,´,Ü,ÈŽí—Þ,Ìftf@fCf‹,Ì[]Ä[]¶,ÌŠÈ—ª‰»

^È'O,Í[]AŠef[]fffBfA ftf@fCf<,ÌftfH[][f}fbfg,Å,Í[]ê—p,ÌfvfŒ[][f"[][,ð•K—v,Æ,µ,Ä,¢ ,½,½,ß[]A,»,ê,ς,ðƒ\_fEf"f[][][fh,μ,Ä[]Ý'è,·,é•K—v,ª, ,è,Ü,μ,½[]BWindows Media Player ,ðŽg,¤ ,Æ□A"ÆŽ©,ÌŽí—Þ,Ìf}f<f`f□fffBfA ftf@fCf<,ɉÁ,¦,Ä□AfCf"f^□[flfbfg,âf□□[fJf< fGfŠfA flfbfgf□□[fN,Ì<u>fXfgfŠ□[f€ f□fffBfA</u>ftf@fCf<,ð□Ä□¶,·,é,±,Æ,à,Å,«,Ü,·□B,Ü,½□AWindows Media Player, IDAWindows Media Pakager, ADD¬, µ, 1/2fpfbfPDIfW\%0x,3, ê, 1/2fDfffBfAftf@fCf<, ðDADfl, . , é, ± ,Æ,à,Å,«,Ü,∙∏B

{button ,AL("media\_formats")} ŠÖ~A∏€-Ú

#### f**IffBfA fRf"fef"fc,Ö,Ì,·,Î,â,¢fAfNfZ**fX

[,¨‹C,É"ü,è] f□fjf...□[,Å,Í□A‹»-¡,ª, ,éfRf"fef"fc,ÉfŠf"fN,ð□Ý'è,µ,½,è□A,æ,Žg—p,·,éfvf□fOf‰f€,âf□fffBfA ftf@fCf<,Ö,lfŠf"fN,ðŠÈ'P,É'ljÁ,·,é,±,Æ,ª,Å,«,Ü, []B,æ,è'½,,lf[]fffBfA ftf@fCf<,ÉfAfNfZfX,·,é,É,Í[]AfifrfQ[][fVf‡f" fo[][,Ì [f[]fffBfA fKfCfh] ,Ü,½,Í [‰<sup>1</sup>Šy] ,ðfNfŠfbfN,µ,Ü,·[]Bf %<sub>o</sub>fWfI fXfe∏fVf‡f",ÉfAfNfZfX,∙,é,É,Í⊡A[f‰fWfI] ,ðfNfŠfbfN,µ,Ü,∙⊡B

### Windows Media Player ,  $A\check{z}g-p,A,*,$ éf [ff]BfA ftf@fCf<, iftf@fCf< $\check{z}$ ®

Microsoft Windows Media Player ,Í []A^ȉº,É<",°,éŽí—Þ,Ìf []fffBfA ftf@fCf<,ð[]Ä[]¶,·,é,±,Æ,ª,Å,«,Ü,·[]B,± ,ê,ç,lŠg'£Žq,ª•t,¢,½•Û'¶,ª,ê,Ä,¢,éftf@fCf‹,ðŠJ,,Æ,«[]A,Ü,½,Í Webfy[][fW,Ìftf@fCf<,ÌfAfCfRf",âfŠf"fN,ðf\_fuf<fNfŠfbfN, ,é,Æ,«,É[]AWindows Media Player ,ª<N"®,<sup>3</sup>,ê,Ü,∙∏B

#### Microsoft Windows Media ftf@fCf<

ftf@fCf<Šg'£Žq,Í .avi[]A.asf[]A.asx[]A.rmi[]A.wav[]A.wma[]A.wax

#### Moving Pictures Experts Group (MPEG) ftf@fCf<

ftf@fCf<Šg'£Žq,Í .mpg[]A.mpeg[]A.m1v[]A.mp2[]A.mp3[]A.mpa[]A.mpe

#### Musical Instrument Digital Interface (MIDI) ftf@fCf<

ftf@fCf<Šg'£Žq,Í .mid∏A.rmi

#### Apple QuickTime®, Macintosh® AIFF fŠf\[[fX ftf@fCf‹

ftf@fCf<Šg'£Žg,Í .gt∏A.aif∏A.aifc∏A.aiff∏A.mov

#### **UNIX ftf@fCf<**

ftf@fCf<Šg'£Žq,Í .au[]A.snd

'∏^Ó

□ "Á'è,Ìf<del>[]ffʃ</del>BƒAŒ`Ž®,Ì[]Ý'è,ð•\ަ[]A,Ü,½,Í•Ï[]X,·,é,É,Í[]A[•\ަ] ƒ[]fjf…[][,Ì [[]Ý'è] ,ðƒNƒŠƒbƒN,μ,Ü,·[]B

{button ,AL("play\_media\_files")} ŠÖ~A<sub>I</sub>E-Ú

#### fXfgfŠ∏f€ f∏ffBfA

Windows Media Player ,Å,Í []Aflfbfgf[] [] [fN,ð‰î,µ,Ä"]'—,·,éfl[][fffBfl[]Afrfffl]Af}f<f`f[]fffBfA ftf@fCf<,ð[]Aftf@fCf<'S'Ì,ªf\_fEf"f[][[fh,<sup>3</sup>,ê,é,Ü,Å'Ò<@,µ,Ä,©,ç[]Ä[]¶,ðŠJŽn,·,é'ã,í,è,É[]Af\_fEf"f[][[fh,µ,È,ª,ç [],μ'x,ê,é,¾,¯,Å[]Ä[]¶,ðŠJŽn,·,é,±,Æ,ª,Å,«,Ü,·[]BfXfgfŠ[][f€ f[]fffBfA ftf@fCf‹,ªfRf"fsf...[][f^,É"]'— ,<sup>3</sup>,ê,é,Æ□A□Ä□¶,ðŠJŽn,·,é'O,É,»,Ìftf@fCf<,̈ê•",ðf□f,fŠ,É‹L‰¯,μ,Ü,·□BWindows Media Player ,Í□Aftf@fCf<,ð□Ä□¶,µ,Ä,¢,éŠÔ,É□A'±,¯,Ä□Ä□¶,·,é,½,ß,ÉfXfgfŠ□[f€ f□fffBfA,Ì,Ù,©,Ì•"•ª,ð‹L ‰¯,μ,Ü,·□B,<sup>3</sup>,ς,É□AfCf"fefŠfWfFf"fg fXfgfŠ□[f~f"fO,ðfTf| [][fg,μ,Ä,¨,è[]Aflfbfgf[][[fN,Ì[]ó‹μ,ðŠÄŽ‹,μ[]A[]Å,à—Ç,¢[]ó'Ô,ÅŽó[]M[]A[]Ä[]¶,ð[]s,¤ ,½,ß,Ì′²∏®,ðŽ©"®"I,É∏s,¢,Ü,∙∏B

#### fpfbfP∏fW‰»

.asf ,Ü,½,Í .wma ftf@fCf<,Ì,Ý,ª Windows Media Packager ,ðŽg—p,µ,Ä^Ã[]†‰»,3,ê,Ä,¢ ,Ü,·<sub>I</sub>]Bft∏[fU∏[,ª∏<sup>3</sup>,µ,¢^Ã∏t‰»fL∏[,ð∏Š—L,µ,Ä,¢,é∏ê∏‡,Ì,Ý∏AfpfbfP∏[fW‰»,<sup>3</sup>,ê,½ftf@fCf<,ð^Ã∏t ‰»,·,é,±,Æ,ª,Å,«,Ü,·□BfRf"fef"fc fvf□fofCf\_,É"o ^^,·,é,Æ□Af‰fCfZf"fX,Æ,¢,Á,µ,å,ÉfL□[,ª'ñ‹Ÿ,<sup>3</sup>,ê,Ü,·□B

## <sub>□</sub>Ä<sub>□</sub>¶,Å,«,éƒ<sub>□</sub>fffBfA ftf@fCf‹,ð Web ,ÅŒŸ□õ,⋅,é

,Ù,Æ,ñ,Ç,Ì<u>fXfgfŠ∏[f€ f∏fffBfA</u>ftf@fCf<,ð∏Ä∏¶,∙,é,É,Í∏AWeb fy∏[fW,ÌfŠf"fN,ðfNfŠfbfN,µ,ÄfAfNfZfX,µ,Ü,∙∏B[,¨‹C,É"ü,è] f∏fjf...□[,É,Í□A‹»-¡□[,¢fRf"fef"fc,ðŠÜ,Þ Web fy[[fW,É'Î,µ,Ä[]Ý'è,<sup>3</sup>,ê,½fŠf"fN,ª,¢,,Â,©—p^Ó,<sup>3</sup>,ê,Ä,¢,Ü,·[]B,æ,è'½,,Ìf[]fffBfA ftf@fCf‹,ÉfAfNfZfX,·,é,É,Í[]AfifrfQ[][fVf‡f" fo[][,Ì [f[]fffBfA fKfCfh] ,Ü,½,Í [‰<sup>1</sup>Šy] ,ðfNfŠfbfN,μ,Ü,·[]Bf %ofWfI fXfe∏fVf‡f",ÉfAfNfZfX,∙,é,É,Í∏A[f‰fWfI] ,ðfNfŠfbfN,µ,Ü,∙∏B

{button ,AL("play\_media\_files")} ŠÖ~A<sub>I</sub>E-Ú

#### f∏fffBfA ftf@fCf<,ð∏Ä∏¶,∙,é,É,Í

### fqf"fg

- □ □Ä□¶,·,éfXfgfŠ□[f€ f□fffBfAftf@fCf‹,Ü,½,͕ۑ¶,μ,Ä,¢,éf}f‹f`f□ffBfA ftf@fCf‹,Ì URL ,âfpfX,ª,í,©,Á,Ä,¢ ,é[]ê[]‡[]A[ftf@fCf‹] f[]fjf…[][,Ì [ŠJ,] ,ðfNfŠfbfN,μ[]A,»,Ì URL ,Ü,½,ÍfpfX,ð"ü—Í,μ,Ü,∙[]B,Ü,½[]A[ŽQ[]Æ] ,ðfNfŠfbfN,µ,Ä∏Aftf@fCf<,ðŒ©,Â,¯∏o,·,±,Æ,à,Å,«,Ü,∙∏B
- Ⅱ ŠJ,¢,Ä,¢,éfXfgfŠ∏[f€ f∏fffBfA ^ÈŠO,Ìftf@fCf<,ð•Û'¶,·,é,É,Í[]A [ftf@fCf<] f∏fjf…[][,Ì [-¼'O,ð•t,¯,ĕۑ¶] ,ðfNfŠfbfN,µ∏A•Û'¶,∙,éfpfX,Æftf@fCf‹-¼,ð"ü—Í,µ,Ü,∙∏BfXfgfŠ∏[f€ f∏fffBfA ftf@fCf‹,ðŠJ,¢,Ä,¢ ,é∏ê∏‡∏A[-¼'O,ð•t,¯,ĕۑ¶] ,Í—~p,Å,«,Ü,1,ñ∏B

{button, AL("finding\_media\_files\_on\_web;media\_formats;played\_earlier")} ŠÖ~A∏€-Ú
### frfffl—̈æ,ÌfTfCfY,ð•Ï[]X,·,é,É,Í

frfffl—Ì^æ,ÌfTfCfY,ð•Ï[]X,·,é,É,Í[]AŽŸ,Ì,æ,¤,È•û-@,ª, ,è,Ü,·[]B

- □ fvfŒ[][f,,[][ fEfBf"fhfE,̉¡,Ü,½,ÍfR[][fi[][,ðf|fCf"fg,μ[]A"CˆÓ,Ì•ûŒü,Éfhf‰fbfO,μ,Ü,·[]B
- 』 [•\ަ] f□fjf...□[,ì [Šg'å/□k□¬] ,ðƒNƒŠfbƒN,μ□A50%□A100%□A200% ,ì,¢ , , ,ê, © ,ðƒNƒŠƒbƒN,μ,Ä[]Ý'è,μ,Ü,·[]B[]Å[]‰,É•\ަ,<sup>3</sup>,ê,éƒrƒffl,̃TƒCƒY,Í 100% ,Å,·[]B
- □ [•\ަ] f□fjf...□[,Ì ['S‰æ-Ê•\ަ] ,ðfNfŠfbfN,·,é,Æ□Afrfffl,ª'S‰æ-Ê,É•\ަ,<sup>3</sup>,ê,Ü,·□B**Esc** fL□[,ð %%`, .,Æ[]AŒ<sup>3</sup>,ÌfTfCfY,É-ß,è,Ü,·[]B

{button ,AL("video\_area\_open\_to\_size")} ŠÖ~A∏€-Ú

#### frfffl—̈æ,ðŽ©"®"I,É"Á'è,ÌfTfCfY,ÅŠJ,,É,Í

Windows Media Player ,Å,Í[]A[]V,µ,¢<u>fNfŠfbfv</u>,ðŠJ,,Æ,«[]A'¼'O,É'l'ð,µ,½Šg'å/[]k[]¬,Ì[]Ý'è,ÉŠî,Ã,¢ ,ÄfvfŒ[][f"[][ fEfBf"fhfE,ð•\ަ,µ,Ü,·[]B[]V,µ,¢fNfŠfbfv,ðŠJ,,Æ,«,Éfrfffl—Ì^æ,ª"Á'è,Ì'å,«,¾,Å•\ަ,¾,ê,é,æ,¤ ,É,·,é[]ê[]‡,Í[]AŽŸ,Ì,æ,¤,È'€[]ì,ð[]s,¢,Ü,·[]B

1 [.X] f□fjf...□[, l [flfvfVf\ff"] , ðfNfŠfbfN,µ,Ü, ·□B

2 [fvfŒ[][f"[][] f^fu,Ì [fvfŒ[][f"[][,ŏŽ©"®,ÅŠg'å/[k[]¬] f`fFfbfN f{fbfNfX,ðflft,É,µ,Ü,∙[]B

3 [[]Ä[]¶] f^fu,ì [Šgʻå/[]k[]¬] f{fbfNfX,Å[]AŽg—p,·,éfTfCfY,ðfNfŠfbfN,µ,Ü,·[]B

{button, AL("change\_video\_size")} ŠÖ~A<sub>I</sub>E-Ú

‰1—Ê,ð′<sup>2</sup>∏ß,∙,é,É,Í

,%-=Ε;ν--<sub>U</sub>n;-;=;=;<br>)<br>,Ü,·<sub>U</sub>B,Ü,½<sub>U</sub>AfvfŒ<sub>□</sub>lf,,½,è%。º,°,½,è,·,é,É,Í□AfL□lf{□lfh,Ì•ûŒüfL□l,Ì□ª□A□«,ðŽg,¢<br>,Ü,·<sub>U</sub>B,Ü,½<sub>U</sub>AfvfŒ□lf,,□l fEfBf"fhfE,Éf{fŠf...□lf€ fRf"fgf□□lf‹ fXf‰fCf\_,ª•\ަ,¾ê,Ä,¢,é□ê□‡,Í□A,±,ê,ðfhf<br>%ofbfO

# fvfŒ[][f"[][ fEfBf"fhfE,Ì•\ަ,ð•Ï[]X,·,é,É,Í

frf...[][,ð'l'ð,·,é,±,Æ,É,æ,Á,Ä[]AfvfŒ[][f"[][ fEfBf"fhfE"à,É•\ަ,¾,ê,éfvfŒ[][f"[][,Ì[]\[]¬ v'f,ªŒ^,Ü,è,Ü,·□Bfrf...□[,É,Í•W□€frf...□[□AfRf"fpfNfg frf...□[,¨,æ,Ñ□Å□¬frf...□[,Ì 3 Ží— :<br>Þ,ª, ,è,Ü,·<sub>IJ</sub>B • W<sub>∐</sub>€ƒrƒ...<sub>IJ</sub>[,̓ͿƒҲƒ⌒ƒ}ƒСƒҮ,Ä,«,Ü,י.ñ<sub>∐</sub>B<br>L • \ަ] ƒ<sub>∐</sub>ƒjf...<sub>∐</sub>[,ÌŽg—p,·,éƒrƒ...<sub>∐</sub>,ðƒNƒŠƒbƒN,μ,Ü,·<sub>∐</sub>B þ.

{button ,AL("components\_of\_player\_window")} ŠÖ^A∏€-Ú

# fvfŒ[][f"[][ fEfBf"fhfE,É•\ަ,·,é[]\[]¬—v'f,ð•Ï[]X,·,é,É,Í

1 [•\ަ] f□fjf...□[, l [flfvfVf‡f"] ,ðfNfŠfbfN,µ,Ü, ·□B

2 [fJfXf^f€ frf...[][] f^fu,ðfNfŠfbfN,µ,Ü,∙[]B

3 fRf"fpfNfg frf...[][,Æ[]Å[]¬frf...[][,É•\ަ,·,é[]\[]¬—v'f,ðfNfŠfbfN,µ,Ü,·[]B

{button ,AL("view\_select;components\_of\_player\_window")} ŠÖ~AD€-Ú

#### fNf□□[fYfh fLfffvfVf‡f",ð•\ަ,·,é,É,Í

'∏^Ó

□ fLfffvfVf‡f",ð•\ަ,·,é,æ,¤,É[]Ý'è,¾,ê,Ä,¢,é,Æ,«[]Afrfffl—Ì^æ,̉º,ÉfLfffvfVf‡f"•¶Žš—ñ,ð•\ ަ, ·, é, ½, ß, É[]AfvfŒ[][f,,[][fEfBf"fhfE, ª[], '¼•ûŒü,É[]L,ª,è,Ü, ·[]B,½,¾,µ[]Afrfffl, lfTfCfY, ª[]¬,<sup>3</sup>,-,È,é∏ê∏‡,ª, ,è,Ü,∙∏B

# f∐fffBfA ftf@fCf<,ðŒJ,è•Ô,µ∏Ä∏¶,∙,é,É,Í

- 1 [.X] f□fjf...□[, l [flfvfVf‡f"] , ðfNfŠfbfN,µ,Ü, ·□B
- 2 [[]Ä[]¶] f^fu,Ì [[]Ä[]¶] ,ðfNfŠfbfN,µ[]A[]Ä[]¶,·,é‰ñ[]",ð"ü—Í,µ,Ü,·[]B [JÄ[J¶,ð'âŽ~,·,é,Ü,Å[]A,Ü,½,Í Windows Media Player ,ð•Â,¶,é,Ü,Å[]A1 \_<br>,Â,Ìftf@fCf≦,ðŒJ,è∙Ô,µ⊡Ä⊡¶,·,é,É,Í⊡A[ŒJ,è∙Ô,µ⊡Ä⊟¶,·,é] ,ðƒNfŠfbƒN,µ,Ü,·⊡B

# ŠJ,¢,Ä,¢,éf∐fffBfA ftf@fCf‹,ð,¨‹C,É"ü,è,̈ê——,É'ljÁ,∙,é,É,Í

1 [,¨<C,É"ü,è] f□fjf...□[,Ì [,¨<C,É"ü,è,É'ljÁ] ,ðfNfŠfbfN,µ,Ü,·□B 3,»,lftf@fCf<,ð"Á'è,lftfHf<f\_,ÉŠi"[,·,é[]ê[]‡[]A[ftfHf<f\_] ,ðfNfŠfbfN,µ[]Aftf@fCf‹,ðŠi"[,∙,éftfHf‹f\_,ðfNfŠfbfN,µ,Ü,∙[]B

{button ,AL("organize\_favorites;play\_favorites")} ŠÖ~A<sub>IE-Ú</sub>

# fNfŠfbfv

fIQ[fffBfIQAfrfffIQA,Ü,½,Íf}f<f`fQfffBfA ftf@fCf<QB

#### $fVf\ddagger\Box$ [

f∏fffBfA ftf@fCf<,ðŠJ,¢,½,Æ,«,É[]A[]‡[]~,É[]],Á,Ä[]Ä[]¶,ª,ê,é 1 ,Â^È□ã,ÌfNfŠfbfv,ÌfRfŒfNfVf‡f"□BfNfŠfbfv,Æ,Í□AfI□[fffBfI□AfrfffI□A,Ü,½,Íf}f<f`f□ffBfA ftf@fCf<,Ì 1, 1 ,Â,Å,∙∏B

#### ,¨‹C,É"ü,è,Ìf∐fffBfA ftf@fCf‹,ðftfHf‹f\_,É∏®—∏,∙,é,É,Í

- 1 [,¨‹C,É"ü,è] f□fjf...□[,Ì [,¨‹C,É"ü,è,Ì□®—□] ,ðfNfŠfbfN,µ,Ü,·□B
- 2 []V,μ,¢ftfHf‹f\_,ª•K—v,È[]ê[]‡,Í[]A[ftfHf‹f\_,Ì[]ì[]¬] ,ðfNfŠfbfN,μ[]AftfHf‹f\_-¼,ð"ü—Í,μ,Ü,·[]BŽŸ,É[]A**Enter** ƒL∏[,ð‰Ÿ,μ,Ü,∙∏B
- 3 ^Ú"®, , éftf@fCf<, ðfNfŠfbfN, µ, Ä [ftfHf<f\_, Ö^Ú"®] ,ðƒNƒŠƒbƒN,μ,Ü,∙∏BŽŸ,É∏AˆÚ" ®∏æ,̃tƒHƒ‹ƒ\_,ðƒNƒŠƒbƒN,μ,Ü,∙∏B

{button ,AL("play\_favorites")} ŠÖ~A∏€-Ú

 $\blacktriangleright$ 

,¨<C,É"ü,è,Ìf<mark>□fffBfA ftf@fCf<,ð□Ä□¶,∙,é,É,Í</mark><br>▶ [,¨<C,É"ü,è] f□fjf...□[,ì□Ä□¶,∙,éftf@fCf<,ðfNfŠfbfN,µ,Ü,∙□B

{button ,AL("organize\_favorites;add\_to\_favorites")} ŠÖ<sup>~</sup>A∏€-Ú

**MS-DOS fvf** $\iint^{\omega}f\nu f g, U, \frac{1}{2}, \iint^{\omega}f f f f f f' g$  **of Cf", ©, c Windows Media Player ,ð<N" ®, ·,é,É,Í<br>
| amplayer2[]v, Æ"ü—Í, µ,Ü,∙[]BfvfŒ[][f,,[][ fEfBf"fhfE,ªŠJ, «,Ü,∙[]B<br>
| fvfŒ[][f,,[][ fEfBf"fhfE,ªŠJ,, Æ" Žž,É"Á'è,Ì** 

mplayer2 http://webserver/directory/ftf@fCf<-1/4

mplayer2 drive:\directory\ftf@fCf <- 1/4

#### []Å[]Vfo[[fWf‡f",Ì Windows Media Player ,ð"üŽè,∙,é,É,Í

- 1 [fwf<fv] f[]fjf...[][,Ì [fvfŒ[][f,,[][,ÌfAfbfvfOfŒ[][fh] ,ðfNfŠfbfN,µ,Ü,· (,±,Ì'€[]ì,ð[]s,¤ ,É,Í<sub>□</sub>A, ,ç,©,¶,ßfCf"f^□[flfbfg,É□Ú'±,µ,Ä,¨,•K—v,ª, ,è,Ü,·)□B
- 2, æ,è[]V,µ,¢fo[][fWf‡f",ª, ,é[]ê[]‡,Í[]A[[];fAfbfvfOfŒ[][fh,·,é] ,ðƒNƒŠƒbƒN,μ,Ä,»,̃o∏ƒWƒ‡ƒ",ðƒ\_ƒEƒ"ƒ□□[ƒh,·,é,±,Æ,ª,Å,«,Ü,·□B

#### '∏^Ó

- I Windows Media Player ,Å,Í []A'èŠú"I,É []A []V,μ, ¢fo [[fWf#f",ªŠm"F,3,ê,Ü, []BfAfbfvfOfŒ [[fh,·,é,± ,Æ,ª,Å,«,é[]ê[]‡[]AfAfbfvfOfŒ[][fh,Ìf\_fCfAf[]fO\_f{fbfNfX,ª•\ަ,¾,ê,é,Ì,Å[]A[[]¡fAfbfvfOfŒ[][fh,·,é] ,ðƒNfŠfbfN,μ,ă\_fEf"f□[[fh,μ,Ü,·[]B[]¡Œã[]AfAfbfvfOfŒ[][fh,̃\_fCfAf[]fO ƒ{fbfNfX,ð∙\ަ,μ,È,¢,æ,¤ é,-,é[]ê[]‡,Í[]A[Windows Media Player] ƒ\_fCfAf[]fO ƒ{fbfNfX,Ì [fvfŒ[][ƒ"[][,ÌfAfbfvfOfŒ[][fh,É,Â,¢, ,Ä'Ê'm,ðŽó,¯Žæ,é] ƒ`fFfbfN ƒ{fbfNfX,ðflft,É,μ,Ü,∙□B
- □ □ U,u, ¢ fo □ [f W f ‡ f<sup>"</sup>, i Windows Media Player, ð "üŽè, ·, é, ± ,Æ,ª,Å,«,é[]ê[]‡,ÉfAfbfvfOfŒ[][fh,ð[]s,í,È,©,Á,½,Æ,«,Í[]Af[]fjf…[][fo[][,É [fAfbfvfOfŒ[][fh,∙,é] f[]fjf… [[,ª'ljÁ,<sup>3</sup>,ê,Ü,∙[]B

# fvfŒ[|[f"[| fRf"fgf[|[[f‹,ÌŽg—p

fvfŒ[][f"[][ fRf"fgf[][][f<,Í[]AŒ»[]Ý,Ì<u>frf…[][</u>,Ì[]\[]¬—v'f,É[]Ý'è,<sup>3</sup>,ê,Ä,¢,é[]ê[]‡,Í[]AfvfŒ[][f"[][ fEfBf"fhfE,Ìfrfffl 

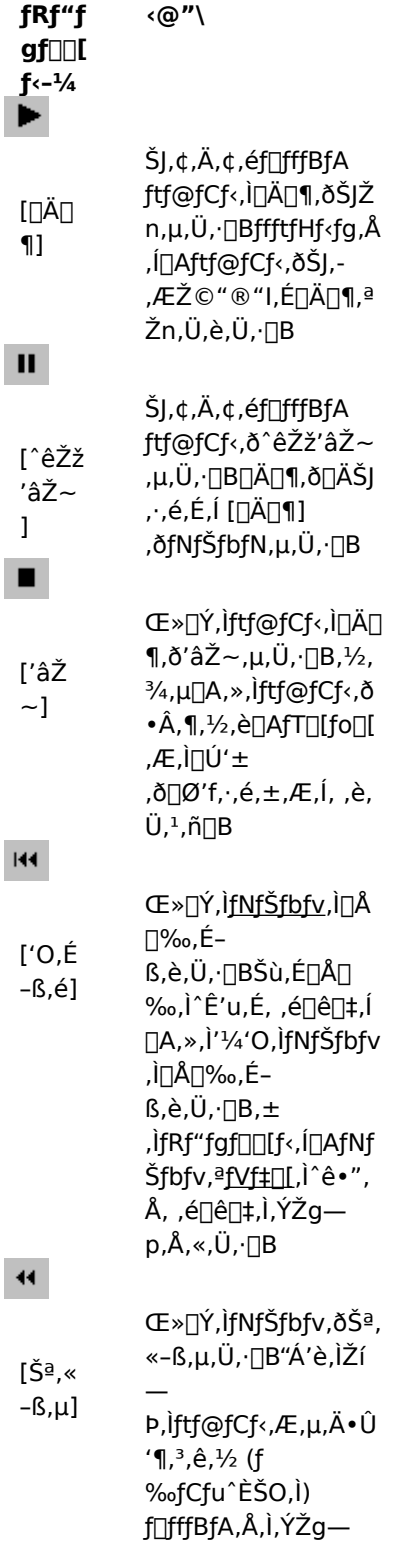

 $p,\! \mathring{\text{A}},\! \mathring{\text{w}},\! \mathring{\text{U}},\! \cdot\, \Box \text{B}[\check{\text{S}}^{\text{a}},\! \mathring{\text{w}} \sum_{i=1}^n \sum_{j=1}^n \sum_{j$ ê,Ü,∙∏B

# $\mathbf{H}$

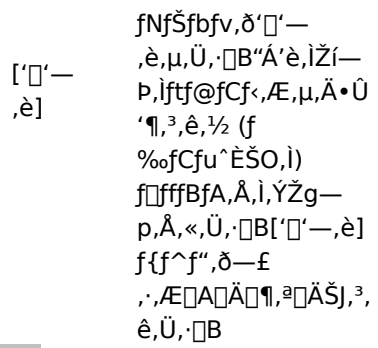

# $\mathbf{H}$

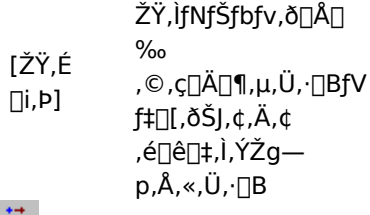

# $\boxplus$

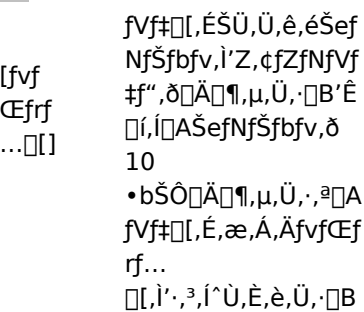

# ♦

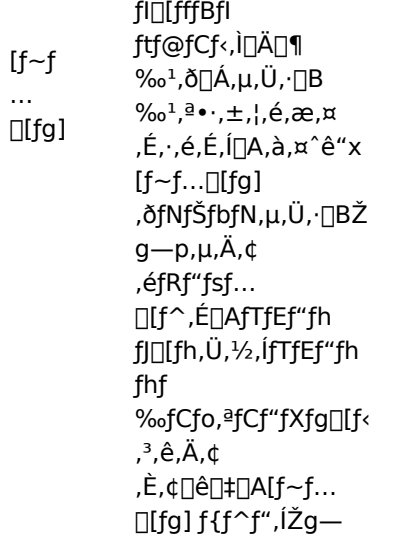

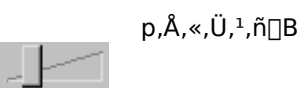

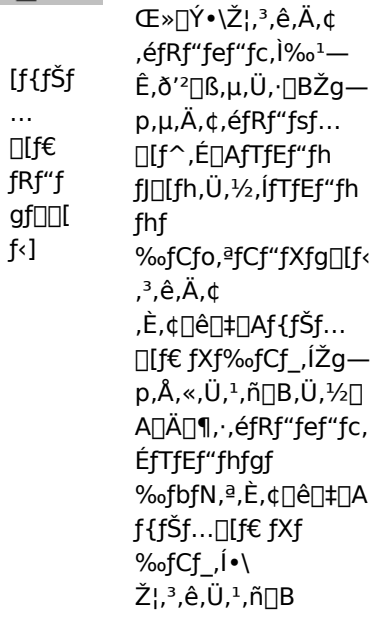

{button ,AL("components\_of\_player\_window")} ŠÖ<sup>~</sup>A∏€-Ú

#### fXfe∏[f^fX fo∏[,ÌŠT—v

jXfe[][f^fX fo[][,É,Í[]AfvfŒ[][f,,[][,ÌŒ»[]Ý,Ì[]ó'Ô ([]Ú'±[]A[]Ä[]¶[]A^ꎞ'âŽ~[]Afofbftf@fŠf"fO,È,Ç) ,É ‰Á,¦,Ä∏AŽó∏M,Ì•iŽ¿,ÉŠÖ,∙,é∏î•ñ,ª•\ަ,¾ê,Ü,∙∏B,Ü,½∏AƒXƒe∏[ƒ^ƒX fo∏,É,Í∏A<u>fNfŠfbfv</u>,ÌŒo %0°,6ŽžŠÔ,Æ'S'Ì,Ì'·,<sup>3</sup>,ðަ,∙ŽžŠÔ (Œv'ª,Å,«,é∏ê∏‡)∏AfI∏[fffBfl,Ì∏ó'Ô (f,fmf %of‹[]AfXfefŒfl[]Afl[][fffBfl,È,μ)[]A,»,ÌfRf"fef"fc,ÉfNf[][][fYfh fLfffvfVf‡f",ª"Y•t,¾ê,Ä,¢,é,©,Ç,¤ ,©,È,Ç,Ì□î•ñ,ª•\ަ,<sup>3</sup>,ê,Ü,·□B

Œ»[]Ý,Ì[]^—[][]ó‹µ,â[]Ä[]¶,Ì•iŽ¿,ðަ,·fAfCfRf",ÉŠÖ,·,é[]à-<sup>3⁄4</sup>,ðŽŸ,ÉŽ¦,µ,Ü,∙[]BfvfŒ[][f"[][ fEfBf"fhfE,ÌfAfCfRf",ðf| fCf"fg, ; ,é,Æ[]AŽó[]M,Ì•iŽ¿[]AŒ»[]Ý,Ìfrfbfg[]A,¨,æ,ÑftfŒ[][f€ fŒ[][fg,ª•\ަ,¾,ê,Ü,·[]B

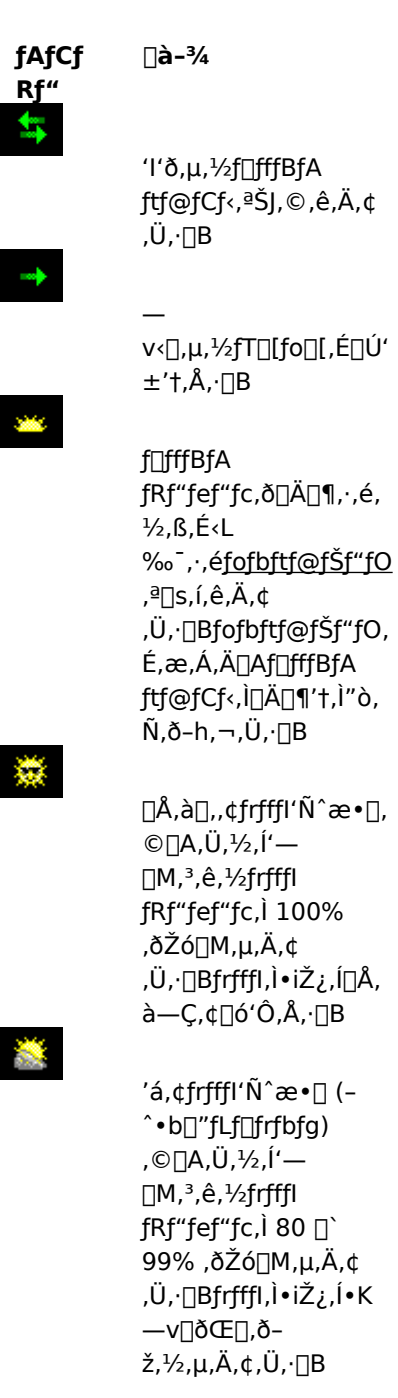

 $\hat{\alpha}$ 'á,¢frfffl'Ñ^æ•[],Ì^ê•" ,¾,¯,©[]A,Ü,½,Í'—  $[M, <sup>3</sup>,  $\hat{e}$ , <sup>1</sup>/<sub>2</sub> frffl$ fRf"fef"fc, 160 []` 79% ,3⁄4, -,δŽό∏Μ,μ,Ä,¢ — أ, ¿Ü,∙<sub>∐</sub>Bƒrƒfƒl,Ì,  $\zeta,$ , , è, Ü,  $1,$ ñ $\Box B$ frfffl fRf"fef"fc,l,í, , , ©,È."  $\cdot$ <sup>a</sup> (40 [] 59%) ,Ì,Ý,ðŽó∏M,µ,Ä,¢ ,é,½,ß[]Afl[][fffBfl fRf"fef"fc,¾, , ,ð[]Ä[]¶, μ,Ä,¢,Ü,∙∏B f<sub>U</sub>ffBfA  $\boldsymbol{\mathsf{x}}$ ftf@fCf<,lffRf"fef"fc,l 40%,æ,è,à∏,È,¢—  $E, \delta \check{Z} \acute{o} \Box M, \mu, \ddot{A}, \phi$ ,é,½,ß[]A[]Ä[]¶,∙,é,±

,Æ,ª,Å,«,Ü,<del>≀</del>,ñ∏B

{button , AL("components\_of\_player\_window")} ŠÖ~A<sub>I</sub>€-Ú

#### fvfθf"∏[ fEfBf"fhfE,Ì∏\∏¬—v'f,Æ,Í

fvfŒ[][f"[][ fEfBf"fhfE,É•\ަ,¾ê,é[]\[]¬—v'f,Í[]A'I'ð,µ,½<u>frf…[][</u>,Æ[]Ä[]¶'†,Ìftf@fCf‹,É,æ,Á,ÄŒˆ,Ü,è,Ü,·[]B•\  $\check{Z}$ ,  $^3$ ,  $\hat{e}$ ,  $\acute{e}$   $\Box$   $\Box \neg -v'$  f,  $\acute{E}$ ,  $\Box$   $\Box A\check{Z}\check{Y}$ ,  $\partial$ ,  $\alpha$ ,  $\ddot{E}$ ,  $\partial$ ,  $\partial$ ,  $\partial$ ,  $\Box B$ 

- **□ [fifrfQ[][fVf‡f" fo[][]** Œ»[]Ý,ÌfZfbfVf‡f",ÅŠù,É[]Ä[]¶,μ,½f[]fffBfA ftf@fCf‹,ðŠJ,,½,ß,Ì [[]i,Þ] f{f^f",Æ [-ß,é] f{f^f"[]A,¨,æ,Ñ,æ,è[]Ľ'Í^Í,Ìf[]fffBfA ftf@fCf<,ÉfAfNfZfX,·,é,½,ß,Ì [f[]fffBfA fKfCfh][]A[‰ªŠy][]A[f ‰fWfI] f{f^f",ªŠÜ,Ü,ê,Ü,∙∏B
- **□ [frfffl—Ì^æ]** []Ä[]¶,·,éftf@fCf‹,Ìfrfffl fRf"fef"fc,ª•\ަ,<sup>3</sup>,ê,Ü,·[]Bfofi[][[]L[][,ðŠÜ,ß,é,±,Æ,à,Å,«,Ü,·[]B
- Ⅱ**[fLfffvfVf‡f"—Ì^æ]** f①fffBfA ftf@fCf<,ÌfNf①[[fYfh fLfffvfVf‡f",ª•\ަ,¾,ê,Ü,·[]B,±,Ì—Ì^æ,ÍQA[•\ަ] f∏fif...∏[, i [fLfffvfVf‡f"], ðfNfŠfbfN,µ,Ä,¢,é∏ê∏‡,Å∏AInternet Explorer 4.0 ^È[]~,Ìfo[][fWf‡f",ðfCf"fXfg[][f‹,µ,Ä,¢,é[]ê[]‡,É,Ì,Ý•\ަ,¾,ê,Ü,∙[]B
- **I ffvnifn foni1** Œ»ný.ìfnfšfbfv.ìnän¶.ìninsnó‹u.ª•\Ž!.ª.ê.Ü.·nbfvnifn foni.ªŽq p, Å, «, éfRf"fef"fc, Ì∏ê∏‡, Í∏Afvf∏fOfŒfX fCf"fWfP∏f^, ðfhf %ofbfO,µ,Ä[]A[]Ä[]¶,ðŠJŽn,·,éfNfŠfbfv,Ì^Ê'u,ðʻlʻð,·,é,±,Æ,ª,Å,«,Ü,·[]B
- fRf"fgfDD[f< fRf"fgfDD[f<,É,ÍDA[DÄD¶]DA[^ꎞ'âŽ~]DA['âŽ~]DA[ŽŸ,ÉDi,Þ]DA['O,É-ß,é]DA[Šª,«-G,µ][]A['[]'—,è][]A[fvfŒfrf...[[I][]A[f~f...[][fg][]A[f{fŠf...[][f€fRf"fgf[][[f<] ,È,Ç,ª, ,è,Ü,·[]BfRf"fgf[][][f‹,É,Í[]A‰<sup>ı</sup>Šy CD-ROM ,ÌfvfŒ[][f,,[][,Ì'€[]ìf{f^f",Ì,æ,¤,È‹@"\,ª, ,è,Ü,·[]B
- [^Ú"®fo∏] ^Ú"®fo∏,É,Í∏ACD-ROM ,̋ȊÔ,É, ,½,éf∏ffBfA ftf@fCf‹"à,Ìf}∏[f|∏,ÌfŠfXfq,ª•\  $\check{Z}$ ,  $^3$ ,  $\hat{e}$ ,  $\ddot{U}$ ,  $\cdot \Box B$ ,  $\cdot$  ,  $\times$ ,  $\ddot{A}$ ,  $\dot{I}$   $\Box$  fff  $BfA$ ftf@fCf<,Éf}[][fJ[[,ª, ,é,Æ,ĺŒÀ,è,Ü,<sup>۱</sup>,ñ[]BfŠfXfg,©,çf}[][fJ[][,ðʻl'ð,·,é,Æ[]AWindows Media Player ,Í,»,̃}[][fJ[[,ÅŽwަ,¾,ê,½f[]fffBfA ftf@fCf‹"à,Ì"Á'è,ÌfZfNfVf‡f",©,ç[]Ä[]¶,ðŠJŽn,µ,Ü,∙[]B
- [•\ަ—Ì^æ] •\ަ—Ì^æ,É,Í∏Af∏fffBfA ftf@fCf<,ÉŠÜ,Ü,ê,Ä,¢ ,éfVf‡[][,ìf^fCfgf‹[]AfNfŠfbfv,ìf^fCfgf‹[]A[]»[]ìŽÒ[]A,¨,æ,Ñ'˝[]ìŒ ,È,Ç,Ì[ĵ•ñ,ð•\ަ,∙,é,±,Æ,ª,Å,«,Ü,·[]B
- [fXfe][f^fX fo[[] fXfe[][f^fX fo[][,É,Í[]AfvfŒ[][f"[][,ÌŒ»[]Ý,Ì[]ó'Ô ([]Ú'±[]Afofbftf@fŠf"fO[]A[]Ä[]¶[]A,¨,æ,шꎞ'âŽ∼)[]A[]Ä[]¶,µ,Ä,¢,éftf@fCf‹,ÌŽó[]M,Ì•iŽ¿[]AŒo ‰ßŽžŠÔ,Æ'S'Ì,Ì'·,<sup>3</sup>,ðަ,·ŽžŠÔ (Œv'ª,Å,«,é∏ê∏‡)∏AfTfEf"fh,âfNf∏∏[fYfh fLfffvfVf‡f"—p,ÌfAfCfRf",ª•\  $\check{Z}$ ,  $^3$ ,  $\hat{e}$ ,  $\ddot{U}$ ,  $\cdot \Box B$

{button ,AL("using controls; status bar")}  $\angle$ SÕ^A∏€-Ú

#### fVf‡[[,ìfAfCfef€,ðfvfŒfrf...[][,·,é,É,Í

fVf‡[][,Æ,Í[]Af[]fffBfA ftf@fCf<,ðŠJ,¢,½,Æ,«,É[]‡[]~,É[]],Á,Ä[]Ä[]¶,ª,ê,é 1 ΑˆÈ□ã,Ì<u>ſNfŠfbfv</u>,ÌfŠfXfg,Å,∙□B,½,¾,μ□A,·,×,Ä,Ìf□fffBfA ftf@fCf‹,ªfVf‡□[,ðŠÜ,Þ,í,¯,Å,Í, ,è,Ü,י,ñ□B<br>▶ [□Ä□¶] f□fjf...□[,ì [fvfŒfrf...□[]<br>,ðfNfŠfbfN,μ□AfVf‡□[,ÌŠefNfŠfbfv,Ì'Z,¢fZfNfVf‡f",ð□Ä□¶,μ,Ü,∙□B'Ê□í,Í

#### fqf"fg

- □ fvfŒ[][f,,[][ fEfBf"fhfE,ÌfRf"fgf[][[[f<,Ì'†,Ì [fvfŒfrf...[][] f{f^f",ðfNfŠfbfN,μ,Ä,à[]AfvfŒfrf...[][,ð•\ަ,·,é,± ,Æ,ª,Å,«,Ü,∙∏B
- □ fVf‡[][,ÉŠÜ,Ü,ê,Ä,¢,é'¼'O,Ü,½,Í'¼Œã,ÌfNfŠfbfv,É^Ú"®,·,é,É,Í[]AfRf"fgf[][[f‹,Ì'†,Ì [ŽŸ,É[]i,Þ] ,â ['O,Éß,é] f{f^f" (,Ü,½,Í [□Ä□¶] f□fjf…□[,Ì ['O,É-ß,é] ,â [ŽŸ,É□i,Þ]) ,ðfNfŠfbfN,μ,Ü,·□B,± ,ì'€[]ì,Í[]A,»,ÌfVf‡[][,ÌfNfŠfbfv,ÌfvfŒfrf...[][,ð'âŽ~,µ,Ü,·[]B

{button, AL("navigate marked sections; seek bar")} ŠÖ~A∏€-Ú

#### f¶fffBfA ftf@fCf<,ìf}[][fN,ð•t,¯,½fZfNfVf‡f",É^Ú"®,∙,é,É,Í

f∏fffBfA ftf@fCf<,É,Í∏A‰ªŠy CD-ROM ,̋ȊÔ,É, ,½,éf}∏[fJ∏[,ªŠÜ,Ü,ê,Ä,¢ ,é,à,Ì,ª, ,è,Ü,·□BfŠfXfg,©,çf}□[fJ□[,ð'l'ð,·,é,Æ□A,»,Ìf}□[fJ□[,ªŽw,·f□fffBfA ftf@fCf‹,ìfZfNfVf‡f",©,ç∏Ä∏¶,ªŠJŽn,<sup>3</sup>,ê,Ü,∙∏B

1 [□Ä□¶] f□fjf...□[, Ì [^Ú"®] ,ðfNfŠfbfN,µ,Ü, ·□B

2 [JÄ[],ðŠJŽn, , éfZfNfVf‡f",ðŽw, f}[[fJ[[,ðf\_fuf<fNfŠfbfN,µ,Ü, []B

#### fqf"fg

Ⅱ fvfŒ[][f"[][ fEfBf"fhfE,É [^Ú"®fo[][] ,ª•\ަ,¾,ê,Ä,¢,é[]ê[]‡[]A^Ú"®fo[][,Ìî^ó,ðfNfŠfbfN,µ,Äf}[][fJ[][,ÌfŠfXfg,ðŠJ,,±,Æ,ª,Å,«,Ü,∙[]B

{button ,AL("seek\_bar;preview")} ŠÖ~A∏€-Ú

#### fV[lfN fo[][,ðŽg—p,∙,é,É,Í

Œ»[]Ý,Ì<u>frf…[I</u>,¨,æ,Ñf[]fffBfA ftf@fCf‹,ÉfV[][fN fo[][,ªŠÜ,Ü,ê,Ä,¢ ,é[]ê[]‡[]AfvfŒ[][f,,[][ fEfBf"fhfE,ÌfRf"fgf[][[f<,Ì[]ã,ÉfV[][fN fo[[[,ª•\ަ,ª,ê,Ü,·[]BfV[][fN *γ*<br>fo[[,i[]AŒ»[]Ύ,i<u>fNfŠfbfv,</u>i][i[]s[]ó‹μ,ð•\ަ,μ,Ü,·[]B<br>fMfŠfbfv,i[]Ä[]¶,ðŠjŽn,·,éˆÊ'u,ðʻI'ð,·,é,É,i[]AfV[[[fN fo[[[,É, ,éfvf[]fOfŒfX fCf"fWfP[][f⌒,ðfhf<br>‰fbfO,μ,Ü,·[]B,»,ifNfŠfbfv"à,Å,lŠª,«–ß,μ,å'[]'—,è,ð,·,é,±,Æ,ª,Å

#### ′∏^Ó

□ f□fffBfA ftf@fCf‹,É,æ,Á,Ä,Í□AfV□[fN fo□[,ªŽg—p,Å,«,È,¢,à,Ì,ª, ,è,Ü,·□B,Ü,½□Af□fffBfA fRf"fef"fc,ªf %ofCfu,Å, ,é[]ê[]‡,É,à[]AfV[[[fN fo[][,ÍŽg—p,Å,«,Ü,<sup>1</sup>,ñ[]B

{button, AL("navigate\_marked\_sections;preview")} ŠÖ~AD€-Ú

 $frf...$ 

frf...[][,Æ,Í[]AfvfŒ[][f,,[][ fEfBf"fhfE,É•\ަ,·,é[]\[]¬—v'f,Ì'g,Ý[]‡,í,ユ,Å,·[]B[]\[]¬—v'f,É,Í[]Afrfffl—Ì^æ[]AfV[][fN ,<br>fo∏[]A^Ú"®fo∏[]AfRf"fgf][][f‹[]A•\ަ—Ì^æ[]A,¨,æ,ÑfXfe[][f^fX fo[][,ª, ,è,Ü,·[]B

•W[]€frf...[][,Ì[]\[]¬—v'f,Í[]A, ,ç,©,¶,ß[]Ý'è,ª,ê,Ä,¨,è[]A•Ï[]X,·,é,±,Æ,Í,Å,«,Ü,ユ,ñ[]B,±,Ì,Ù,©,Ì 2 ,Â,Ìfrf... 

# fL∏[f{∏[fh fVf‡∏[fgfJfbfg,ÌŽg—p

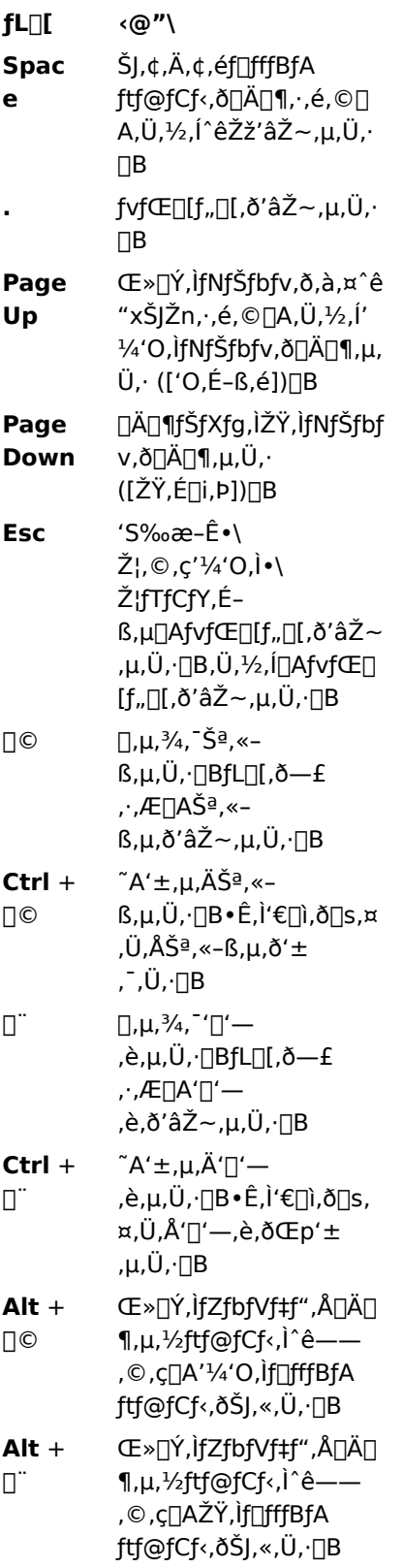

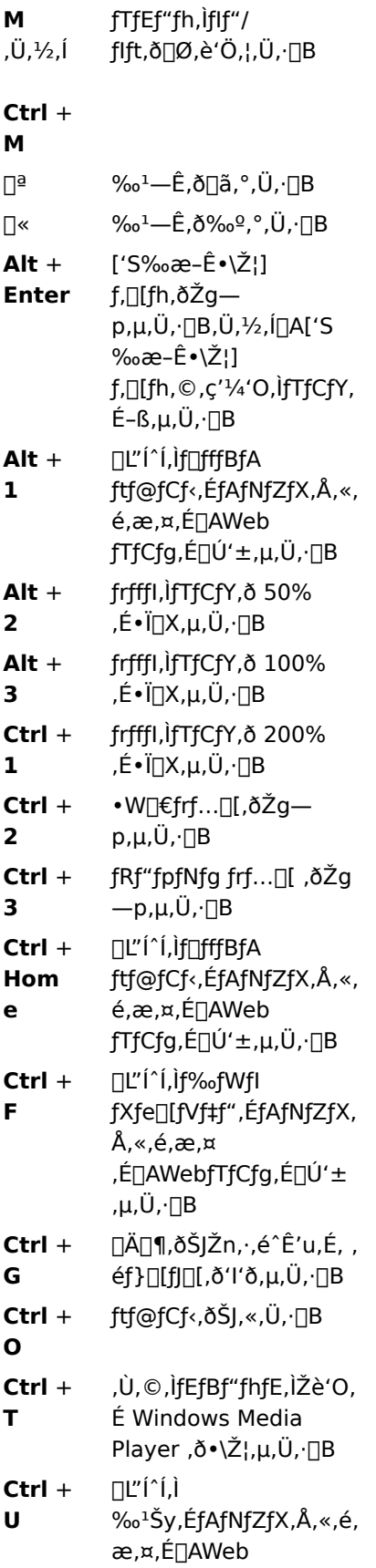

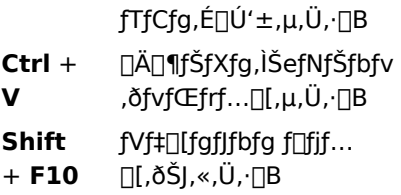

{button ,AL("accessibility")} ŠÖ~A∏€-Ú

#### Windows Media Player ,Å,Ìft∏[fU∏t•â $\lceil$ •<@"\,ÌŽg—p

'Ì,É[]áŠQ,Ì, ,é•û,ª[]A,æ,èŠÈ'P,É Windows Media Player ,ðŽg—p,Å,«,é,æ,¤,É,·,é‹@"\,ðŽŸ,ÉŽ¦,μ,Ü,·[]B

#### • fL[[f{[[fh fAfNfZfX

Windows Media Player , i, · , x , Ä, i < @ "\, i[]AfL[][f{[][fh, Ü, ½, if}fEfX, ðŽg, Á, Ä'€[]i, · , é, ± ,Æ,ª,Å,«,Ü,·□BfL□[f{□[fh fAfNfZfX,Ì□Ú□×,É,Â,¢,Ä,Í□A□ufL□[f{□[fh fVf‡□[fgflfbfg,lŽg— <u>p</u>∏v,ðŽQ∏Æ,μ,Ä,,¾,¾, ‡∏B

#### • fNf□□[fYfh fLfffvfVf‡f"

Microsoft SAMI (Synchronized Accessible Media Interchange) Œ`Ž®, İfNf∏∏fYfh fLfffvfVf‡f"[]AfXfNfŠfvfg,Å<L[]q,<sup>3</sup>,ê,½fNf[][][fYfh fLfffvfVf‡f",Í[]Afrfffl—Ì^æ,Ì,·,®‰º,É•\ ަ,<sup>3</sup>,ê,Ü,∙∏B∏Ú∏×,É,Â,¢,Ä,Í∏A∏u<u>fNf∏∏[fYfh\_fLfffvfVf‡f",ð•\ަ,∙,é,É,Í</u>∏v,ðŽQ∏Æ,µ,Ä,,¾,<sup>3</sup>,¢∏B

#### $\bullet$   $\overline{\mathsf{T}}\mathsf{Y}'$ è, $^3$ ,ê, $\ddot{\mathsf{A}}$ ,¢,éŠÈ'P,Èfrf... $\overline{\mathsf{T}}\mathsf{I}'$

fvfθ[f"∏ fEfBf"fhfE,Ì∏\∏¬—v'f,ÌŠÈ'P,È'q,Ý∏‡,í,1,ª 2 Ží—Þ—p^Ó,3,ê,Ä,¢,Ü,∙∏B,±,ê,ç,Ìfrf...∏[,Í∏A•K v,â[]D,Ý,ɉž,¶,ÄfJfXf^f}fCfY,·,é,±,Æ,ª,Å,«,Ü,·[]B[]Ú[]×,É,Â,¢,Ä,Í[]A[]uf<u>vfŒ[][f,,[][\_fEfBf"fhfE,Ì•\</u> ަ,ð•Ï□X,·,é,É,Í□v,ðŽQ□Æ,µ,Ä,,¾,<sup>3</sup>,¢□B

#### • fTfCfY,ð•Ï∏X,Å,«,éfvfŒ∏f"∏ fEfBf"fhfE

frfffl fEfBf"fhfE,ÌfTfCfY,ÍŠÈ'P,É•Ï[]X,·,é,±,Æ,ª,Å,«[]A'S‰æ-Ê,É•\ަ,·,é,±,Æ,à,Å,«,Ü,·[]B[]Ú[]×,É,Â,¢ ,Ä,Í∏A∏ufrfffl—Ì^æ,ÌfTfCfY,ð•Ï∏X,∴é,É,Í∏v,ðŽQ∏Æ,µ,Ä,,¾,<sup>3</sup>,¢∏B

#### fofbftf@fŠf"fO

fofbftf@fŠf"fO,ª"[]¶,∙,é,Æ[]AWindows Media Player ,Å,Í[]Af[]fffBfA ftf@fCf‹,̈ê•"•ª,ðf[]f,fŠ,É‹L‰¯,µ[]A[]μŽžŠÔ,ªŒo‰ß,μ,Ä,©,ς[]Ä[]¶,ðŠJŽn,μ,Ü,·[]B'Ê[]í[]AWindows Media Player ,Åf[]fffBfA ftf@fCf‹,ðŠJ,-,Æ[]A'ZŽžŠÔ,Åfofbftf@fŠf"fO,ð[]s,Á,Ä,©,ç,»,Ìftf@fCf‹,Ì[]Ä[]¶,ðŠJŽn,μ,Ü,·[]BWindows Media Player, ,Å,Í<sub>∐</sub>A^ê"Ê"I,É∐Aftf@fCf‹,ð∐Ä∏¶,µ,Ä,¢,éŠÔ,É,»,Ìftf@fCf‹,Ì,Ù,©,Ì•"•ª,ðfofbftf@fŠf"fO,µ,Ä,¢ ,Ü,∙□Bfofbftf@fŠf"fO,Í□Af□fffBfA ftf@fCf<,Ì□Ä□¶'†,̉ª□º,â‰æ'œ,ÌŒ‡—Ž,âˆêŽž'âŽ~,ð-h,¬,Ü,∙□B

#### fZfbfVf‡f",ÅŠù,É[]Ä[]¶,µ,½f[]fffBfA ftf@fCf‹,ð[]Ä[]¶,∙,é,É,Í

,<br>Windows Media Player ,ÌŒ»[]Ý,ÌfZfbfVf‡f",ÅŠù,É[]Ä[]¶,μ,½ftf@fCf‹,Ì^ê——,É, ,éf∏ffBfA<br>ftf@fCf‹,ð[]Ä[]¶,·,é,É,Í[]AfvfŒ[][f,,[][ fEfBf"fhfE,Ì[]ã•",É, ,éfifrfQ[[[r/f‡f" fo[][,ì [-β,é] ,Ü,½,Í [[]i,Þ] ,ðfNfŠfbfN,µ,Ü, <sub>□</sub>B

#### ′∏^Ó

Π Windows Media Player ,ÌŒ»∏Ý,̃ZƒbƒVƒ‡ƒ",Å•¡∏",̃∏fffBƒA ƒtƒ@ƒCƒ<,ð∏Ä∏¶,μ,Ä,¢,È,¢∏ê∏‡,Í∏A[-ß,é] f{f^f",íŽg—p,Å,«,Ü,1,ñ[]B,Ü,½[]A[-ß,é] f{f^f",ðŽg—p,µ,È,¢,Æ[]A[[]i,Þ] f{f^f",ÍŽg—p,Å,«,Ü,1,ñ[]B

{button, AL("finding\_media\_files\_on\_web;play\_media\_files")} <u>ŠÖ<sup>~</sup>A∏€-Ú</u>

#### Microsoft Windows Media Player ,lׁ D‰î

Microsoft Windows Media Player ,Í[]A[]¢ŠE"I,É[]L,•[]<y,µ,Ä,¢,é Media Player ,Å,·[]BMicrosoft Windows Media Player, ðŽg,¤,Æ[]A^ê"Ê"I,ÈftfH[][f}fbfg,ªŽg-p,<sup>3</sup>,ê,Ä,¢

é,Ù,Æ,ñ,Ç,Ìfl□[fffBfl□Afrfffl□A,¨,æ,Ñ,ª,Ü,´,Ü,É□¬□‡,ª,ê,½f□fffBfA ftf@fCf‹,ðŽó□M,·,é,±, ,Æ,ª,Å,«,Ü,·[]BfRf"fgf[][[f‹,É,Í[]A‰<sup>ı</sup>Šy CD-ROM ,ÌfvfŒ[][f,,[][,Ì'€[]ìf {f^f",Ì,æ,¤,È‹@"\,ª, ,è,Ü,·[]B

- □ fvfŒ[][f,,[][,ð[]l—1,·,é,É,Í[]AfvfŒ[][f,,[][ fEfBf"fhfE,ðf}fEfX,̉Ef{f^f",ÅfNfŠfbfN,μ,Ä [•Â,¶,é] ,ðƒNƒŠƒbƒN,µ,Ü,∙∏B
- **□** ,±,ê,Í Windows Media Player fJfXf^f€"Å,Å,·<sub></sub><sub>I</sub>B•W<sub>I</sub>J€"Å,ðŽg—p,·,é,É,Í<sub>I</sub>A[fXf^[I[fg] f{f^f",ðfNfŠfbfN,μ[]A[ftf@fCf<-¼,ðŽw'è,μ,ÄŽÀ[]s] ,ðfNfŠfbfN,μ,Ü,·[]BŽŸ,É[]A[]umplayer2.exe[]v ,Æ"ü  $-\mathsf{i},\mathsf{u},\mathsf{U},\mathsf{\cdot}\Box\mathsf{B}$

### fCf"fefŠfWfFf"fg fXfgfŠ⊡[f~f"fO,ÌŠT—v

fCf"fefŠfWfFf"fg fXfgfŠ∏[f~f"fO,Í Microsoft Windows Media fefNfmf[]fW,Å, ,è[]Aflfbfgf[][][fN,Ì[]ó‹µ,ðŽ©"®"I,ÉŠ´'m,µ,Ä[]A,Å,«,é,¾,¯,æ,¢•iŽ¿,ðŽÀŒ»,Å,«,é,æ,¤ ,Éfrfffl fXfqfŠ∏f€,Ìfvf∏fpfefB,ð'?∏®,µ,Ü,∙∏BfCf"f^∏[flfbfq,Ö∏Ú'±,µ,Ä,¢,é∏ê∏‡∏A∏Ú'±ŠÂ‹«,â—~ p,Å,«,é[]Ú'±'¬"x"Í`Í,ª^ê'è,Å, ,Á,Ä,àŽÀ[]Û,ÌfXf‹[][fvfbfg,Í'å,«,•Ĭ"®,μ,Ü,·[]BfCf"fefŠfWfFf"fg fXfgfŠ[][f~f"fO,Í,±,Ì,æ,¤,È[]ó‹µ,É'Ήž,·,é,½,ß,ÉŠJ",<sup>3</sup>,ê,Ü,µ,½[]BfXf‹[][fvfbfg,̕ϓ®,Í[]AfXfgfŠ[][f€ f∏fffBfA,ÌŽó∏M,É^«‰e‹¿,ð‹y,Ú,∙‰Â"\∏«,ª, ,è,Ü,∙∏BfCf"fefŠfWfFf"fg fXfgfŠ[][f~f"fO,Í[]AfRf"fef"fc,ª•¡[]",Ìfrfbfg—¦,ÅfGf"fR[][fh,<sup>3</sup>,ê,Ä,¢,é[]ê[]‡,É—~ p,Å,«,Ü,·□BfCf"fefŠfWfFf"fg fXfgfŠ□[f~f"fO,É,æ,è□Aflfbfgf□□[fN'Ñ^æ•□,ª•Ï"®,µ,½,Æ,«,É,<sup>3</sup>,Ü,´,Ü,Èfrfffl fXfqfŠ∏[f€,Ö∏Ø,è'Ö,¦,é,±,Æ,ª,Å,«,Ü,∙∏B fCf"fefŠfWfFf"fg fXfgfŠ∏[f~f"fO,É,æ,è∏AfRf"fef"fc,Í^ȉº,Ì•û-@,Å Media Player ,É'—∏M,<sup>3</sup>,ê,Ü,·∏B

- 1 ∏Ú'±Žž∏AfT∏[fo∏[,ÆfNf‰fCfAf"fq,Í,»,ÌŽž" ,Å—~ p,Å,«,é'Ñ^æ•∏,ðŽ©"®"I,É"»′f,µ,Ü,·∏BfT∏[fo∏[,Í"K∏Ø,Èfrfbfq—¦,Ìfrfffl fXfqfŠ∏[f€,ð'I'ð,µ,ÄŽq  $p,\mu,\ddot{U},\eta$ B
- 2 "]'—'†,É—~p‰Â"\,È'Ñ^æ•[],ª'ቺ,µ,½[]ê[]‡,Í[]AfT[][fo[][,͕ω»,ðŽ©"®"I,ÉŠ ´´m,μ,Ä'á,¢'шæ∙∏,ÌfXfqfŠ∏[f€,É∏Ø,è'Ö,¦,Ü,·∏B'шæ∙∏,ªŒü∏ã,μ,½∏ê∏‡,Í∏A∏,,¢'шæ∙∏,ÌfXfqfŠ∏[f€ .É∏Ø.è'Ö.¦.Ü. ∏B
- 3 frfffl fXfqfŠ∏[f€,É'Ήž,Å,«,È,¢'шæ•∏,É,È,é,Æ∏Afl∏[fffBfl fXfqfŠ∏[f€,ðŒp'±"I,É'—∏M,·,é,±,Æ,ð—  $D\Box$ æ,µ $\Box$ Afofbftf@fŠf"fO,É,æ,é'†'f,ð,Å,«,é,¾,  $\Box$ ,È,,·,é,½,ß,Éfrfffl,ÌftfŒ $\Box$ [f€—¦,ð'á %<sup>0</sup>,3,1,Ü, : ∏B, »,ê,Å,àfrfbfq—¦,ª∏,, ;, ¬,é∏ê∏‡,Í∏AfT∏[fo∏[,Ífrfffl ftfŒ∏[f€,Ì'— []M,ð'âŽ~,·,é,½,ß[]Afl[][fffBfl,Ì,Ý,ÌfXfgfŠ[][f€,ª'—[]M,¾,ê,Ü,·[]B‰∙'Ž¿,ª'ቺ,μ,½[]ê[]‡,Í[]A ‰<sup>1</sup>Ž¿,ð^ÛŽ[],·,é,½,ß,ÉfNf‰fCfAf"fg,ªfXfgfŠ[][f€,ð•"•ª"I,É•œŒ3,µ,æ,¤,Æ,µ,Ü,·[]B

#### fpfbfP∏fW‰»,<sup>3</sup>,ê,½fRf"fef"fc,Ì∏Ä∏¶

DRM (Digital Rights Management) ,Í∏AfRf"fef"fc,ÌfZfLf...fŠfefB•ÛŒì,ðŠmŽÀ,É,µ∏AfAfNfZfXŒ ,ðŠC— Π, , éfefNfmf∏fW,Å, ·∏B^ÃΠt‰»,3,ê,ÄfZfLf...fŠfefB•ÛŒì,3,ê,½ Windows Media fRf"fef"fc,ÍПАfрfbfPП[fW ‱,<sup>3</sup>,ê,½fRf"fef"fc,Å,·∏BWindows Media Player ,Í∏A"K∏Ø,ÈŽg—p‹-'øŒ -ñ∏',È,μ,Å,ÍfpfbfP∏fW · <sub>2</sub>6, 1/2fRf"fef"fc, δ [ A, x, Ü, L, n [ BWindows Media Player, if pfbfP [ [ f W ‰ », 3, ê, 1/2ftf @f Cf <, ð Š | ,Æ,«,É[]AfRf"fef"fc,ð[]Ä[]¶,Å,«,éŽg—p<-'øŒ\_-ñ[]',ªfRf"fsf…[][f^[]ã,É, ,é,©,Ç,¤,©,ð[]Å[]‰ ,ÉŠm"F,µ,Ü,·[]BfRf"fsf…[][f^[]ã,É"K[]Ø,ÈŽg—p‹~'øŒ\_-ñ[]',ª,È,¢[]ê[]‡,Í[]Afuf‰fEfU,ª‹N"®,µ,ÄfRf"fef"fc fvf[]fofCf\_,Ì Web fTfCfg[]ã,É, ,éŽg—p‹-'øŒ\_-ñ[]'"o~^fy[][fW,ð•\ަ,µ,Ü,∙[]Bft[][fU[][,ª"o~^,É•K v,È[jî•ñ,ð,·,×,Ä"ü—Í,µ,½Œã,ÉŽg—p‹-'øŒ\_-ñ[]',ª"[]s,<sup>3</sup>,ê[]AfRf"fef"fc,ª[]Ä[]¶,<sup>3</sup>,ê,Ü,·[]B

fpfbfP[][fW‰»,<sup>3</sup>,ê,½fRf"fef"fc,Í[]AŽg—p‹-'øŒ\_-ñ[]',Ì—LŒøŠúŒÀ,ª[]Ø,ê,é,Ü,Å[]Ä[]¶,Å,«,Ü,·[]BŽg p<-'øŒ -ñ∏',Ì"à—e,Í∏AŽg—p<-'øŒ -ñ∏',Ìf fEf"f∏∏fhŽž,É•\ަ,<sup>3</sup>,ê,Ü,·∏BŽg—p<-'øŒ -ñ∏',Ì— LοŠúŒÀ,Í∏A-ªŠúŒÀ∏A^ê'è,ÌŽžŠÔ,ªŒo‰ß,·,é,Ü,Å∏A,Ü,½,Í^ê'è‰ñ∏"∏Ä∏¶,·,é,Ü,Å,È,Ç∏AfRf"fef"fc fvf[]fofCf\_,l`[]Y'e,É,æ,è^Ù,È,è,Ü,·[]B,½,¾,µ[]AfRf"fef"fc,ð•Ê,lfRf"fsf...

Π[f^,ÉfRfsΠ[,μ,½,èΠAftf@fCf<,ÌfRfsΠ[,ð'¼ŽÒ,ÉΠ÷"n,μ,½ΠêΠ‡,ÍΠΑΠV,½,ÉfRf"fef"fc,ð—~—p,·,éfRf"fsf... [[f^[]ã,Å,à"o~^Žè'±,«,ð[]s,¤•K—v,ª, ,è,Ü,·[]BŽg—p‹-'øŒ\_-ñ[]',¨,æ,Ñ^Ã[]†‰»fL[][,Í[]A•¡[]",ÌfRf"fsf… [[f^ŠÔ,ÅfRfs[][,μ,½,苤—L,·,é,±,Æ,Í,Å,«,Ü,<sup>1</sup>,ñ[]B

fpfbfP∏[fW‰»,3,ê,½fRf"fef"fc,ª∏Ä∏¶,3,ê,é,Æ,«,É,Í^ȉº,ÌfAfCfef€,ª•\ަ,3,ê,Ü,·∏B

- I fRf"fef"fc, if ^fCfgf<
- **□ fA**[[fefBfXfg-1/4
- **』′¨∏ìŒ ,ÉŠÖ, ,é′∏^ÓŽ-∏€**
- **□ fofi**[[ fCf[][[fW
- **□ frfffl fCf**□□[fW
- Ⅱ fRf"fef"fc,ªfZfLf...fŠfefB•ÛŒì,<sup>3</sup>,ê,Ä,¨,è∏A‰ü,´,ñ,<sup>3</sup>,ê,Ä,¢,È,¢,±,Æ,ðަ,·fAfCfRf"

, {c,É∏AfEfBf"fhfE"à,ÌfNfŠfbfN, , é∏ê∏Š,É,æ,Á,Ä∏A^Ù,È,é Web fTfCfg,ª•\ަ, },ê,Ü, .∏B•\ަ, },ê,é Web, fTfCfg,ÍfAfCfef€,<sup>2</sup>,Æ,ÉŽ-'O,É'è‹`,<sup>3</sup>,ê,Ä,¢,Ü,∙[]B,½,Æ,¦,Îfofi[][ fCf[][][fW,ðfNfŠfbfN,∙,é,ÆfRf"fef"fc fvf∏fofCf, i Web fTfCfg,ª•\ަ,<sup>3</sup>,ê∏Af^fCfgf<,ðfNfŠfbfN, ,é,ÆfA∏fefBfXfg,ì Web fTfCfg,ª•\ަ,<sup>3</sup>,ê,é,Æ,¢  $\hat{A}$ ,  $\frac{1}{2}$  $\times$   $\hat{A}$ ,  $\cdot$  $\cap$ B

#### frfffl,Ì∏Ä∏¶∏Ý'è,ð∙Ï∏X,∙,é,É,Í

- 1 [•\ަ] f[]fjf...[][,Ì [[]Ύ'è] ,ðf|fCf"fg,μ,Ä[]A[Microsoft MPEG-4 Video Decompressor] ,ðfNfŠfbfN,μ,Ü,·[]B
- 2 fsfNf`ff,̕iŽ¿,ðŒü[]ã,<sup>ɜ</sup>,Ϟ,é,É,Í[]A[CPU] ,Ì,Â,Ü,Ý,ð[],,¢fŒfxf‹[]Ý'è,Ö^Ú"®,μ,Ü,·[]BfRf"fsf…[][f^,É•‰  $\%$ <sup>0</sup> ×, $\delta$ , $\odot$ ,  $\lceil$ ,  $\cdot$ , $\lnot$ , $\dot{E}$ , $\phi$ , $\gg$ , $\approx$ , $\dot{E}'$  $\lceil$  $\odot$ , $\mu$ , $\ddot{A}$ ,, $\frac{3}{4}$ , $\frac{3}{4}$ , $\phi$  $\lceil B \rceil$
- 3 frfffl, l-34"x, δ•l̈[]X, ·, é, É, Í[]A[Brightness], l, Â, Ü, Ý, δ^Ú"®, μ, Ü, ·[]B-34"x, δ'ቺ, 3,1, é, É, Í 0 •ûŒü,Ö^Ú"®,µ∏A∏,,ß,é,É,Í 100 •ûŒü,Ö^Ú"®,µ,Ü,∙∏B-¾"х,ª∏,,Ü,é,É,Â,ê,Ä∏A‰f'œ,Í"',Á,Û,-.È.è.Ü.∙⊓B
- 4 frfffl,ìfRf"fgf‰fXfg,ð•Ï□X,·,é,É,Í□A[Contrast] ,Ì,Â,Ü,Ý,ðˆÚ" ®,μ,Ü,·□BfRf"fgf‰fXfg,ðŽã,ß,é,É,Í 0 •ûŒü,Ö^Ú"®,µ□A<,ß,é,É,Í 100 •ûŒü,Ö^Ú"®,µ,Ü,·□BfRf"fgf‰fXfg,ð<,ß,é,Ɖf'œ,ª'N-<sup>3</sup>⁄4,É,È,è,Ü,·,ª∏A—ÖŠs,ª,É,¶,ñ,¾Š´,¶,É,È,è,Ü,·∏BfRf"fqf‰fXfq,ðŽã,ß,é,Ɖf'œ,ª,È,ß,ς,©,ÈŠ ´,¶,É,È,è,Ü, ,ª∏A∏ו",ª•s'N-¾,É,È,è,Ü,∙∏B
- 5 frfffl, ] [ E "x, δ I [] X, ·, é, E, [ ΠΑ[ Saturation], I, Â, Ü, Υ, δ ^ Ú " ®, μ, Ü, · [ Β ΠΕ "x, δ' ቺ, <sup>3</sup>, 1, é, E, Í 0 •ûŒü,Ö^Ú"®,µ[]A[],,ß,é,É,Í 100 •ûŒü,Ö^Ú"®,µ,Ü,·[]B[]Ê"x,ª[],,Ü,é,É,Â,ê,Ä[]F,Í'N,â,©,É,È,è[]A'á ‰º, , é,É,Â,ê,ÄfOfŒ∏[fXfP∏[f<,É<ß,Ã,«,Ü,∙∏B
- 6\_frfffl.Ì∏F'Š,ð•Ï∏X,∙,é,É,Í∏A[Hue] ,Ì,Â,Ü,Ý,ð^Ú"®,µ,Ü,∙∏B∏F'Š,ðƒJf‰∏ ƒXƒP∏[ƒ‹,Å—Î,Ö‹ß,Ã,¯,é,É,Í 0 •ûŒü,Ö^Ú"®,µ∏Aއ,Ö‹ß,Ã,¯,é,É,Í 100 •ûŒü,Ö^Ú"®,µ,Ü,·[]B[]F'Š,ð•Ï[]X,·,é,Æ•µ^Í‹C,ª•Ï,í,è,Ü,·[]B[]F[]‡,¢,ªŠú'Ò,µ,Ä,¢,½,à,Ì,Æ"÷--,É^Ù,È,é∏ê∏‡,Í∏A∏F'Š,ðŽg—p,µ,Ä'<sup>2</sup>∏®,µ,Ü,∙∏B
- 7 Šó-],Ì∙Ĭ∏X,ð∏s,Á,½Œã,Í∏A["K—p] ,ðfNfŠfbfN,µ,Ä∏Ý'è,ðŒ»∏Ý,Ìfrfffl fXfqfŠ∏[f€,É"K—p,µ,Ü,∙∏B

#### ′∏^Ó

□ frfffl,Ì∏Ä∏¶∏Ý'è,Í∏AfRf"fef"fc,ª Microsoft MPEG4 frfffl codec ,ÅfGf"fR∏[fh,<sup>3</sup>,ê,Ä,¢,é∏ê∏‡,Ì,Ý∏A—~  $p, A, *, U, \Box B$ 

#### Microsoft Audio Decoder [Ý'è,ð•Ï [X,·,é,É,Í

- 1 [•\ަ] f□fjf...□[,l [□<sup>ý</sup>'è] ,ðf|fCf"fg,μ,Ä [Microsoft Audio Decoder] ,ðfNfŠfbfN,μ,Ü,·□B
- 2 fRf"fef"fc,É[]‡,¤,æ,¤,ÉŽü"g[]""Í^Í,Ì,Â,Ü,Ý,ð'<sup>2</sup>[]®,µ,Ü,∙[]B'á,¢Žü"g[]""Í^Í,Å'á %01,ð'<sup>2</sup>∏®,Å,«∏A∏,,¢Žü"g∏""Í^Í,ÅfgfŒfuf< fTfEf"fh,ð'<sup>2</sup>∏®,Å,«,Ü,∙∏B∏ã•",ÌfXfyfNfgf< fOf ‰ft,ðŒ©,ê,Î[]A[]M[]†,Ì'Š'ΓI,È‹,<sup>3</sup>,ª,í,©,è,Ü,·[]B
- 3 •Ï[]X,ðŒ»[]Ý,Ìfl[][fffBfl fXfgfŠ[][f€,É"K—p,·,é,É,Í ["K—p] ,ðfNfŠfbfN,μ[]A•W[]€[]Ý'è,É-ß,·,É,Í [Reset] ,ðƒNƒŠƒbƒN,µ,Ü,∙∏B

#### ′[]^Ó

□ ƒl□[fffBfl,Ì□Ä□¶□Ý'è,ĺ□AfRf"fef"fc,ª Windows Media Audio codec ,ÅfGf"fR□[fh,¾ê,Ä,¢,é□ê□‡,Ì,Ý□A—~  $-p, \hat{A}, \le, \hat{U}, \exists B$ 

#### Windows Media ,ì∏Ä∏¶∏Ý'è,ð•Ï∏X,·,é,É,Í

- 1 [•\ަ] f[]fjf...[][,l̀ [[]Ÿ'è] ,ðf|fCf"fg,μ,Ä [Windows Media Source Filter] ,ðfNfŠfbfN,μ,Ü,·[]B
- 2 fRf"fef"fc,Ì□Ä□¶,ðŠJŽn,·,é'O,Éfofbftf@fŠf"fO,·,éff□[f^—Ê,ð•Ï□X,·,é,É,Í□A[fofbftf@] ,ðfNfŠfbfN,µ,Äfofbftf@fŠf"fO,∙,é∙b[]",ð"ü—ĺ,µ,Ü,∙[B[‹K'è,Ìfofbftf@,ðŽg—p,∙,é] ,ðfNfŠfbfN,∙,é,Æ[]A3  $\cdot$ b,É $\Box Y'$ è,<sup>3</sup>,ê,Ü, $\Box B$
- 3 [fvf□fgfRf<] fZfNfVf‡f",Å□AWindows Media ftf@fCf<,ðŽó□M,·,é,½,ß,ÉŽg p,·,éfvf∏fgfRf‹,ð'I'ð,μ,Ü,·[]BfRf"fef"fc,É[]Ú'±,·,é,Æ,«,É[]A—~—p‰Â"\ ,È,·,×,Ä,Ìfvf□fgfRf‹,ªŽŽ,ª,ê□A,»,ê,Å,à□Ú'±,Å,«,È,¢□ê□‡,Í□Ú'±,Å,«,È,©,Á,½,± ,Æ,ð'm,ç,<sup>1</sup>,éf∏fbfZ∏[fW,ª•\ަ,<sup>3</sup>,ê,Ü,∙∏B
- 4 HTTP ,ŏŽg—p,μ,Ä□Ú'±,·,é□ê□‡,ĺ□Afvf□fLfV fT□[fo□[□Ý'è,ŏŽè"®,Å□Ý'è,Å,«,Ü,·□Bfvf□fLfV fT□[fo□[,ŏŽg —p,µ,È,¢∏ê[]‡,Í[]Afvf[]fLfV fT[][fo[][[]Ý'è,ð-<sup>3</sup>Œø,É,Å,«,Ü,·[]BŽg—p,·,é,×,«fvf[]fLfV fT[][fo[][]Y'è,ª,í,©,ç,È,¢[]ê[]‡,Í[]Afuf‰fEfU,Ìfvf[]fLfV fT[][fo[][[]Y'è,ð—~—p,Å,«,Ü,·[]B
- 5 []Ϋ́'è,ðŒ»[]Ϋ́,ÌfRf"fef"fc,É"K—p,·,é,É,Í ["K—p] ,ðfNfŠfbfN,μ,Ü,·[]B

#### '∏^Ó

**I** Windows Media Audio ,Ì∏Ý'è,Í∏AWindows Media fRf"fef"fc,ð∏Ä∏¶,∴é∏ê∏‡,Ì,Ý∏A—~—p,Å,«,Ü,∙∏B
# MPEG Layer-3 Decoder ∏Ý'è,ð•Ï∏X, , ,é,É,Í

- 1 [•\ަ] f□fjf...□[,l [□Ý'è] ,ðflfCf"fg,μ,Ä [MPEG Layer-3 Decoder] ,ðfNfŠfbfN,μ,Ü, □B
- 2 .mp3 ftf@fCf<□Ä□¶—p,Ì"□Œv,ð•\ަ,·,é,É,Í□A[Statistics] f^fu,ðfNfŠfbfN,µ,Ü,·□B
- 3 ^ȉº,Ì∏Ä∏¶fvf∏fpfefB,ð•Ï∏X,·,é,É,Í∏A[Quality] f^fu,ðfNfŠfbfN,µ,Ü,·∏B
- **□ Frequency.** []Ä[]¶,·,é[]M[]†,ÌŽü"g[]",ÌŠ"[]‡,δ•Ï[]X,μ,Ü,·[]BflfvfVf‡f",ĺ [Full][]A[Half][]A,¨,æ,Ñ [Quarter]  $A \cdot \Box B$
- **D** Resolution. ‰<sup>1</sup>^æ, i-L, ©, <sup>3</sup>, ð• i□X, µ, Ü, · □BflfvfVf#f", Í [16 Bit], Æ [8 Bit], Å, · □B
- **□ Stereo Mode.** fXfefŒfl f`fff"flf<, lŽó[]M·û-@, ð'l'ð, μ, Ü, · []BflfvfVf‡f", Í [Stereo] ,Æ [Downmix] ,Å, · []B
- **□ CPU Type.** ftf@fCf<,l`[]Ä[]¶,ÉŽg—p,·,éfRf"fsf...[][f^ fvf[]fZfbfT,lŽí—Þ,ð'l'ð,µ,Ü,·[]BflfvfVf#f",l [Pentium] , E [80486 Class] , Å, . [B
- 4 •Ï[]X,ðŒ»[]Ý,Ìfl[][fffBfl fXfgfŠ[][f€,É"K—p,·,é,É,Í ["K—p] ,ðfNfŠfbfN,µ[]A•W[]€[]Ý'è,É–ß,·,É,Í [Reset] ,ðƒNƒŠƒbƒN,µ,Ü,∙∏B

# '∏^Ó

』 .mp3 ftf@fCf<,ÌfffR[][fh,Í CPU ,É∙‰‰×,ª,©,©,è,·,¬,é[]ê[]‡,ª, ,è,Ü,·[]B,±,Ì[]ê[]‡,Í[]A[]Ä[]¶,∍,ê,é ‰<sup>1</sup>Žį,ĺ<sup>^</sup>«,□A,Æ,±,ë,Ç,±,ë□Ä□¶,<sup>3</sup>,ê,È,,È,è,Ü,·□B,±,Ìf^fu,Ì□Ý'è,ð'á,,·,é,Æ□ACPU ,Ö,Ì•‰ %<sub>o</sub>×,ªŒyŒ ,,<sup>3</sup>,ê,ĉ<sup>1</sup>Ž¿,ªŒü[]ã,μ,Ü,·[]B,±,ê,ç,Ìfl[][fffBfl,Ì[]Ä[]¶[]Ý'è,Í[]AfRf"fef"fc,ª MPEG Layer-3 Audio codec ,ÅfGf"fR[][fh,<sup>3</sup>,ê,Ä,¢,é[]ê[]‡,Ì,Ý[]A—~—p,Å,«,Ü,·[]B

#### Windows Media Player , ifgf%ofuf<fVf...[[fefBf"fO

,±,lfgf‰fuf<fVf...[][fefBf"fO,Å,l[]AWindows Media Player ,lŽg—p't,É"[]¶,µ,½-â'è,lŒ ´^ö,ð"Ë,«Ž~,ß∏A,»,ê,ð‰ðŒ^,∙,é•û-@,É,Â,¢,Ä∏à-¾,µ,Ü,∙∏BŽ¿-â,Ì"š,¦,ðƒNƒŠfbƒN,∙,é,Æ∏A-â'è,ð ‰ðŒ^,∙,éŽè[]‡,ª∙\ަ,<sup>з</sup>,ê,Ü,∙[]B

# **C<sub>1</sub>,**  $\overline{C}$ **<sub>1</sub>,**  $\overline{E}$ **<sub>1</sub>,**  $\overline{E}$ **<sub>1</sub>, \overline{E**

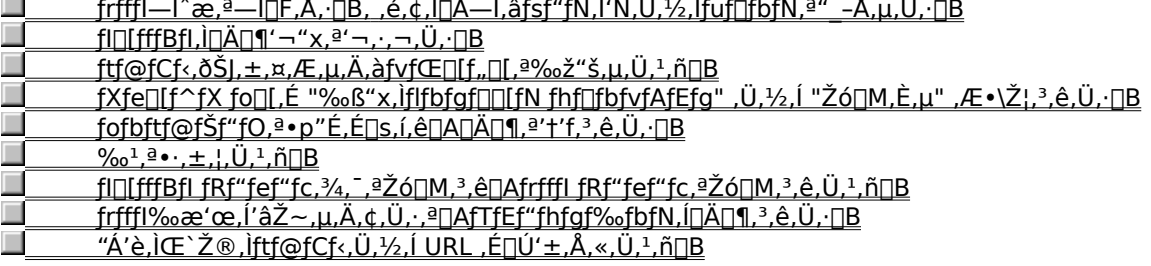

#### ftf@fCf<,ðŠJ,±,¤,Æ,µ,Ä,àfvfŒ[[[f"[[,ª‰ž"š,µ,Ü,<del>'</del>,ñ[B

,±,Ì-â'è,Ì'Î[]ˆ•û-@,ð•\ަ,∙,é,É,Í[]AŽŸ,ÉŽ¦,∙Œ´^ö,Ì,¢, ¸,ê,©,ðƒNƒŠfbƒN,μ,Ä,,¾,¾,q[]B<br>|\_\_\_\_\_\_\_<u>fvfŒ[][f,,∏,ªff[][f^,ðfofbftf@fŠf"fO,μ,Ä,¢,Ü,∙[]B</u><br>|\_\_\_\_\_\_\_<u>Žó[]M•iŽ¿,ª'á,·,¬,é,½,ß,Éff[][f^,ðŽó[]M,Å,«,Ü,י.ñ[]B</u><br>|\_\_\_\_\_\_‰æ'œ[]Ac

- 
- 
- 

# fvfŒ[[f"[[,ªff[][f^,ðfofbftf@fŠf"fO,µ,Ä,¢,Ü,∙[]B

1 [•\ަ] f[]fjf...[][,ðfNfŠfbfN,µ[]A[•W[]€] ,ª'I'ð,<sup>3</sup>,ê,Ä,¢,é,©,Ç,¤,©,ðŠm"F,µ,Ü,·[]B

- 2 fvfŒ[][f"[][ fEfBf"fhfE,̉º'[,ÌfXfe[][f^fX fo[][,É•\ަ,<sup>3</sup>,ê,Ä,¢,éfXfe[][f^fX,ðŠm"F,µ,Ü,·[]B
- 3 fXfe[][f^fX,É "fofbftf@'t -" ,Æ. \ަ,<sup>3</sup>,ê,Ä,¢,é[]ê[]‡,Í[]AfvfŒ[][f,,[][,ªf[]fffBfA ftf@fCf<,ì^ê•",ðf[]f,fŠ,ɕۑ¶,µ,Ä,¢,é[]Å'†,Å,∙[]Bfofbftf@fŠf"fO,ª[]I—1,∙,é,Ü,Å,¨'Ò,¿,-,¾,¾,¢□B,»,ÌŒã,Éftf@fCf<,ª□Ä□¶,¾,ê,Ü,·□B

# '⊓^Ó

- **□ 'Ê**[i[AWindows Media Player
- ,ĺ∏A'Z,¢ŽžŠÔ,Åftf@fCf<,ðfofbftf@,É∙Û'¶,μ,Ä,©,ς∏Ä∏¶,ðŠ|Žn,μ,Ü,∙∏Bf∏fffBfA ftf@fCf<, Ì^ê•",ð[]Ä[]¶,µ,Ä,¢ ,éŠÔ,É∏AŒã,Å∏Ä∏¶,∙,é,Ù,©,Ì•"•ª,ðfofbftf@,ɕۑ¶,µ,Ü,∙∏Bfofbftf@fŠf"fO,É,æ,Á,Ä∏Af∏ffBfA ftf@fCf<,l`[]Ä[]¶'t,É''[]¶,·,é‰ŀ[]º,â‰æ'œ,l̀Œ‡—Ž,¨,æ,Ñ^ꎞ'âŽ~,ð‰ñ"ð,Å,«,Ü,·[]B

#### -â'è,ĺ‰ðŒˆ,μ,Ü,μ,½,©∏H

- Í,¢∏Bfqf‰fuf<fVf…∏fefBf"fO,ð•Â,¶,Ü,∙∏B
- ,¢,¢,¦∏B,Ù,©,É,Ç,Ì,æ,¤,È'Î∏^-@•û,ª, ,è,Ü,·,©∏H
- ,¢,¢,¦∏Bfgf‰fuf‹fVf...∏[fefBf"fO,ð∏Ä"xŽQ∏Æ,µ,Ü,∙∏B

#### Žó∏M•iŽ¿,ª'á,·,¬,é,½,ß,Éff∏[ƒ^,ðŽó∏M,Å,«,Ü,<del>1</del>,ñ∏B

1 [•\ަ] f[]fjf...[][,ðfNfŠfbfN,µ[]A[•W[]€] ,ª'I'ð,<sup>3</sup>,ê,Ä,¢,é,©,Ç,¤,©,ðŠm"F,µ,Ü,·[]B

2 fXfe[][f^fX fo[][,ì[]¶'[,É, ,éŽó[]M[]ó‹µ,ðަ,·fAfCfRf",ðf|fCf"fg,µ,Ü,·[]B

3 f{f^f"[]à-¾,É "‰ß"x,Ìflfbfgf[][][fN fhf[]fbfvfAfEfg" ,Ü,½,Í "Žó[]M,È,µ" ,Æ•\

ަ,<sup>3</sup>,ê,é□ê□‡,Í□Aftf@fCf<,Ì□Ä□¶,É•K—v,Èff□[f^,ð Windows Media Player ,ª□\•ª,ÉŽó□M,Å,«,Ä,¢,Ü,<sup>1</sup>,ñ□B

#### <u>▶\_+,+,ðfNfŠfbfN,µ,Ä∏Aftf@fCf<,Ì∏Ä∏¶,É•K—v,Èff∏[f^,ð∏\•ª,ÉŽó∏M,Å,«,È,¢Œ´^ö,É,Â,¢,Ä'²,×,Ä,-</u>  $\frac{3}{4}$ ,  $\frac{3}{4}$   $\Box$ B

#### -â'è,ĺ‰ðŒˆ,µ,Ü,µ,½,©∏Н

- 
- 

### ‰æ'œ**[**]Acodec[]A,Ü,½,Í,Ù,©,Ìftf@fCf‹,ðf\_fEf"f[][[fh,µ,Ä,¢,Ü,∙[]B

1 [•\ަ] f[]fjf...[][,ðfNfŠfbfN,µ[]A[•W[]€] ,ª'l'ð,<sup>3</sup>,ê,Ä,¢,é,©,Ç,¤,©,ðŠm"F,µ,Ü,·[]B

- 
- 3 fXfe[][f^fX fo[][,Éf\_fEf"f[][][fh'†,Å, ,é,±,Æ,ª•\ަ,¾,ê,Ä,¢,é[]ê[]‡,Í[]Af\_fEf"f[][[fh,ªŠ®—1,·,é,Ü,Å'Ò,¿,Ü,·[]B

#### -â'è,͉ðŒˆ,µ,Ü,µ,½, ©∏Н

- 
- 
- 

#### fXfe∏[f^fX fo∏[,É "‰ß"x,Ìflfbfgf∏∏[fN fhf∏fbfvfAfEfg" ,Ü,½,Í "Žó∏M,È,μ" ,Æ•\ަ,¾,ê,Ü,∙∏B

Windows Media Player ,<sup>a</sup>ftf@fCf<,l`[]Ä[]¶,É•K—v,Eff[][f^,ð[]\•ª,ÉŽó[]M,Å,«,Ä,¢,Ü,<sup>1</sup>,ñ[]B,±,l-â'è,l'î[]^•ûwindows Media Trayer , -g (@g) cy , <sub>HD</sub>A<sub>D</sub> ||, E · K— ν, Ej H<sub>D</sub>J) , ,o<sub>D</sub>( - -, L2 (<br>
@,ð•\ަ, ·, é,É,Í[]ΑŽΫ́,ÉŽ¦, ·Œ´´õ,Ì,¢, , ,ê, ©,ðƒNƒŠfbfN,μ,Ä,,¾,¾, q[]B<br>
<u>FCf"f^∏flfbfg,Ü,½,Í LAN ,ª∏¬ŽG,μ,Ä,¢,Ü,∙∏Β</u><br>Γ<u>ΑΠ¶. ·,éf</u>

- 
- 
- 
- 

# fCf"f^[][flfbfg,Ü,½,Í LAN ,ª[]¬ŽG,µ,Ä,¢,Ü,∙[]B

,<br>β fCf"f^[][flfbfg,â LAN ,Ì′Ê∏M—Ê,ª'½,¢,Æ∏Af∏ffBfA ftf@fCf‹,Ì"]'—,É‱e‹¿,·,é,±<br>,Æ,ª, ,è,Ü,·[]B,Ù,©,ÌŽžŠÔ'Ñ,Éf[]ffBfA ftf@fCf‹,ðŽó[]M,μ,Ä,,¾,¾([]B

### -â'è,ĺ‰ðŒˆ,µ,Ü,µ,½, ©∏Н

# flfbfgf□[fN,Ü,½,ÍfT□[fo□[,É^ꎞ"l,È-â'è,ª"□¶,µ,Ä,¢,Ü,·□B

、<br>▶ flfbfgf□[[fN,âfT|][fo][,ì^ꎞ"I,È-â'è,ª[]Af|]fffBfA ftf@fCf<,ì"]'—,É‱e<¿,ð—^,¦,é,±<br>,Æ,ª, ,è,Ü,·[]B,Ù,©,ÌŽžŠÔ'Ñ,Éf[]fffBfA ftf@fCf<,òŽó[]M,µ,Ä,,¾,¾,日B

#### -â'è,ĺ‰ðŒˆ,µ,Ü,µ,½, ©∏Н

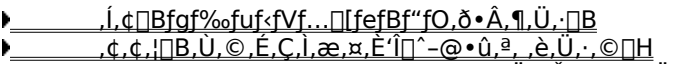

**▶ @** \_\_\_\_\_\_,¢,¢,¦|Bfgf‰fuf<fVf...||[fefBf"fO,ð||Ä"xŽQ||Æ,µ,Ü,·||B

# **□Ä**□¶,·,éf❑ffβfA ftf@fCf‹,É'Î,μ,Ä□Ú'±'¬"x,ª'á'¬,·,¬,Ü,·□B

,Ù,©,ÌŒ´^ö,É,Â,¢,Ä'²,×,Ü,∙,©∏H

**៶⊂** ●*,=,--,•,•,•, .*<br>\_í,<sub>¢∏</sub>B,Ù,©,ÌŒ´´õ,É,Â,¢,Ä'<u>?,×,Ü,∙∏B</u><br>\_¢,¢,;∏Bfgf‰fuf‹fVf...∏[fefBf"fO,ð∙Â,¶,Ü,∙∏B<br>\_í,¢∏Bfgf‰fuf‹fVf...∏[fefBf"fO,ð∏Ä"xŽQ∏Æ,µ,Ü,∙∏B

#### 'Ñ^æ•[],Ì[]Ý'è,ª•s"K[]Ø,Èf[]fffBfA ftf@fCf‹,ª'l'ð,¾,ê,Ä,¢,Ü,·[]B

Web fTfCfg, ÅŽg-p, Å,«,éf[]fffBfA ftf@fCf<, Í[]A'½,, Ì[]ê[]‡[]Af,fff€, Ì'¬"x,É[]‡, í, 1,Ä 2,Å^È[]ã, Ìftf@fCf<,ªp^Ó, 3, ê, Ä, ¢, Ü, · []Bf, fff€, É•s"K[]Ø, È[]Ý'è, Ìftf@fCf‹, ð'l'ð, µ, Ä, ¢, é‰Â"\[]«, ª, , è, Ü, · []B

1 Žg—p,µ,Ä,¢,éf,fff€,Ì'¬"x,ðŠm"F,µ,Ü,∙[]B

2 f,fff€,Ì□Ý'è,É□‡,Á,½"K□Ø,Èftf@fCf‹,ð Web fy□[fW,©,ç'I'ð,µ,Ä,à,¤^ê"xŠJ,«,Ü,·□B

#### -â'è,͉ðŒˆ,µ,Ü,µ,½, ©∏Н

# fofbftf@fŠf"fO,ª∙p"É,É∏s,í,ê∏A∏Ä∏¶,ª'†'f,ª,ê,Ü,∙∏B

,±,Ì-â'è,Ì'Î[]^•û-@,ð•\ަ,·,é,É,Í[]AŽŸ,ÉŽ¦,·Œ´^ö,Ì,¢, ¸,ê,©,ðƒNƒŠfbƒN,μ,Ä,,¾,¾,q[]B<br>|\_\_\_\_\_\_\_fCf"f^[][flfbfg,Ü,½,Í LAN ,ª[]¬ŽG,μ,Ä,¢,Ü,·[]B<br>|\_\_\_\_\_\_\_flfbfgf[][[[fN,Ü,½,ÍfT[][fo[][,É^ꎞ"l,È-â'è,ª"[]¶,μ,Ä,¢,Ü,·[]B<br>|\_\_\_\_\_\_\_[]A

- 
- 
- 
- 
- 

# fCf"f^[][flfbfg,Ü,½,Í LAN ,ª[]¬ŽG,µ,Ä,¢,Ü,∙[]B

, U, ©, IŽžŠÔ'Ñ,Éf<sub>∐</sub>fffBfA ftf@fCf‹,ð<sub>∐</sub>Ä⊔¶,µ,Ä,,¾,¾, d ∏B  $\mathbf{r}$ 

-â'è,ĺ‰ðŒˆ,µ,Ü,µ,½, ©∏Н

٠

# flfbfgf□[fN,Ü,½,ÍfT□[fo□[,Ɉꎞ"l,È-â'è,ª"□¶,µ,Ä,¢,Ü,·□B

, U, ©, IŽžŠÔ'Ñ,Éf<sub>∐</sub>ffBfA ftf@fCf‹,ð<sub>∐</sub>Ä∏¶,µ,Ä,,¾,¾,□B  $\mathbf{r}$ 

-â'è,ĺ‰ðŒˆ,µ,Ü,µ,½, ©∏Н

Þ.

# **□Ä**□¶,·,éf❑ffβfA ftf@fCf‹,É'Î,μ,Ä□Ú'±'¬"x,ª'á'¬,·,¬,Ü,·□B

,Ù,©,ÌŒ´^ö,É,Â,¢,Ä'²,×,Ü,∙,©∏H

**៶⊂** ●*,=,--,•,•,•, .*<br>\_í,<sub>¢∏</sub>B,Ù,©,ÌŒ´´õ,¢,Â,¢,Ä'<u>?,×,Ü,∙∏B</u><br>\_¢,¢,;∏Bfgf‰fuf‹fVf...∏[fefBf"fO,ð∙Â,¶,Ü,∙∏B<br>\_í,¢∏Bfgf‰fuf‹fVf...∏[fefBf"fO,ð∏Ä"xŽQ∏Æ,µ,Ü,∙∏B

# fofbftf@fŠf"fOŽžŠÔ,ª'Z,∙,¬,Ü,∙∏B

fofbftf@fŠf"fOŽžŠÔ,ð'[],â,µ,Ä,,¾,¾,q[]Bfofbftf@fŠf"fO,ª[]s,í,ê,é,Æ[]AWindows Media Player ,Íf[]fffBfA ftf@fCf<,l`ê•",ðf[]f,fŠ,ɕۑ¶,μ,Ä[]A•K—v,È,Æ,«,É,»,ê,ð[]Ä[]¶,μ,Ü,·[]B'Ê[]í[]AWindows Media Player ,Í∏Af∏fffBfA ftf@fCf<,Ì^ê∙",ð∏Ä∏¶,µ,Ä,¢,éŠÔ,É∏Af∏fffBfA ftf@fCf<,Ì,Ù,©,Ì∙″∙ª,ðfofbftf@,É∙Û′¶,µ,Ä∏A∏-,μ'x,ê,Ä□Ä□¶,μ,Ü,·□Bfofbftf@fŠf"fOŽžŠÔ,ª'Z,·,¬,é,Æ□Afofbftf@fŠf"fO,ª•p"É,É□s,í,ê,é,±,Æ,ª, ,è,Ü,·□B

1 [ •\ަ] f□fjf...□[, l [flfvfVf‡f"] ,ðfNfŠfbfN,μ,Ü, □B

- 2 [[]Ú[]×[]Ý'è] ƒ^fu,l [Windows Media] ,ðfNfŠfbfN,μ[]AŽŸ,É [•Ï[]X] ,ðfNfŠfbfN,μ,Ü,·[]B
- 3 fofbftf@fŠf"fOŽžŠÔ (Šù'è,Å,Í 3) ,ð'∏,â,µ,Ä,,¾,¾,q∏B[fofbftf@] ,ðfNfŠfbfN,µ[]Aff[][f^,ðfofbftf@fŠf"fO,∙,鎞ŠÔ,ð•b[]"'P^Ê,Å"ü—Í,µ,Ü,∙[]B
- 4 [OK], ðfNfŠfbfN, µ∏A, à, ¤^ê" x [OK], ðfNfŠfbfN, µ, Ü, ∙∏B
- 5-â'è,Ì, ,Á,½f<sub>□</sub>fffBfA ftf@fCf<,ðŠJ,«,Ü,·<sub>□</sub>B

# faf"fg

『【•\ަ】f□fjf...□[,Ì [flfvfVf‡f"],ª'W□F•\ަ,É,È,Á,Ä,¢,é,Æ,«,Í□Afrfffl—Ì^æ,Ü,½,ÍfRf"fgf□□[f<,ðf}fEfX,Ì %oEf{f^f",ÅfNfŠfbfN,µ[]A[flfvfVf‡f"],ðfNfŠfbfN,µ,Ü,∙[]B

-â'è,ĺ‰ðŒˆ,μ,Ü,μ,½, ©∏H

<u>,Í,¢∏Bfgf‰fuf<fVf…∏[fefBf"fO,ð•Â,¶,Ü,∙∏B</u><br><u>,¢,¢,¦∏B,Ù,©,É,Ç,Ì,æ,¤,ÈʿÎ∏^–@∙û,ª, ,è,Ü,∙,©∏H</u><br>,¢,¢,¦<u>∏B∫Qf‰fuf‹fVf…∏[fefBf"fO,ð∏Ä"xŽQ∏Æ,µ,Ü,∙∏B</u>

#### 'Ñ^æ•[],Ì[]Ý'è,ª•s"K[]Ø,Èf[]fffBfA ftf@fCf‹,ª'l'ð,¾,ê,Ä,¢,Ü,·[]B

Web fTfCfg,ÅŽg—p,Å,«,éf<sub>∐</sub>fffBfA ftf@fCf‹,É,Í<sub>I</sub>A'½,,Ì<sub>I</sub>ê<sub>I‡I</sub>Af,fff€,Ì'¬"x,É<sub>I</sub>‡,í,<sup>1</sup>,Ä 2 ,Â^È<sub>I</sub>ã,Ìftf@fCf‹,ª p^Ó, 3, ê, Ä, ¢, Ü, · []Bf, fff€, É•s"K[]Ø, È[]Ý'è, Ìftf@fCf‹, ð'l'ð, µ, Ä, ¢, é‰Â"\[]«, ª, , è, Ü, · []B

1 Žg—p,µ,Ä,¢,éf,fff€,Ì'¬"x,ðŠm"F,µ,Ü,∙[]B

2 f,fff€,Ì□Ý'è,É□‡,Á,½"K□Ø,Èftf@fCf‹,ð Web fy□[fW,©,ç'I'ð,µ,Ä,à,¤^ê"xŠJ,«,Ü,·□B

#### -â'è,͉ðŒˆ,µ,Ü,µ,½, ©∏Н

#### % $_0^1, \frac{3}{2}$ •·,±,¦,Ü,<sup>1</sup>,ñ∏B

,±,Ì-â'è,Ì'Î□^•û-@,ð•\ަ,∙,é,É,Í□AŽŸ,ÉŽ¦,∙Œ´^ö,Ì,¢, ¸,ê,©,ðƒNƒŠfbƒN,μ,Ä,,¾,¾,ឿB<br>\_\_\_\_\_\_\_Windows\_Media\_Player\_,̃{ƒŠƒ...□[ƒ€□Ý'è,ª•s"K□Ø,Å,∙□B

- <u>fVfXfef€,ìf{fŠf…∏[f€∏Ý'è,ª•s"K∏Ø,Å,∙∏B</u>
- <u>, U, ©, jfvf∏fOf‰f€,ªfTfEf"fh\_fffofCfX,ŏŽg—p,µ,Ä,¢,Ü,∙∏B</u><br>fXfs∏lfJl[,Ü,½,lfwfbfhfzf",ª∏ª,µ,∏Ú'±,¾ê,Ä,¢,Ü,≟,ñ∏B</u>
- 

#### Windows Media Player , if{fŠf...[[f€]Ý'è,ª•s"K[Ø,Å,·[B

1 [•\ަ] f[]fjf...[][,ðfNfŠfbfN,µ[]A[•W[]€] ,ª'I'ð,<sup>3</sup>,ê,Ä,¢,é,©,Ç,¤,©,ðŠm"F,µ,Ü,·[]B

2 [f~f…[][fg] f{f^f" (fXfs[][fJ[] fAfCfRf") ,Éf}[][fN,ª•\ަ,¾,ê,Ä,¢,È,¢,©,Ç,¤,©,ðŠm"F,µ,Ü,∙[]B

3 f{fŠf...[][f€ fRf"fgf[][[f<,Ì,Â,Ü,Ý,ðfhf‰fbfO,Ü,½,ÍfNfŠfbfN,μ,Ä[]A‰<sup>1</sup>,ª[]o,é[]Å[]¬ŒÀ,Ìf{fŠf... ∏[f€^È∏ã,É∏Ý'è,μ,Ü,∙∏B

## '∏^Ó

□ frfffl—Ì^æ,Ü,½,ÍfRf"fgf□□[f<,ðf}fEfX,̉Ef{f^f",ÅfNfŠfbfN,μ□A[‰<sup>ュ</sup>—Ê] ,ðfNfŠfbfN,μ,Ä□Af~f... [][fg,Æf{fŠf...[][f€,Ì[]Ý'è,ð•Ï[]X,·,é,±,Æ,à,Å,«,Ü,·[]B

-â'è,ĺ‰ðŒˆ,μ,Ü,μ,½,©∏H

,ί,¢<u>∏Bfgf‰fuf;fVf…∏fefBf"fO,ð∙Â,¶,Ü,∙∏B</u><br><u>,¢,¢,¦∏B,Ù,©,É,Ç,Ì,æ,¤,È´Î∏ˆ–@∙û,ª, ,è,Ü,·,©∏H</u><br>,¢,¢,¦∏Bfgf‰fuf;<u>fVf…∏[fefBf"fO,ð∏Ä"xŽQ∏Æ,μ,Ü,∙∏B</u>

-â'è,ĺ‰ðŒˆ,µ,Ü,µ,½, ©∏Н

## fVfXfef€,Ìf{fŠf…[[f€[|Ý'è,ðŠm"F,µ,Ü,∙[]B

1 f^fXfN fo[[, l'Ê'm-l`æ,É, ,é‰<sup>1</sup>-Ê,lfAfCfRf",ðf\_fuf<fNfŠfbfN,µ,Ü,·[]B %0<sup>1</sup>-Ê,ÌfAfCfRf",ª•\ަ,<sup>3</sup>,ê,Ä,¢,È,¢∏ê[]‡,Í[]A[fXf^[][fg] f{f^f",ðfNfŠfbfN,µ[]A[ftf@fCf<-¼,ðŽw'è,μ,ÄŽÀ[]s] ,ðƒNƒŠƒbƒN,μ,Ü,∙[]BŽŸ,É[]A[]usndvol32.exe[]v ,Æ"ü—ĺ,μ,Ä [OK] ,ðƒNƒŠƒbƒN,μ,Ü,∙[]B 2 [f{fŠf...[][f€ fRf"fgf[][[f<] ,ì ['Sf~f...[][fg] f`fFfbfN f{fbfNfX,ªflft,É,È,Á,Ä,¢,é,±,Æ,ðŠm"F,μ,Ü,·[]B

3 f{fŠf...[][f€ fRf"fgf[][[f‹,Ì,Â,Ü,Ý,ðfhf‰fbfO,µ,Ä[]Af{fŠf...[][f€,ð[]ã,°,Ü,·[]B

#### -â'è,͉ðŒˆ,µ,Ü,µ,½,©∏Н

- 
- 
- <u>,Í,¢∏Bfgf‰fuf‹fVf…∏[fefBf"fO,ð∙Â,¶,Ü,∙∏B</u><br>,¢,¢,¦<u>∏B,Ù,©,É,Ç,Ì,æ,¤,È'Î∏ˆ–@∙û,ª, ,è,Ü, , ©∏H</u><br>,¢,¢,¦∏Bfgf‰fuf‹fVf…∏[fefBf"fO,ð∏Ä"xŽQ∏Æ,µ,Ü,∙∏B

# []Ä[]¶fffofCfX,Æf{fŠf…[][f€,É,Â,¢,ÄfVfXfef€,Ìf}f‹f`f[]fffBfA[]Ý'è,ðŠm"F,μ,Ü,·[]B

1 [fXf^[][fg] f{f^f",ðfNfŠfbfN,µ[]A[[]Ý'è] ,ðf|fCf"fg,µ,Ü,∙[]BŽŸ,É[]A[fRf"fgf[][]f‹ fpflf‹] ,ðfNfŠfbfN,µ,Ü,∙[]B

- 
- 3 [fl□[fffBfl] f^fu,ðfNfŠfbfN,µ,Ü,·□B
- 4 [[]Ä[]¶] ,ì[]¶'¤,ìf{f^f",ðfNfŠfbfN,µ[]A[‰<sup>1</sup>—Ê] ,ì,Â,Ü,Ý,ð[]ã,°,Ü,·[]B
- 5 [ []Ä []] , I [-D []æ, ·, éfffof Cf X ] f {fbf Nf X, Å "K []Ø, Efffof Cf X, ª' I' δ, <sup>3</sup>, ê, Ä, ¢, é, ±, Æ, ð Šm "F, μ, Ü, · []B

#### -â'è,͉ðŒˆ,µ,Ü,µ,½,©∏Н

- 
- 
- <u>,Í,¢∏Bfgf‰fuf<fVf...∏[fefBf"fO,ð•Â,¶,Ü,∙∏B</u><br>,¢,¢,¦<u>∏B,Ù,©,É,Ç,Ì,æ,¤,Ė'Î∏ˆ–@•û,ª, ,è,Ü,∙,©∏H</u><br>,¢,¢,¦;∏Bfgf‰fuf<fVf...∏[fefBf"fO,ð∏Ä"xŽQ∏Æ,µ,Ü,∙∏B

,Ù,©,Ìfvf<mark>□fOf‰f€,ªfTfEf"fh fffofCfX,ŏŽg—p,μ,Ä,¢,Ü,·□B</mark><br>} fTfEf"fh fffofCfX,ŏŽg—p,∙,é,Ù,©,Ìfvf<u>□</u>fOf‰f€,ŏ,∙,×,Ä□I—<sup>1</sup>,μ,Ü,·□B  $\mathbf{r}$ 

-â'è,ĺ‰ðŒˆ,µ,Ü,µ,½, ©∏Н

Þ.

### •K—v,È codec ,ªfCf"fXfq∏f‹,¾,ê,Ä,¢,é,©,Ç,¤,©,ðŠm"F,μ,Ü,·∏B

- 1 f□fffBfA ftf@fCf<,ð□Ä□¶,μ,Ä,¢,é,Æ,«,É□A[ftf@fCf<] f□fjf...□[,Ì [fvf□fpfefB] ,ðfNfŠfbfN,μ,Ü,·□B
- 2 [∏Ú∏×∏Ý'è] ,ðfNfŠfbfN,µ,Ü,∙∏B
- 3 [Žq—p't,Ì Codec] f{fbfNfX,Å∏A,·,×,Ä,Ì codec ,ªfCf"fXfq∏f‹,<sup>3</sup>,ê,Ä,¢,é,©,Ç,¤ ,©,ðŠm"F,µ,Ü,·[]BfCf"fXfg[][f<,י̃,ê,Ä,¢,È,¢ codec ,ª, ,é[]ê[]‡,Í[]A[Žg—p't,Ì Codec] f{fbfNfX,Ì [fCf"fXfg[][f<[]Ï,Y],É[,¢,¢,¦],Æ•\ަ,<sup>3</sup>,ê,Ü,·[]BfCf"fXfg[][f<,<sup>3</sup>,ê,Ä,¢,È,¢ codec ,ðfCf"fXfg∏[f‹,·,é,É,Í[]Af[]ffBfA ftf@fCf‹,ð•Â,¶,Ä,©,ç[]A,à,¤^ê"xŠJ,«,Ü,·[]Bf[]ffBfA ftf@fCf‹,ðŠJ,-,Æ,«,É[]A•K—v,È codec ,ª Windows Media Player ,É,æ,Á,ÄŽ©"®"I,Ƀ\_fEƒ"f□□[fh,¾,ê□AfCf"fXfg□[f‹,¾,ê,Ü,·□Bcodec ,ðf\_fEf"f□□[fh,·,é,Æ,«,Í□AfCf"f^□[flfbfg,É□Ú'±,µ,Ä,¢,é•K—v,ª, ,è,Ü,·□B
- 4, ,,×,Ä,Ì codec ,ªfCf"fXfq∏[f‹,<sup>3</sup>,ê,Ä,¢,é∏ê∏‡,Í∏AŒ»∏ÝfCf"fXfq∏[f‹,<sup>3</sup>,ê,Ä,¢,é,à,Ì,æ,è,à∏V,µ,¢fo∏fWf‡f",Ì codec ,『[]Ä[]¶,É•K—v,Å, ,é,±,Æ,『[]|,¦,ç,ê,Ü,·[]B,±,Ì-â'è,É'Î[]^,·,é,É,Í [fwf‹fv] f[]fjf...[][,Ì [fvfŒ[][f,,[][,ljfAfbfvfOfŒ[][fh] ,ðfNfŠfbfN,µ,Ü,·[]B[]V,µ,¢fo[][fWf‡f",ª—~ p,Å,«,é[]ê[]‡,Í[]A[[]¡fAfbfvfOfŒ[][fh,·,é] ,ðfNfŠfbfN,µ,ÄfCf"fXfg[][f‹,µ,Ü,·[]BfAfbfvfOfŒ[][fh,Å,«,é,©,Ç,¤ ,©,ðŠm"F,µ∏AfCf"fXfq∏f≦,ðŽÀ∏s,∙,é,É,Í∏AfCf"f^∏[flfbfq,É∏Ú'±,µ,Ä,¢,é∙K—v,ª, ,è,Ü,∙∏B

# faf"fa

』 [ftf@fCf<] f□fjf…□[,ì [fvf□fpfefB] ,É,È,Á,Ä,¢,é,Æ,«,Í□Afrfffl—ì^æ,Ü,½,ÍfRf"fgf□□[f<,ðf}fEfX,Ì %oEf{f^f",ÅfNfŠfbfN,µ[]A[fvf[]fpfefB],ðfNfŠfbfN,µ,Ü,∙[]B

-â'è,͉ðŒˆ,µ,Ü,µ,½,©∏H

<u> ,Í,¢∏Bfgf‰fuf<fVf…∏[fefBf"fO,ð•Â,¶,Ü,∙∏B</u>

 $\overline{(a, a, a)}$  $\overline{B, U, \odot E, C}$ ,  $\overline{A}, \overline{B}, \overline{C}$ ,  $\overline{C}$ ,  $\overline{C}$  ,  $\overline{C}$  ,  $\overline{C}$  ,  $\overline{C}$  ,  $\overline{C}$  ,  $\overline{C}$  ,  $\overline{C}$  ,  $\overline{C}$  ,  $\overline{C}$  ,  $\overline{C}$  ,  $\overline{C}$  ,  $\overline{C}$  ,  $\overline{C}$  ,  $\overline{C}$  ,  $\overline$ ,¢,¢,¦∏Bfgf‰fuf‹fVf...∏[fefBf"fO,ð∏Ä"xŽQ∏Æ,µ,Ü,∙∏B

#### codec

f∏fffBfA fRf"fef"fc,ð'—∏MŽž,Ɉª∏k,µ∏AŽó∏MŽž,É∏L'∙,∙,é,Æ,«,ÉŽg—p,ª,ê,éf\ftfgfEfFfA,Ì,±,Æ,Å,∙∏Bcodec ,ðŽg,Á,Äf∏ffBfA fRf"fef"fc,ÌfTfCfY,ð□¬,¾,, ,é,Æ□AfRf"fef"fc,ð□,'¬,Å'—□M,Å,«,é,æ,¤,É,È,è,Ü, □Bcodec ,Í compressor/decompressor , i—ª, Å, · ∏B

# fl□[fffBfl fRf"fef"fc,¾,¯,ªŽó□M,¾,ê□Afrfffl fRf"fef"fc,ªŽó□M,¾,ê,Ü,1,ñ□B

- 
- 
- 
- 
- 

#### **∏Ä∏¶,∙,éf**∏ffβfA ftf@fCf‹,É'Î,μ,Ä∏Ú'±'¬"x,ª'á'¬,∙,¬,Ü,∙∏B

´^ö,Å, ,ĕ,Æ□I,¦,ç,ê,Ü,·□B'Ñ^æ•□,Æ,Í□A1 •b, ,½,è,É"]'—,Ã,«,éff□[ƒ^,Ìfrfbfg□",Å,·□B,½,Æ,¦,Î□A28.8Kbps f,fff€,ðŽg—p,µ,Ä,¢,é∏ê[]‡,É[]A,æ,è[],'¬,Ì[]Ú'±'¬"x—p,É[]ì[]¬,<sup>3</sup>,ê,½f[]fffBfA ftf@fCf‹,ð'l'ð,µ,Ä,¢,é‰Â"\ To a control of the set of the set of the set of the set of the set of the set of the set of the set of the set of the set of the set of the set of the set of the set of the set of the set of the set of the set of the set

,Ù,©,ÌŒ´´ö,É,Â,¢,Ä'²,×,Ü,∙,©∏H

<u>,Í,¢∏B,Ù,©,ÌŒ´^ö,É,Â,¢,Ä'²,×,Ü,∙∏B</u> ,¢,¢,¦∏Bfgf‰fuf<fVf...∏[fefBf"fO,ð∙Â,¶,Ü,∙∏B ,Í,¢∏Bfgf‰fuf‹fVf…∏[fefBf"fO,ð∏Ä"xŽQ∏Æ,µ,Ü,∙∏B

# •K—v,Èfrfffl codec ,ªfCf"fXfg∏f‹,<sup>3</sup>,ê,Ä,¢,é,©,Ç,¤,©,ðŠm"F,μ,Ü,·[]B

- 1 f□fffBfA ftf@fCf<,δ□Ä□¶,μ,Ä,¢,é,Æ,«,É□A[ftf@fCf<] f□fjf…□[,Ì [fvf□fpfefB] ,δfNfŠfbfN,μ,Ü,·□B
- 2 [[]Ú[]×[]Ý'è] f^fu,ðfNfŠfbfN,µ,Ü,∙[]B
- 3 [Žq—p't,Ì Codec] f{fbfNfX,Å∏A,·,×,Ä,Ì codec ,ªfCf"fXfq∏f‹,<sup>3</sup>,ê,Ä,¢,é,©,Ç,¤ ,©,ðŠm"F,µ,Ü,·[]BfCf"fXfg[][f<,י̃,ê,Ä,¢,È,¢ codec ,ª, ,é[]ê[]‡,Í[]A[Žg—p't,Ì Codec] f{fbfNfX,Ì [fCf"fXfg[][f<[l],Y],É[,¢,¢,¦],Æ•\ަ,<sup>3</sup>,ê,Ü,·[]BfCf"fXfg[][f<,<sup>3</sup>,ê,Ä,¢,È,¢ codec ,ðfCf"fXfg∏[f‹,·,é,É,Í[]Af[]ffBfA ftf@fCf‹,ð•Â,¶,Ä,©,ç[]A,à,¤^ê"xŠJ,«,Ü,·[]Bf[]ffBfA ftf@fCf‹,ðŠJ,-,Æ,«,É[]A•K—v,È codec ,ª Windows Media Player ,É,æ,Á,ÄŽ©"®"I,Ƀ\_fEƒ"f□□[fh,¾,ê□AfCf"fXfg□[f‹,¾,ê,Ü,·□Bcodec ,ðf\_fEf"f□□[fh,·,é,Æ,«,Í□AfCf"f^□[flfbfg,É□Ú'±,µ,Ä,¢,é•K—v,ª, ,è,Ü,·□B
- 4, ,,×,Ä,Ì codec ,ªfCf"fXfq∏[f‹,<sup>3</sup>,ê,Ä,¢,é∏ê∏‡,Í∏AŒ»∏ÝfCf"fXfq∏[f‹,<sup>3</sup>,ê,Ä,¢,é,à,Ì,æ,è,à∏V,µ,¢fo∏fWf‡f",Ì codec ,『[]Ä[]¶,É•K—v,Å, ,é,±,Æ,『[]|,¦,ç,ê,Ü,·[]B,±,Ì-â'è,É'Î[]^,·,é,É,Í [fwf‹fv] f[]fjf...[][,Ì [fvfŒ[][f,,[][,ljfAfbfvfOfŒ[][fh] ,ðfNfŠfbfN,µ,Ü,·[]B[]V,µ,¢fo[][fWf‡f",ª—~ p,Å,«,é[]ê[]‡,Í[]A[[]¡fAfbfvfOfŒ[][fh,·,é] ,ðfNfŠfbfN,µ,ÄfCf"fXfg[][f‹,µ,Ü,·[]BfAfbfvfOfŒ[][fh,Å,«,é,©,Ç,¤ ,©,ðŠm"F,µ∏AfCf"fXfq∏f≦,ðŽÀ∏s,∙,é,É,Í∏AfCf"f^∏[flfbfq,É∏Ú'±,µ,Ä,¢,é∙K—v,ª, ,è,Ü,∙∏B

# faf"fa

□ [ftf@fCf<] f∏fjf…∏[,Ì [fvf[]fpfefB] ,ª'W[]F•\ަ,É,È,Á,Ä,¢,é,Æ,«,Í[]Afrfffl—Ì^æ,Ü,½,ÍfRf"fgf[][[f<,ðf}fEfX,Ì %oEf{f^f",ÅfNfŠfbfN,µ[]A[fvf[]fpfefB],ðfNfŠfbfN,µ,Ü,∙[]B

-â'è,͉ðŒˆ,µ,Ü,µ,½,©∏H

<u> ,Í,¢∏Bfgf‰fuf<fVf…∏[fefBf"fO,ð•Â,¶,Ü,∙∏B</u>

 $\overline{(a, a, a)}$  $\overline{B, U, \odot E, C}$ ,  $\overline{A}, \overline{B}, \overline{C}$ ,  $\overline{C}$ ,  $\overline{C}$  ,  $\overline{C}$  ,  $\overline{C}$  ,  $\overline{C}$  ,  $\overline{C}$  ,  $\overline{C}$  ,  $\overline{C}$  ,  $\overline{C}$  ,  $\overline{C}$  ,  $\overline{C}$  ,  $\overline{C}$  ,  $\overline{C}$  ,  $\overline{C}$  ,  $\overline{C}$  ,  $\overline$ ,¢,¢,¦∏Bfgf‰fuf‹fVf...∏[fefBf"fO,ð∏Ä"xŽQ∏Æ,µ,Ü,∙∏B

# frfffl fhf‰fCfo,ª∙s"K[|Ø,Å,∙[]B

frfffl,ðŠÜ,Þ,Ù,©,Ìf∐ffBfA ftf@fCf‹,ð[]Ä[]¶,µ,Ä,Ý,Ä,,¾,¾,¢[]B,Ù,©,Ìf[]fffBfA ftf@fCf‹,Ìfrfffl fRf"fef"fc,ª∙\ ަ,<sup>3</sup>,ê,é∏ê∏‡∏A,»,Ìfrfffl fhf‰fCfo,Í∏<sup>3</sup>∏í,É"®∏ì,µ,Ä,¢,Ü,∙∏Bfrfffl fhf‰fCfo,Éâ'è,ª, ,é,Æ[]l,¦,ç,ê,é,Æ,«,Í[]A[]V,µ,¢frfffl fhf‰fCfo,ðfCf"fXfg[][f<,µ,Ä,,¾,3,¢[]B

- 1 frfffl fJ[[fh,Ì[]»'¢Œ<sup>3</sup>,ðŠm"F,µ,Ü,∙[]B
- 2 Žg-p,u,Ä,¢,éfrfffl fJ[[fh,Ì[]»'¢Œ<sup>3</sup>,Ì Web fTfCfg,É[]Ú'±,µ[]A[]V,µ,¢frfffl fhf %ofCfo,ðf\_fEf"f□□[fh,μ,Ü,·□B,Ü,½,Í□A□V,μ,¢frfffl fhf‰fCfo,Ì"üŽè•û-@,É,Â,¢,Ä□»'¢Œ<sup>3</sup>,É-â,¢□‡,í,<sup>1</sup>,Ä,-, $\frac{3}{4}$ ,  $\frac{3}{4}$ ,  $\frac{3}{4}$  B

-â'è,ĺ‰ðŒˆ,µ,Ü,µ,½,©∏Н

- ,<br><u>, í,¢∏Bfgf‰fuf‹fVf...∏[fefBf"fO,ð•Â,¶,Ü,∙∏B</u><br>,¢,¢,¦∏B,Ù,©,É,Ç,Ì,æ,¤,È´Î∏´–@•û,ª, ,è,Ü,∙,©∏H<br>,¢,¢,¦∏Bfgf‰fuf‹fVf...∏[fefBf"fO,ð∏Ä"xŽQ∏Æ,µ,Ü,∙∏B
- 

# fCf"f^[][flfbfg,Ü,½,Í LAN ,ª[]¬ŽG,µ,Ä,¢,Ü,∙[]B

、<br>→ fCf"f^[][flfbfg,â LAN ,Ì'Ê[]M—Ê,ª'½,¢,Æ[]Af[]fffBfA ftf@fCf‹,Ìfrfffl•"•ª,Ì"]'—,É‱e‹¿,·,é,±<br>,Æ,ª, ,è,Ü,·[]B,Ù,©,ÌŽžŠÔ'Ñ,Éf[]fffBfA ftf@fCf‹,ð[]Ä[]¶,µ,Ä,,¾,¾,d[]B

## -â'è,ĺ‰ðŒˆ,µ,Ü,µ,½, ©∏Н

#### flfbfgf□□[fN,Ü,½,ÍfT□[fo□[,É^ꎞ"I,È-â'è,ª"□¶,µ,Ä,¢,Ü,·□B

、<br>▶ flfbfgf□□[fN,âfT□[fo□[,ì^ꎞ"I,È-â'è,ª□Af□fffBfA ftf@fCf‹,ìfrfffl•"•ª,ì"]'—,É‱e‹¿,ð—^,¦,é,±<br>,Æ,ª, ,è,Ü,·□B,Ù,©,쎞ŠÔ'Ñ,Éf□fffBfA ftf@fCf‹,ð□Ä□¶,µ,Ä,,¾,¾,¢□B

-â'è,ĺ‰ðŒˆ,µ,Ü,µ,½, ©∏Н

#### frfffl‰æ'œ,Í'âŽ~,µ,Ä,¢,Ü,∙,ª[]AfTfEf"fhfgf‰fbfN,Í[]Ä[]¶,ª,ê,Ü,∙[]B

,±,Ì-â'è,Ì'Î[]^•û-@,ð•\ަ,∙,é,É,Í[]AŽŸ,ÉŽ¦,∙Œ´^ö,Ì,¢, ¸,ê,©,ðƒNƒŠfbfN,µ,Ä,,¾,¾,日B<br>\_\_\_\_\_\_\_\_\_\_\_\_\_\_fNfŠfbfv,ªfl[][fffBfl,<u>Ì,Ý,Ìftf@fCf‹,Å,∙[]B</u><br>\_\_\_\_\_\_\_\_\_\_\_\_fNfŠfbfv,ªfXf‰fCfhfVf‡[][Œ`Ž®,ÌfvfŒf[f"fe[][fVf‡f",©[]A,Ü,½,Í\_1\_-‡,̉ ٠

<u>I ¬ , 3, ê, Ä, ¢, Ü, · ∏B</u>

<u>ĸ,ų,o,-<sub>UP</sub><br>| ∏Ä∏¶,·,éf∏fffBfA\_ftf@fCf‹,É'Î,µ,Ä∏Ú'±'¬"x,ª'á'¬,·,¬,Ü,·∏B<br>| fCf"f^∏[flfbfg,Ü,½,Í LAN ,ª∏¬ŽG,µ,Ä,¢,Ü,·∏B<br>| flfbfgf∏∏[fN,Ü,½,ÍfT∏[fo∏[,É^ꎞ"İ,È–â'è,ª"∏¶,µ,Ä,¢,Ü,·∏B</u> ٠

- 
- 

# fNfŠfbfv,ªfl□[fffBfl,Ì,Ý,Ìftf@fCf‹,Å,·□B

- 1 [ftf@fCf<] f<sub>□</sub>fif... □[, I [fvf<sub>□</sub>fpfefB] , ðfNfŠfbfN, µ, Ü, · □B
- 2 [[]Ú[]×] f^fu,ðfNfŠfbfN,µ,Ü,∙[]B
- 3 [frfffl fTfCfY] ,É [frfffl,È,µ] ,Æ•\ަ,<sup>3</sup>,ê,Ä,¢,é,Æ,«,Í[]A‰<sup>1</sup>[]º,Ì,Ý,ÌfNfŠfbfv,Å,·[]B

# fqf"fg

□ [ftf@fCf<] f[]fjf...[][, I [fvf[]fpfefB] ,ª'W[]F•\ަ,É,È,Á,Ä,¢,é,Æ,«,Í[]Afrfffl—Ì^æ,Ü,½,ÍfRf"fgf[][][f<,ðf}fEfX,Ì %oEf{f^f",ÅfNfŠfbfN,µ[]A[fvf[]fpfefB],ðfNfŠfbfN,µ,Ü,∙[]B

### -â'è,ĺ‰ðŒˆ,μ,Ü,μ,½,©∏H

,ί,¢<u>∏Bfgf‰fuf;fVf…∏fefBf"fO,ð∙Â,¶,Ü,∙∏B</u><br><u>,¢,¢,¦∏B,Ù,©,É,Ç,Ì,æ,¤,È´Î∏ˆ–@∙û,ª, ,è,Ü,·,©∏H</u><br>,¢,¢,¦∏Bfgf‰fuf;<u>fVf…∏[fefBf"fO,ð∏Ä"xŽQ∏Æ,μ,Ü,∙∏B</u>

# fNfŠfbfv,ªflf"f‰fCf" fXf‰fCfhfVf‡[[[]A,Ü,½,Í 1 -‡,̉æ'œ,Æfl[][fffBfl,¾,¯,©,ç[]\[¬,¾,Å,¢ ,Ü,∙∏B

▶ f}f‹f`f□fffBfA ftf@fCf‹,É,Í□A" ® ‰æ,Å,Í,È,fXf‰fCfhfVf‡□[Œ`Ž®,ÌfvfŒf[f"fe□[fVf‡f",â□A1 –‡,Ì<br>‰æ'œ,ð•\ަ,μ,ĉ<sup>⊥</sup>□º,ð□Ä□¶,·,é,à,Ì,à, ,è,Ü,·□B

-â'ѐ,͉ðŒˆ,µ,Ü,µ,½, ©∏Н

<u>,Í,¢∏Bfgf‰fuf‹fVf…∏[fefBf"fO,ð∙Â,¶,Ü,∙∏B</u><br>,¢,¢,¦<u>∏B,Ù,©,É,Ç,Ì,æ,¤,È′Î∏^–@∙û,ª, ,è,Ü, , ©∏H</u> ٠

#### **∏Ä∏¶,∙,éf**∏ffβfA ftf@fCf‹,É'Î,μ,Ä∏Ú'±'¬"x,ª'á'¬,∙,¬,Ü,∙∏B

´^ö,Å, ,ĕ,Æ□I,¦,ç,ê,Ü,·□B'Ñ^æ•□,Æ,Í□A1 •b, ,½,è,É"]'—,Ã,«,éff□[ƒ^,Ìfrfbfg□",Å,·□B,½,Æ,¦,Î□A28.8Kbps f,fff€,ðŽg—p,µ,Ä,¢,é∏ê[]‡,É[]A,æ,è[],'¬,Ì[]Ú'±'¬"x—p,É[]ì[]¬,<sup>3</sup>,ê,½f[]fffBfA ftf@fCf‹,ð'l'ð,µ,Ä,¢,é‰Â"\ To a control of the set of the set of the set of the set of the set of the set of the set of the set of the set of the set of the set of the set of the set of the set of the set of the set of the set of the set of the set

,Ù,©,ÌŒ´´ö,É,Â,¢,Ä'²,×,Ü,∙,©∏H

<u>,Í,¢∏B,Ù,©,ÌŒ´^ö,É,Â,¢,Ä'²,×,Ü,∙∏B</u> ,¢,¢,¦∏Bfgf‰fuf<fVf...∏[fefBf"fO,ð∙Â,¶,Ü,∙∏B ,Í,¢∏Bfgf‰fuf‹fVf…∏[fefBf"fO,ð∏Ä"xŽQ∏Æ,µ,Ü,∙∏B

# fCf"f^[][flfbfg,Ü,½,Í LAN ,ª[]¬ŽG,µ,Ä,¢,Ü,∙[]B

、<br>→ fCf"f^[][flfbfg,â LAN ,Ì'Ê[]M—Ê,ª'½,¢,Æ[]Af[]fffBfA ftf@fCf‹,Ìfrfffl•"•ª,Ì"]'—,É‱e‹¿,·,é,±<br>,Æ,ª, ,è,Ü,·[]B,Ù,©,ÌŽžŠÔ'Ñ,Éf[]fffBfA ftf@fCf‹,ð[]Ä[]¶,µ,Ä,,¾,¾,d[]B

## -â'è,ĺ‰ðŒˆ,µ,Ü,µ,½, ©∏Н
#### flfbfgf□□[fN,Ü,½,ÍfT□[fo□[,É^ꎞ"I,È-â'è,ª"□¶,µ,Ä,¢,Ü,·□B

、<br>▶ flfbfgf□□[fN,âfT□[fo□[,ì^ꎞ"I,È-â'è,ª□Af□fffBfA ftf@fCf‹,ìfrfffl•"•ª,ì"]'—,É‱e‹¿,ð—^,¦,é,±<br>,Æ,ª, ,è,Ü,·□B,Ù,©,쎞ŠÔ'Ñ,Éf□fffBfA ftf@fCf‹,ð□Ä□¶,µ,Ä,,¾,¾,¢□B

-â'è,ĺ‰ðŒˆ,µ,Ü,µ,½, ©∏Н

## frfffl—Ì^æ,ª—Î[]F,Å,·[]B, ,é,¢,Í[]A—Î,âfsf"fN,Ì'Ñ,Ü,½,Ífuf[]fbfN,ª"\_-Å,µ,Ü,·[]B

Windows Media Player ,ì[j''è,ð•i[]X, ,é•K—v,ª, ,è,Ü, [BŽŸ,ÌŽè[]‡,ðŽÀ[]s,µ,Ä,,¾,3,¢[]B

- 1 [.×\ަ] f[]fjf...[][,<br>Ì [flfvfVf‡f"] ,ðfNfŠfbfN,µ,Ü,·[]B
- 2 [[]Ä[]¶] f^fu,Å [fn[][fhfEfFfA fAfNfZf‰fŒ[][fVf‡f"] ,Ì,Â,Ü,Ý,ð[]¶,Éfhf‰fbfO,µ[]Af[]fffBfA fRf"fef"fc,É,à,¤^ê"x[Ú'±,µ,Ü,∙[]B

## fqf"fg

Ⅱ, Ù,Æ,ñ,Ç,ÌŽí—Þ,Ìftf@fCf‹,Å,Í[]A[]Å'¬,É[]Ý'è,·,é,±,Æ,ð,¨Š©,ß,μ,Ü,·[]B,Â,Ü,Ý,ð[]¶,Éfhf %ofbfO,µ,Ä,à[]A,Ü,¾[]Ä[]¶,µ,Ä,¢,éftf@fCf<,É-â'è,ª, ,é[]ê[]‡,Í[]A-â'è,ª"[]¶,µ,È,¢,Æ,± ,ë,Ü,Å,Â,Ü,Ý,ð□¶,Ƀhƒ‰ƒbƒO,µ,Ä,,¾,¾,日

-â'è,ĺ‰ðŒˆ,μ,Ü,μ,½, ©∏H

<u>,Í,¢∏Bfgf‰fuf<fVf...∏[fefBf"fO,ð•Â,¶,Ü,∙∏B</u><br>,¢,¢,¦<u>∏Bfgf‰fuf<fVf...∏[fefBf"fO,ð∏Ä"xŽQ∏Æ,µ,Ü,∙∏B</u>

# "Á'è,ÌŒ`Ž®,Ìftf@fCf‹,Ü,½,Í URL ,É[]Ú'±,Å,«,Ü,1,ñ[]B

,±,Ì-â'è,Ì'Î[]^•û-@,ð•\ަ,∙,é,É,Í[]AŽŸ,ÉŽ¦,∙Œ´^ö,Ì,¢, ¸,ê,©,ðƒNƒŠfbfN,µ,Ä,,¾,¾,∃,¢[]B<br><u>| []Ä[]¶.Ì[]Ú[]×[]Ý'è,ª•s"K[]Ø,Å,∙[]B<br>| fuf‰fEfU.ÌfZfLf…fŠfefB[]Ý'è,ªŒ´^ö,Å[]A"Á'è,Ìf</u>

## ∏Ä∏¶,Ì∏Ú∏×∏Ý'è,ª∙s"K∏Ø,Å,∙∏B

- 1 [ •\ަ] f□fjf...□[, l [flfvfVf‡f"] ,ðfNfŠfbfN,μ,Ü, □B
- 2 [[]Ú[]x[]Ý'è] f^fu,ì [Windows Media] ,ðfNfŠfbfN,μ[]AŽŸ,É [•Ï[]X] ,ðfNfŠfbfN,μ,Ü,·[]B
- 3 [fvf[]fgfRf<] ,ì[]Ύ'è,ª[]<sup>3</sup>,μ,¢,©,Ç,¤,©,ðŠm"F,μ,Ü,·[]B[]<sup>3</sup>,μ,¢[]Ύ'è,ª,í,©,ç,È,¢[]ê[]‡,Í[]Aflfbfgf[][[fNŠÇ— []ŽÒ,É-â,¢[]‡,í,<sup>ı</sup>,Ä,,¾,<sup>3</sup>,¢[]B
- 4 [OK] ,ð"ñ"xfNfŠfbfN,µ,Ü,∙∏B
- 5 'O,ÉŠJ,¯,È,©,Á,½f□fffBfA ftf@fCf‹,ðŠJ,¢,Ä,Ý,Ü,·□B

## fqf"fg

□ [•\ަ] f∏fif...∏[,Ì [flfvfVf‡f"] ,ª'W∏F•\ަ,É,È,Á,Ä,¢,é,Æ,«,Í∏Afrfffl—Ì^æ,Ü,½,ÍfRf"fqf∏∏[f‹,ðf}fEfX,Ì %ef{f^f",ÅfNfŠfbfN,µ[]A[flfvfVf‡f"],ðfNfŠfbfN,µ,Ü,∙[]B

-â'è,ĺ‰ðŒˆ,μ,Ü,μ,½,©∏H

<u>,Í,¢∏Bfgf‰fuf<fVf...∏[fefBf"fO,ð•Â,¶,Ü,∙∏B</u>

<u>,¢,¢,¦∏B,Ù,©,É,Ç,Ì,æ,¤,È'Î∏^-@∙û,ª, ,è,Ü, , ©∏H</u> ,¢,¢,¦∏Bfqf‰fuf‹fVf…∏ffefBf"fO,ð∏Ä"xŽQ∏Æ,μ,Ü,∙∏B

#### fuf‰fEfU,ìfZfLf…fŠfefB[]Ý'è,ªŒ´^ö,Å[]A"Á'è,ìfRf"fef"fc,ÉfAfNfZfX,Å,«,Ü,1,ñ[]B

、<br>→ fuf‰fEfU,ifZfLf…fŠfefB<sub>I</sub>Y′è,ð•ï[]X, ,é•K—v,ª, ,è,Ü, <sub>·</sub>]BfZfLf…fŠfefB fŒfxf<,ÆfZfLf…<br>fŠfefB,i[]Ý'è,É,æ,Á,Ä,Í[]A"Á'è,ÌfRf"fef"fc,Ö,ÌfAfNfZfX,ª[]§ŒÀ,<sup>3</sup>,ê,é,±,Æ,ª, ,è,Ü,·[]B

-â'è,ĺ‰ðŒˆ,µ,Ü,µ,½, ©∏Н

# fl⊡[fffBfl,Ì⊟Ä⊟¶'¬"x,ª'¬,·,¬,Ü,·⊟B

,±,Ì-â'è,Ì'Î□^•û-@,ð•\ަ,∙,é,É,Í□AŽŸ,ÉŽ¦,∙Œ´^ö,Ì,¢, ¸,ê,©,ðƒNƒŠfbƒN,µ,Ä,,¾,¾,□B<br>|\_\_\_\_\_\_\_\_,Ù,©,Ì-â'è,ªfI□[fffBfj.Ì□Ä□¶,É‱e‹¿,ð—^,¦,Ä,¢,Ü,∙□B<br>|\_\_\_\_\_\_\_\_fI□[fffBfi\_fhf‰fCfo,ª•s"K□Ø,Å,∙□B

## ,Ù,©,ì-â'è,ªƒI□[ƒffBƒI,Ì□Ä□¶,ɉe‹¿,ð—^,¦,Ä,¢,Ü,·□B

ŽŸ,ÌŽè[]‡,ðŽÀ[]s,µ,Ä,,¾,¾,\$,¢[]B

- 1 [ftf@fCf<] f∏fjf...[][,ì [•Â,¶,é] ,ðfNfŠfbfN,µ,ÄŒ»[]Ý,Ìf[]fffBfA ftf@fCf<,ð•Â,¶,Ü,·[]B
- 2 f^fXfNfo[[, ifCf"fWfP[[f^, ð•\ަ, ·, é-i`æ, É•\ަ, <sup>3</sup>, ê, Ä, ¢, é iQ fAfvfŠfP[][fVf#f" (Qsound Labs, Inc.) ,ÌfAfCfRf",ðf\_fuf‹fNfŠfbfN,μ,Ü,∙∏B
- 3 iQ fAfvfŠfP[[fVf‡f",ð[]I—1,µ[]A,à,¤^ê"xf[]fffBfA ftf@fCf<,ðŠJ,«,Ü,·[]B

#### -â'è,ĺ‰ðŒˆ,μ,Ü,μ,½,©∏H

- 
- 

#### fl⊡[fffBfl fhf‰fCfo,ª∙s"K⊡Ø,Å,∙⊡B

fI□[fffBfI,ðŠÜ,Þ,Ù,©,Ìf□fffBfA ftf@fCf<,ð□Ä□¶,µ,Ä,Ý,Ä,,¾,¾,□B,Ù,©,Ìf□fffBfA ftf@fCf<,ÌfI□[fffBfI fRf"fef"fc,ª□ª□í,É□Ä□¶,ª,ê,é□ê□‡□A,»,ÌfI□[fffBfl fhf‰fCfo,Í□ª□í,É"®□ì,µ,Ä,¢,Ü,·□BfI□[fffBfl fhf‰fCfo,Éâ'è,ª, ,é,Æ□l,¦,ç,ê,é,Æ,«,Í□A□V,µ,¢fl□[fffBfl fhf‰fCfo,ðfCf"fXfg□[f<,µ,Ä,,¾,¾□B

- 1 fl□[fffBfl fJ□[fh,l̀□»'¢Œ3,ð'2,×,Ü,·□B
- 2 Žg-p,u,Ä,¢,éflo[fffBfl fJo[fh,lo]»'¢Œ3,l Web fTfCfg,ÉnÚ'±,unAnV,u,¢flo[fffBfl fhf %ofCfo,ðf\_fEf"f□□[fh,μ,Ü,·□B,Ü,½,Í□A□V,μ,¢fl□[fffBfl fhf‰fCfo,Ì"üŽè•û-@,É,Â,¢,Ä□»'¢Œ3,É- $\hat{a}, \phi$  +,  $\hat{i}, \hat{i}, \ddot{A}, \hat{3}/4, \hat{3}, \phi$  B

-â'è,ĺ‰ðŒˆ,µ,Ü,µ,½,©∏Н

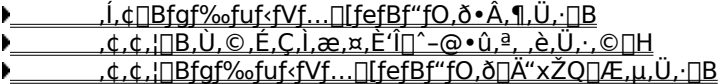